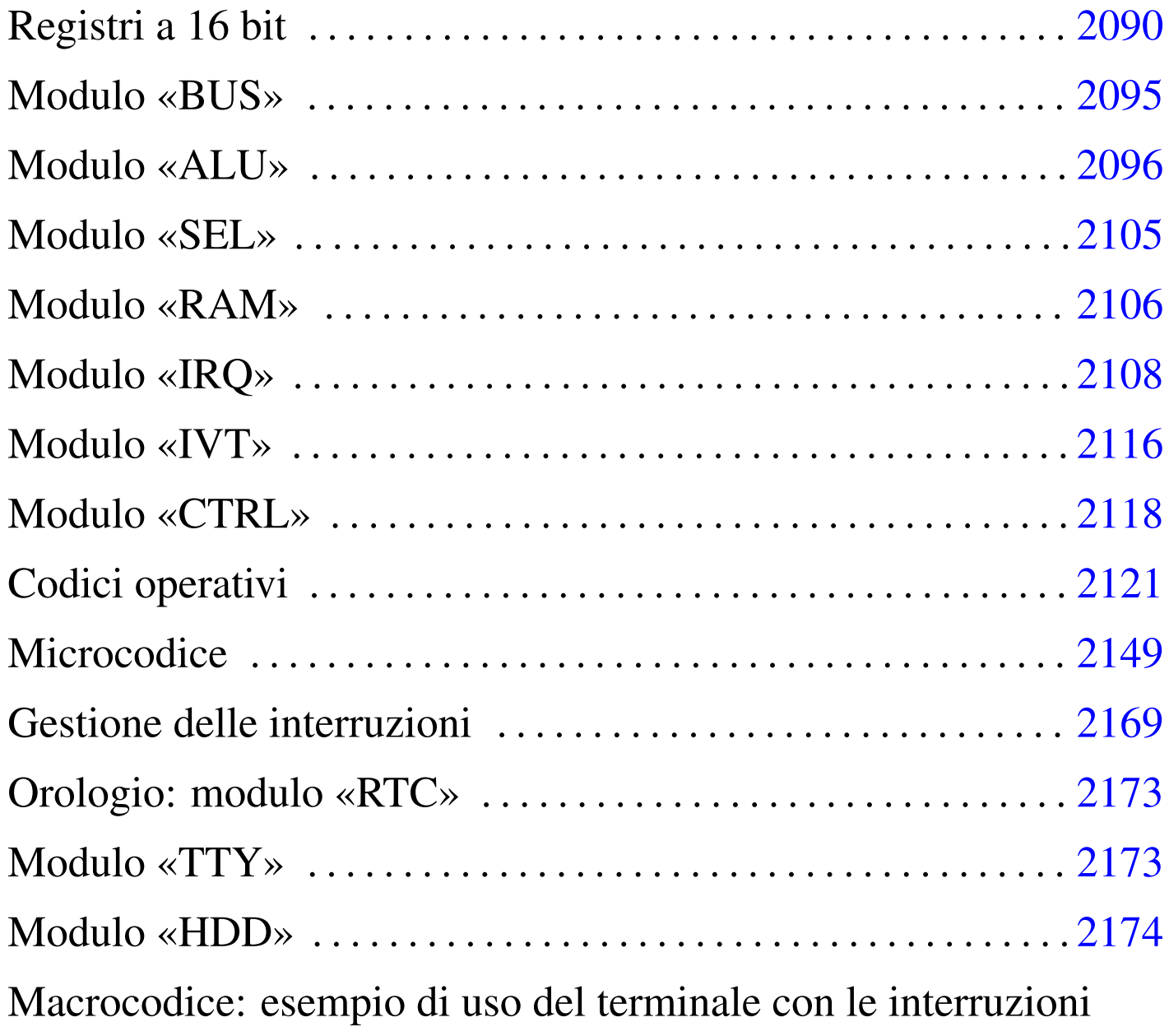

«

2180

Viene proposta un'estensione ulteriore del progetto con registri a 16 bit, pur continuando a gestire una memoria organizzata a blocchi da 8 bit. Dal momento che il compilatore di microcodice e macrocodice di Tkgate memorizza i valori a 16 bit invertendo l'ordine dei byte (o almeno lo fa nella versione compilata per architettura x86), questa versione della CPU (che ormai è un elaboratore completo di dispositiv[i\) è org](#page-1-0)anizzata in modalità *little-endian*.

<span id="page-1-0"></span>Figura  $u116.1$ . CPU dimostrativa, versione «K».

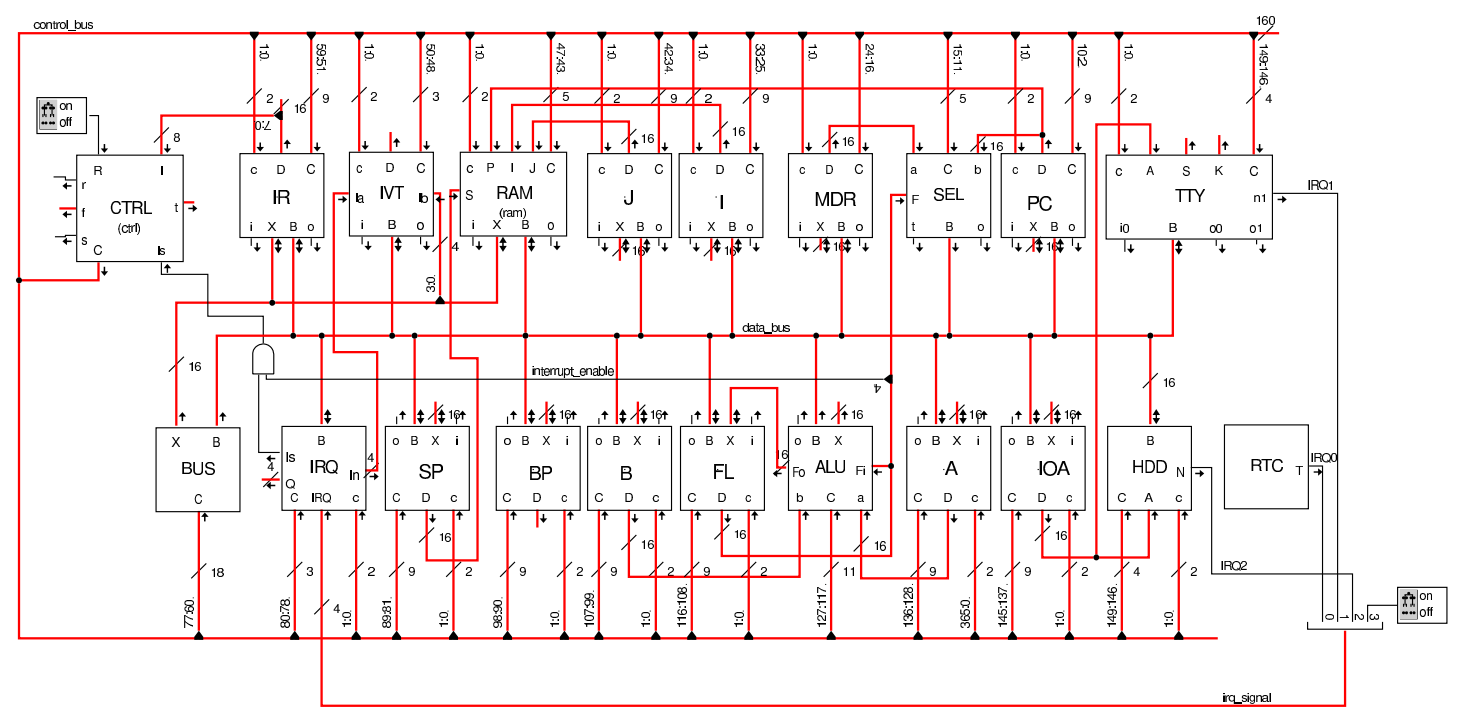

Tra le varie novità, nella figura si può osservare la presenza del registro *BP* il cui scopo è quello di agevolare l'uso della pila dei dati quando si eseguono chiamate di funzione. Tale registro andrebbe usato in modo simile a quello con lo stesso nome e si trova nelle CPU 8086-8088.

Registri a 16 bit

«

I registri di questa versione della CPU dimostrativa sono da 16 bit, ma sono divisi in due byte, i cui contenuti sono accessibili separatamente. Inoltre, è possibile incrementare e ridurre il valore di tali registri, di una o di due unità.

### Figura u116.2. Aspetto esterno dei registri a 16 bit.

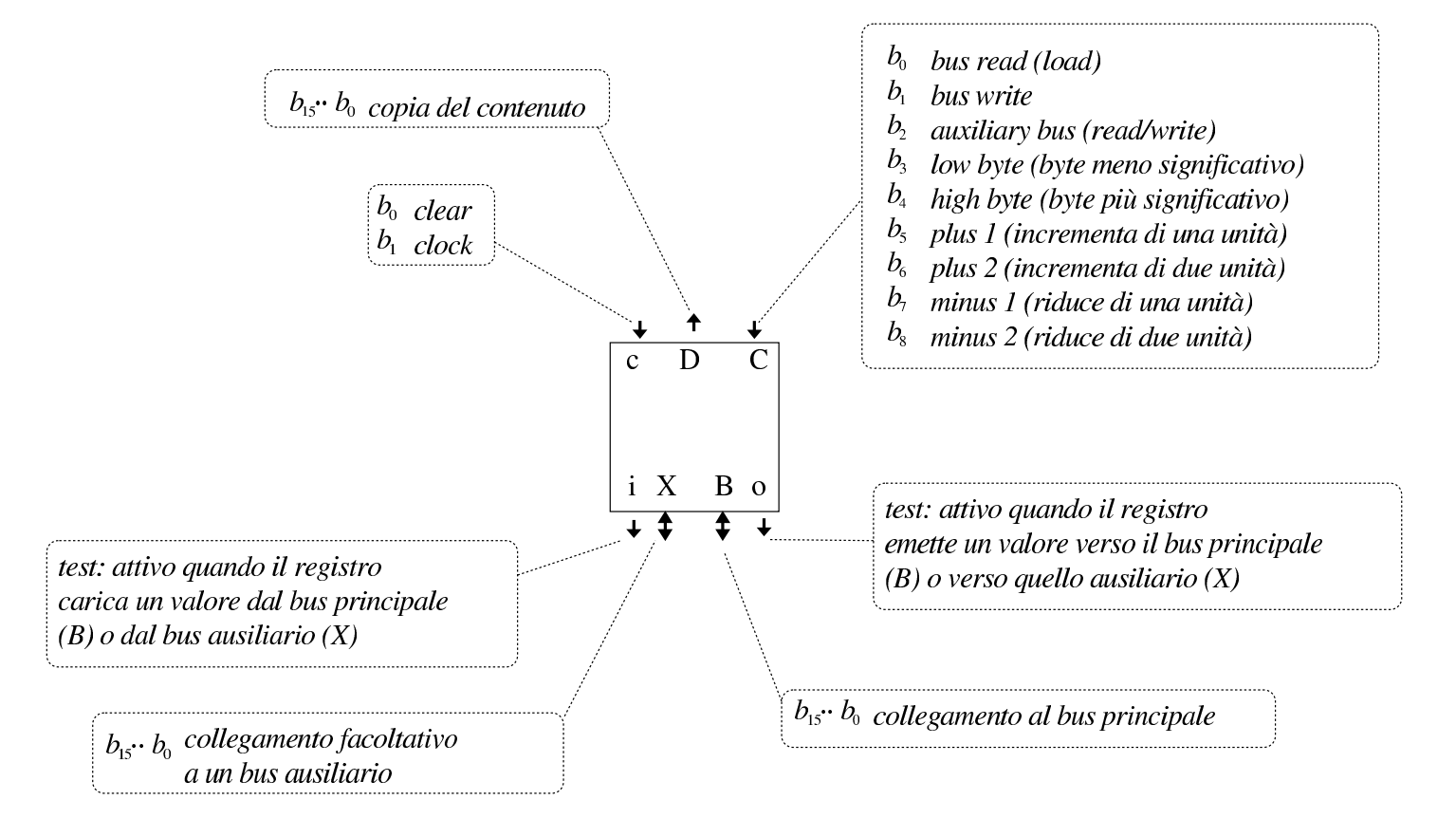

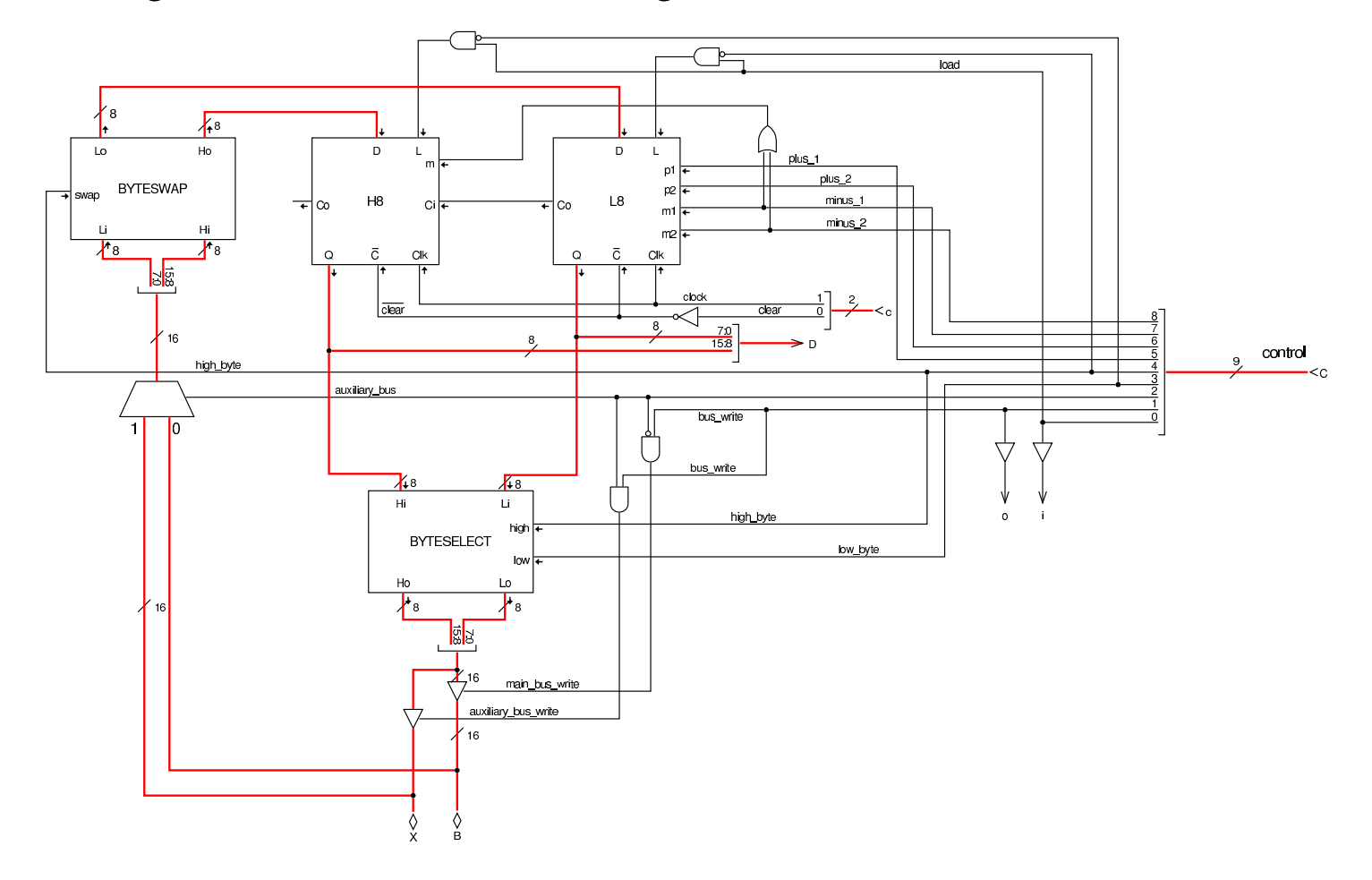

## Figura u116.3. Struttura dei registri a 16 bit.

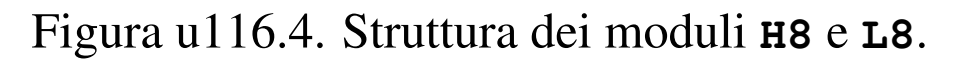

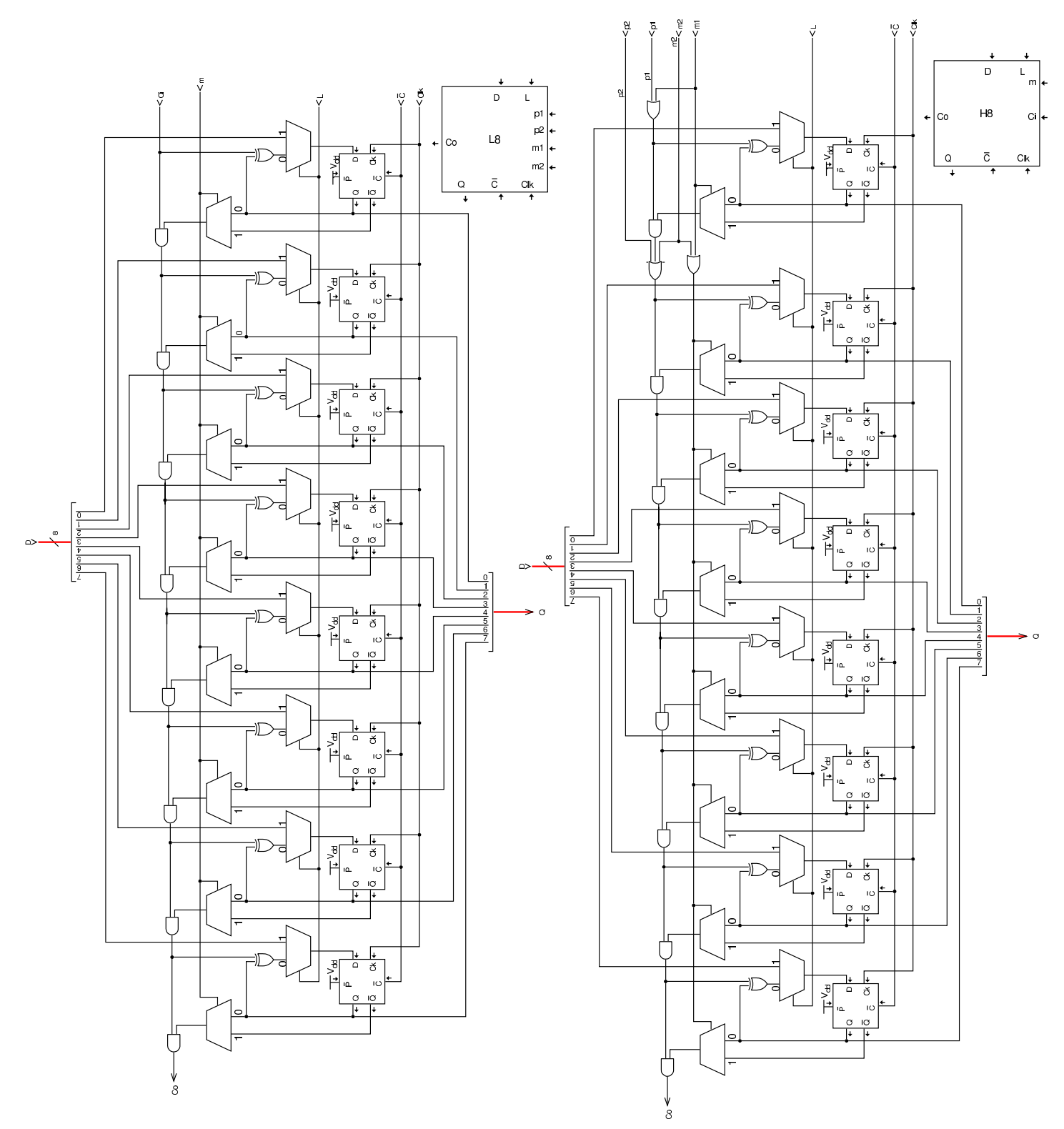

Il modulo **BYTESELECT** contenuto nei registri a 16 bit, serve a limitare la lettura del contenuto del registro a soli 8 bit, scegliendo tra la parte meno significativa o quella più significativa. Per esempio, se il registro contiene il valore  $ABCD_{16}$  e si seleziona il byte meno significativo, si ottiene  $00CD_{16}$ , al contrario, se si seleziona il byte più significativo, si ottiene  $00AB_{16}$ .

Quando si inserisce un valore nel registro, è possibile scrivere solo nella la porzione inferiore o solo in quella superiore. Per questo si utilizza il modulo **BYTESWAP** che permette di scambiare i byte del valore recepito dal bus; poi sta ai moduli **L8** o **H8** attivarsi per caricare la porzione rispettiva se ciò è richiesto dai segnali del bus di controllo. In pratica, quando si sta ricevendo dal bus dati un valore a 8 bit che deve essere collocato nella porzione superiore del registro, i segnali del bus di controllo attivano lo scambio dei byte con il modulo **BYTESWAP** e attivano il caricamento dell'informazione solo nel registro *H8*.

Figura | u116.5. Struttura interna dei moduli **BYTESWAP** <sup>e</sup> **BYTESELECT** per lo scambio o la selezione dei byte.

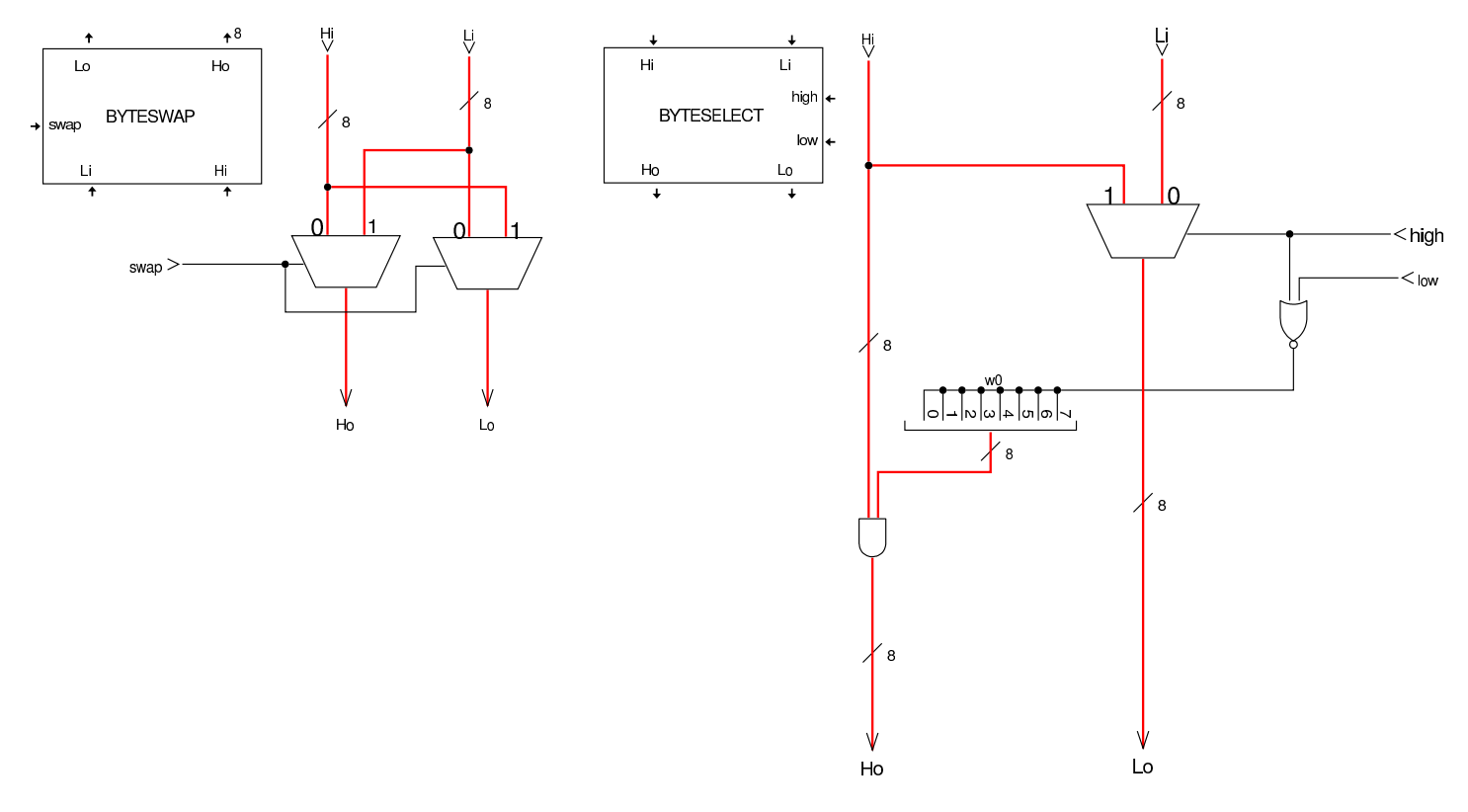

# <span id="page-6-0"></span>Modulo «BUS»

Rispetto alla versione precedente della CPU dimostrativa, si aggiunge un modulo molto semplice che consente al sistema di controllo di inserire un valore nel bus, scegliendo tra quello principale (*B*) o quello ausiliario (*X*).

«

Figura u116.6. Modulo **BUS**.

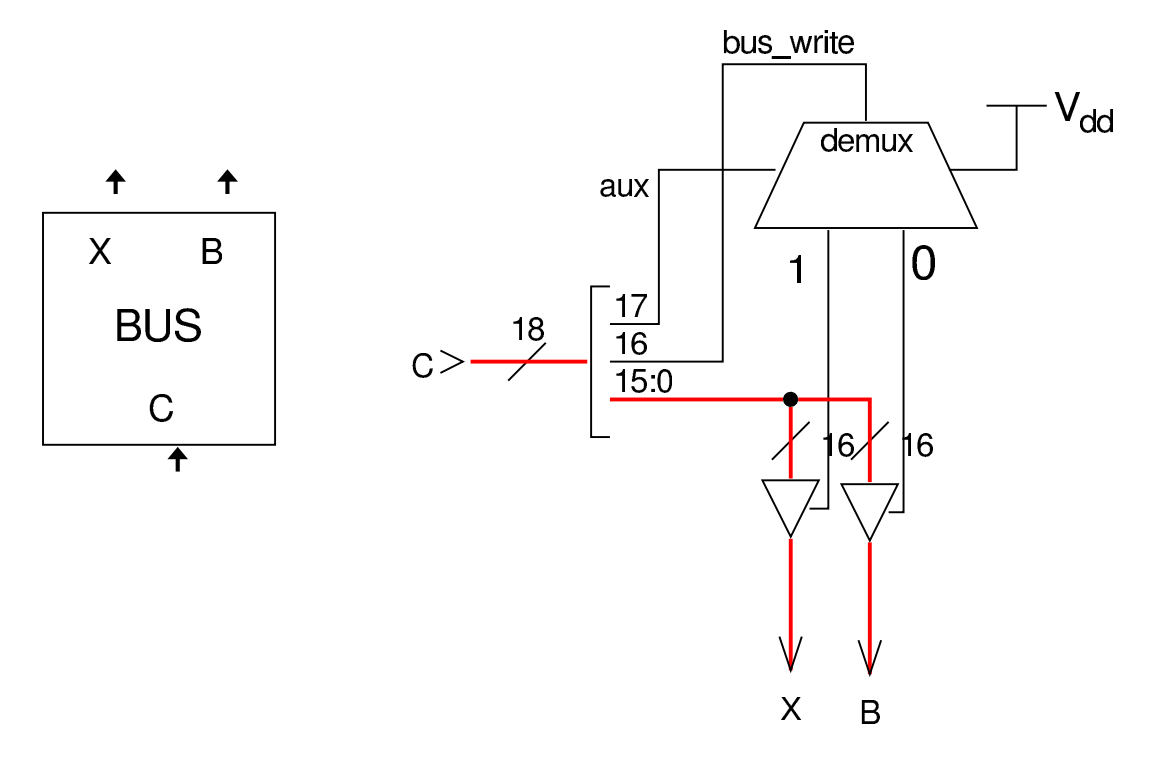

# <span id="page-7-0"></span>Modulo «ALU»

#### «

L'unità ALU è stata ridisegnata, allo scopo di gestire valori a 16 bit e per poter disporre di qualche funzionalità in più. In particolare, si distinguono indicatori diversi per le operazioni che riguardano 8 bit rispetto a quelle che vanno intese a 16.

### Figura u116.7. Struttura complessiva della ALU.

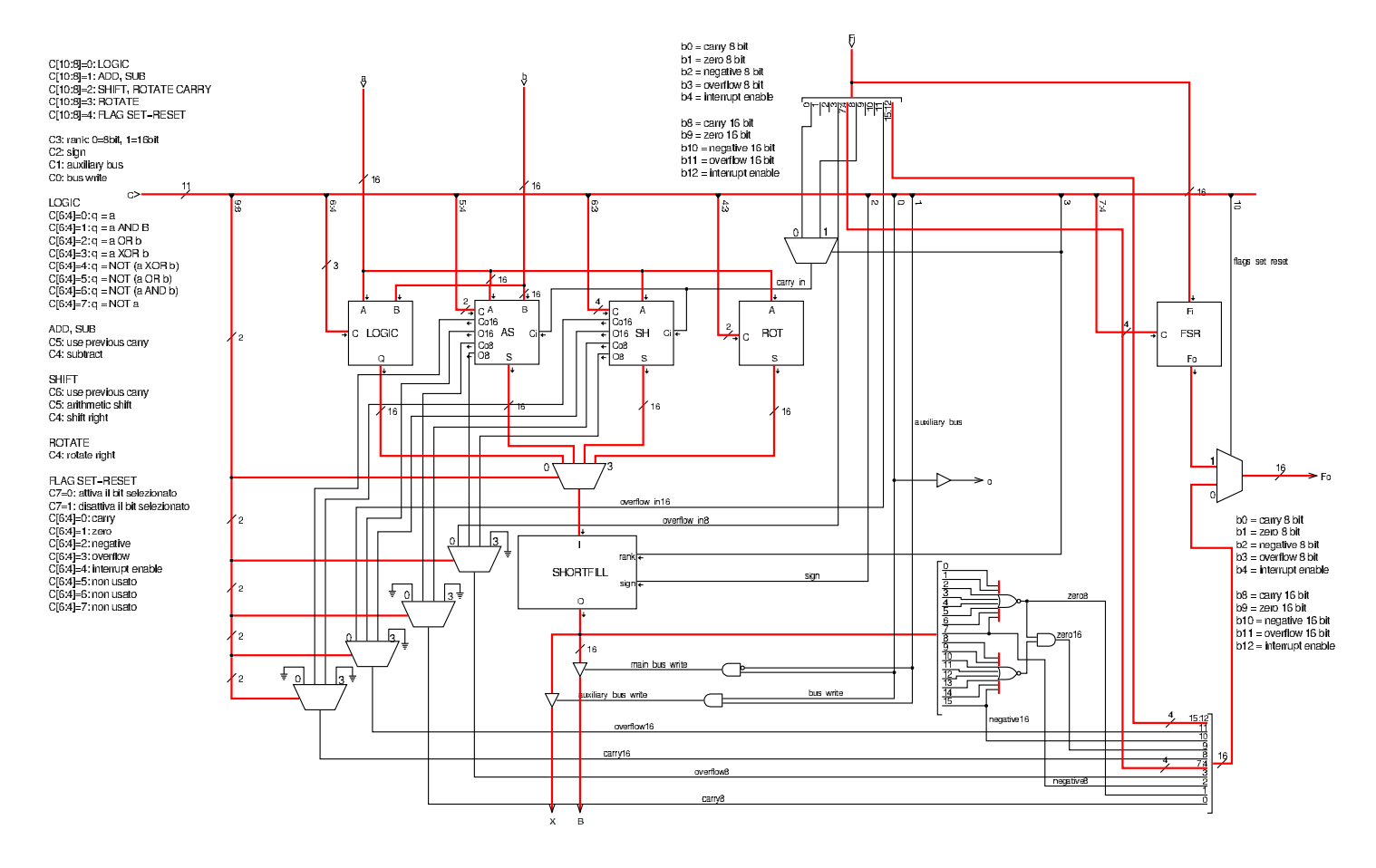

Figura u116.8. Struttura dell'unità logica interna alla ALU.

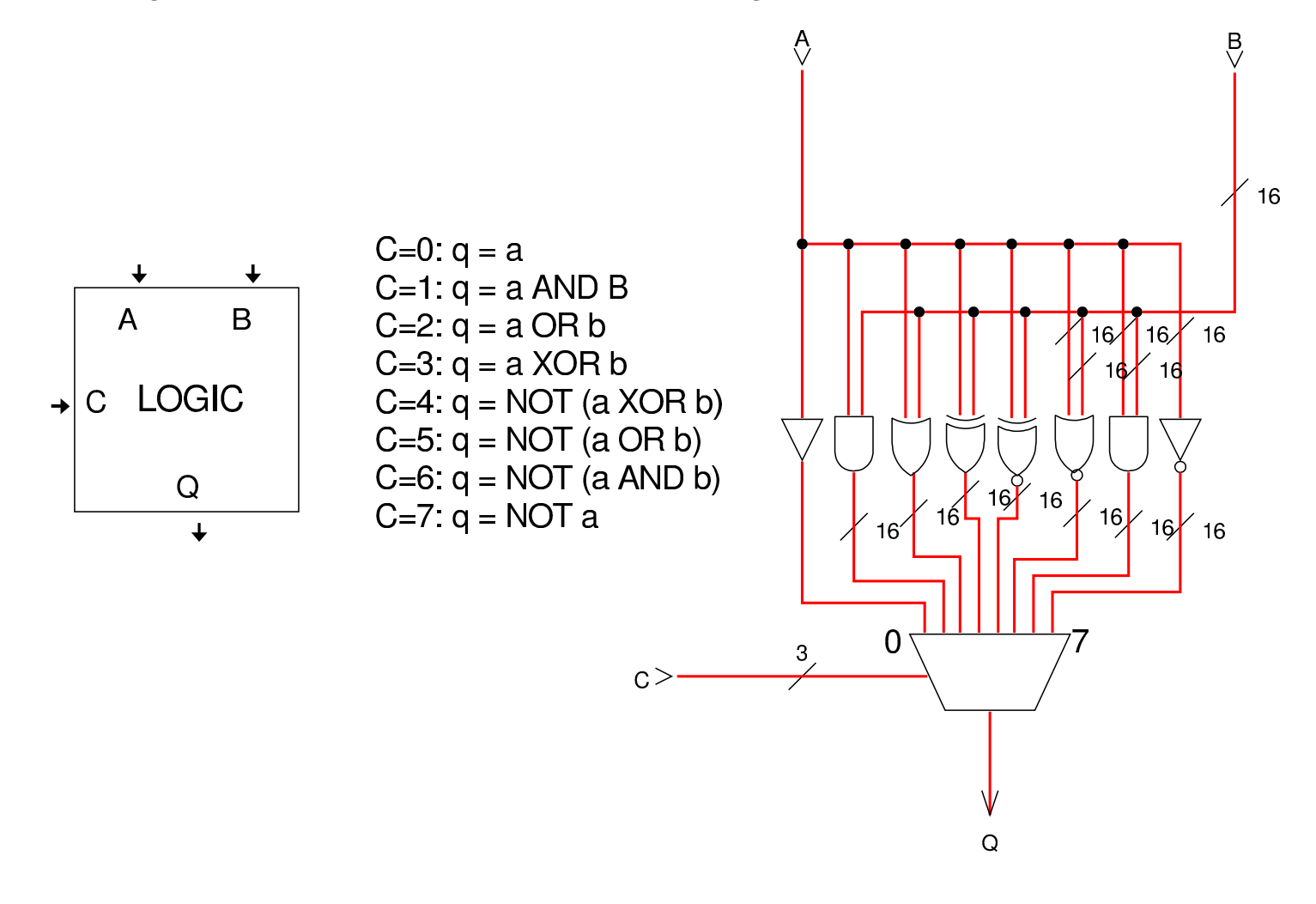

Figura u116.9. Struttura del modulo di addizione e sottrazione **AS**.

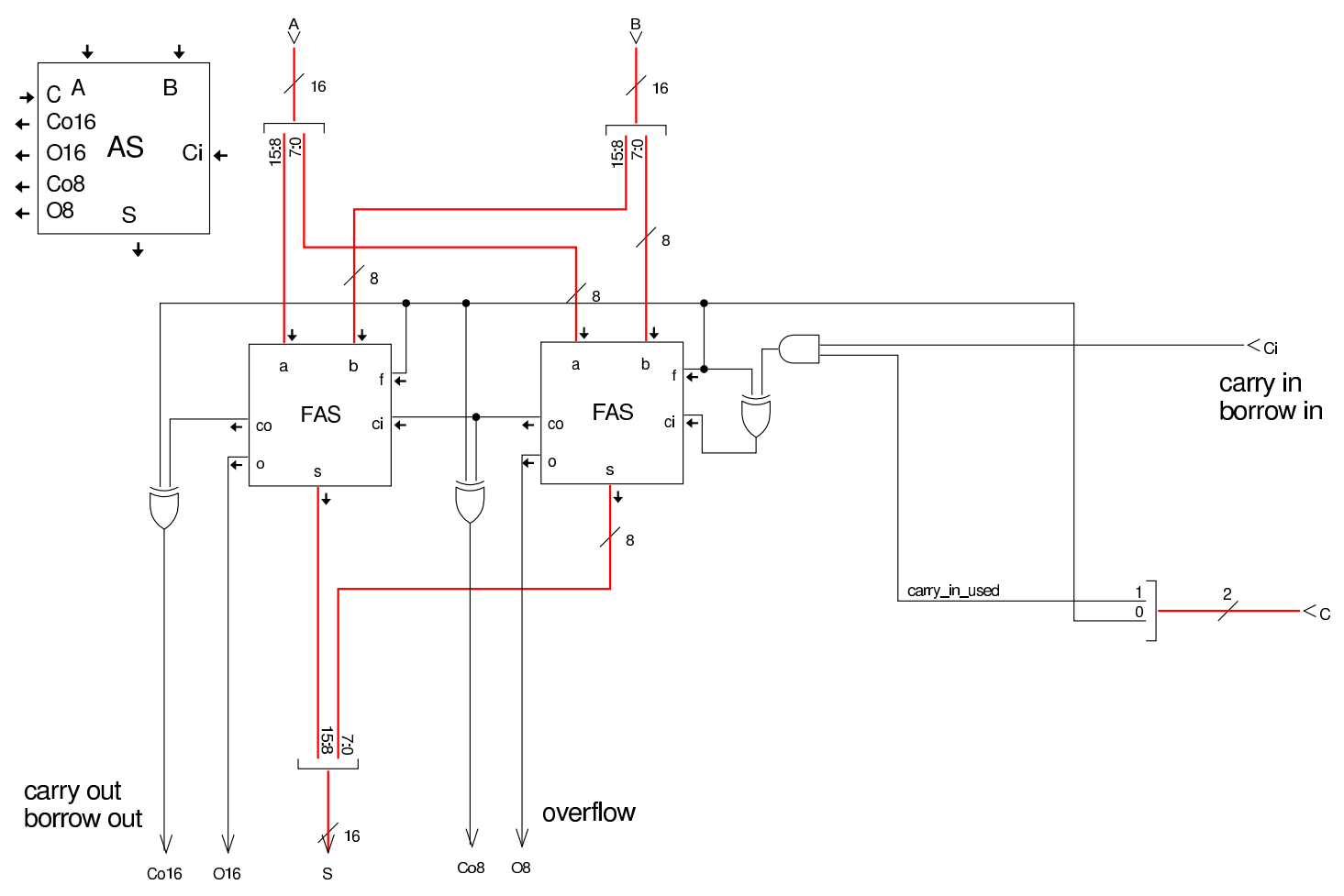

Figura u116.10. Modulo FAS (full adder-subtractor) contenuto nell'unità aritmetica. I moduli **fa** sono degli addizionatori completi (*full adder*).

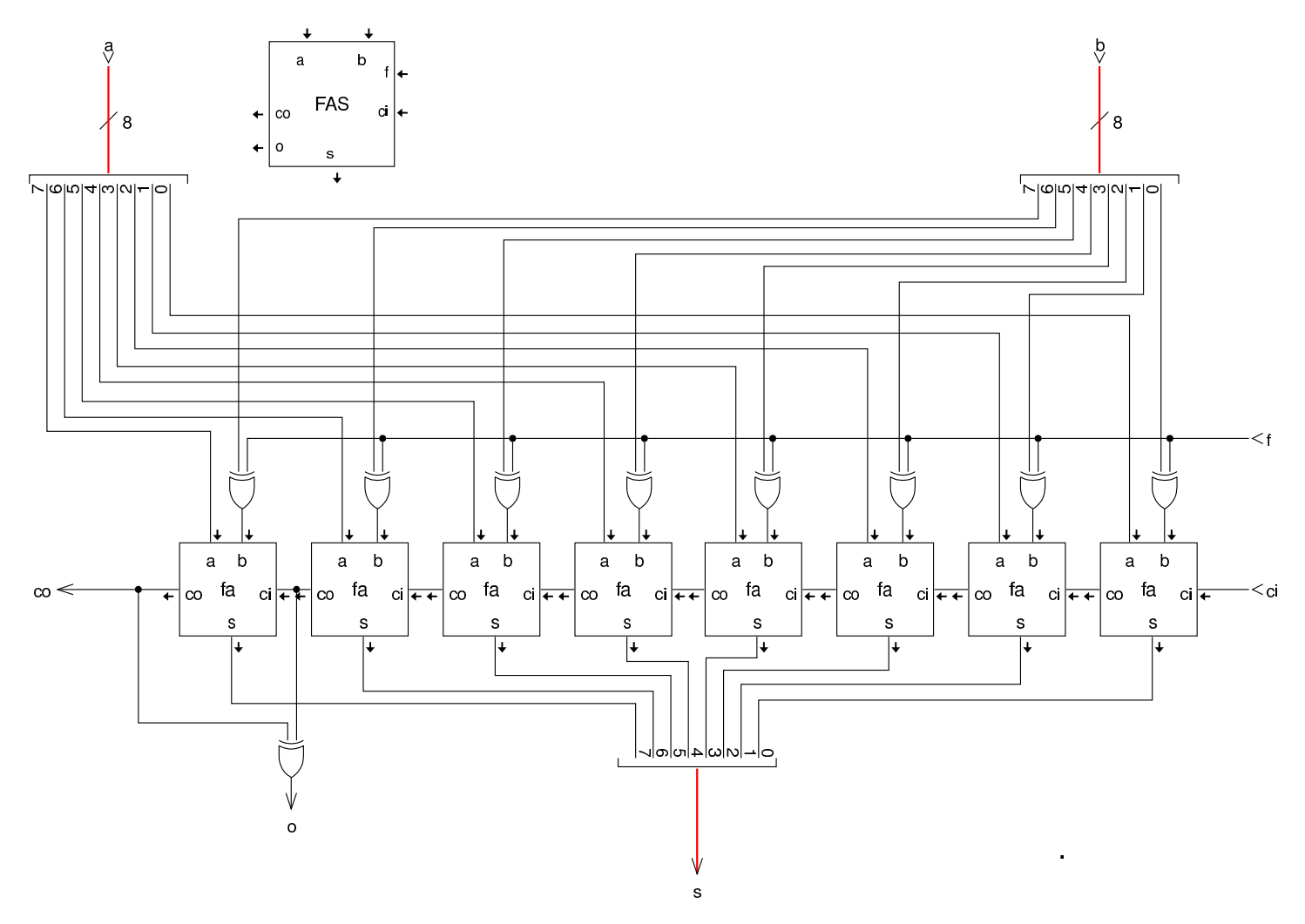

Figura | u116.11. Struttura del modulo di scorrimento (**SH**), il quale si occupa anche della rotazione con riporto.

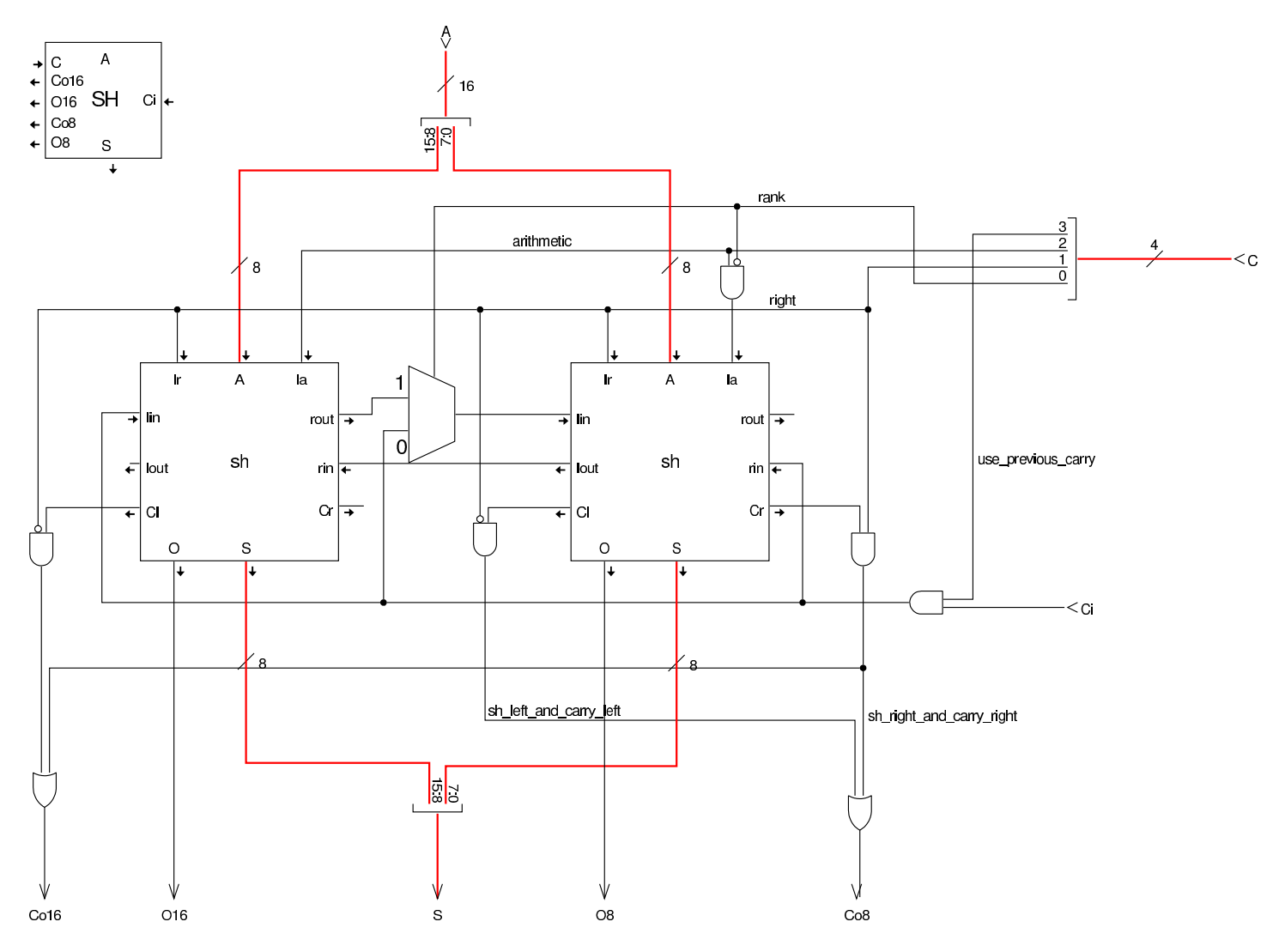

Figura u116.12. Modulo di rotazione (**ROT**): questo modulo esegue esclusivamente la rotazione del contenuto, senza utilizzare il riporto.

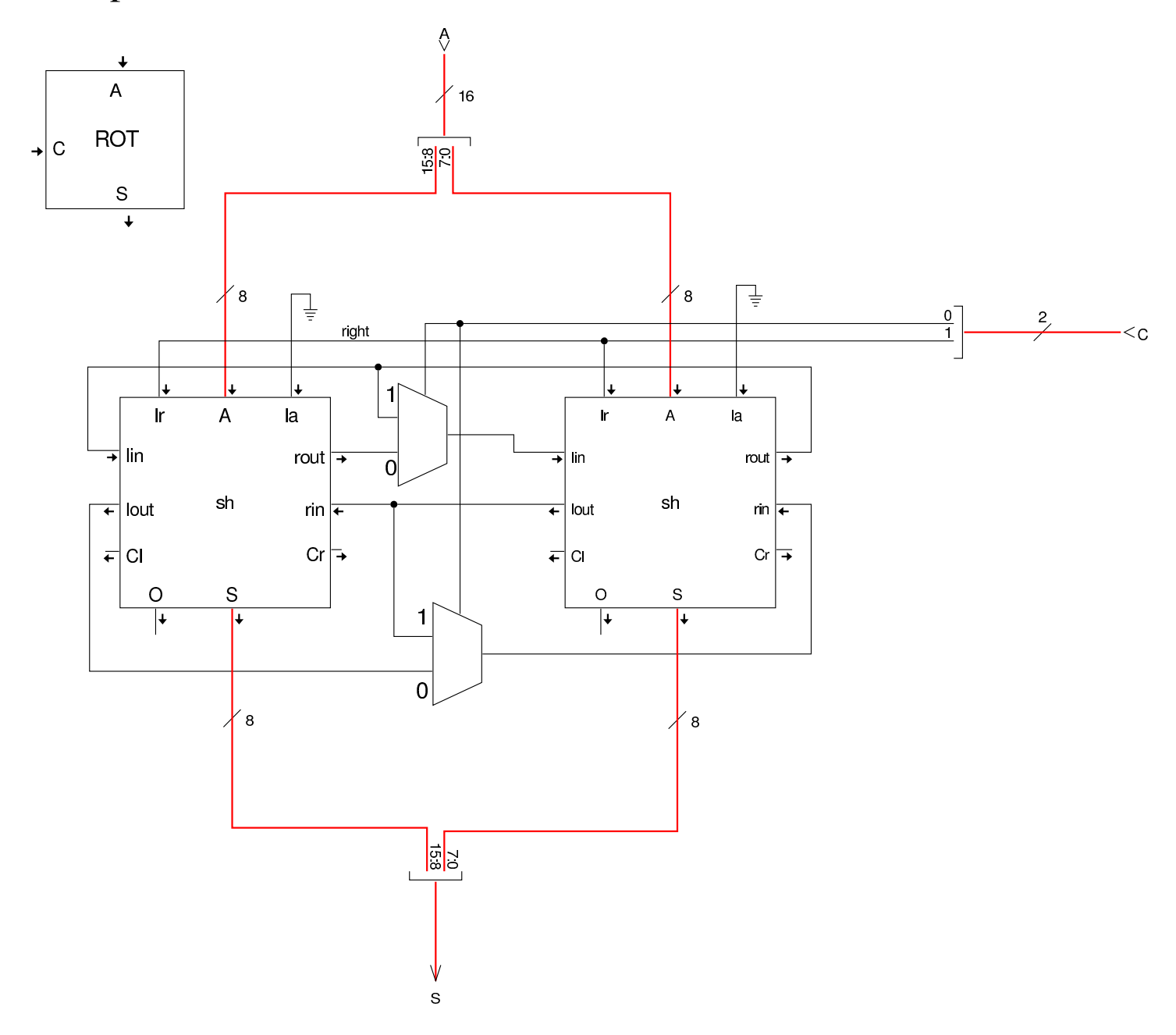

### Figura u116.13. Modulo sh contenuto nei moduli di scorrimento e di rotazione.

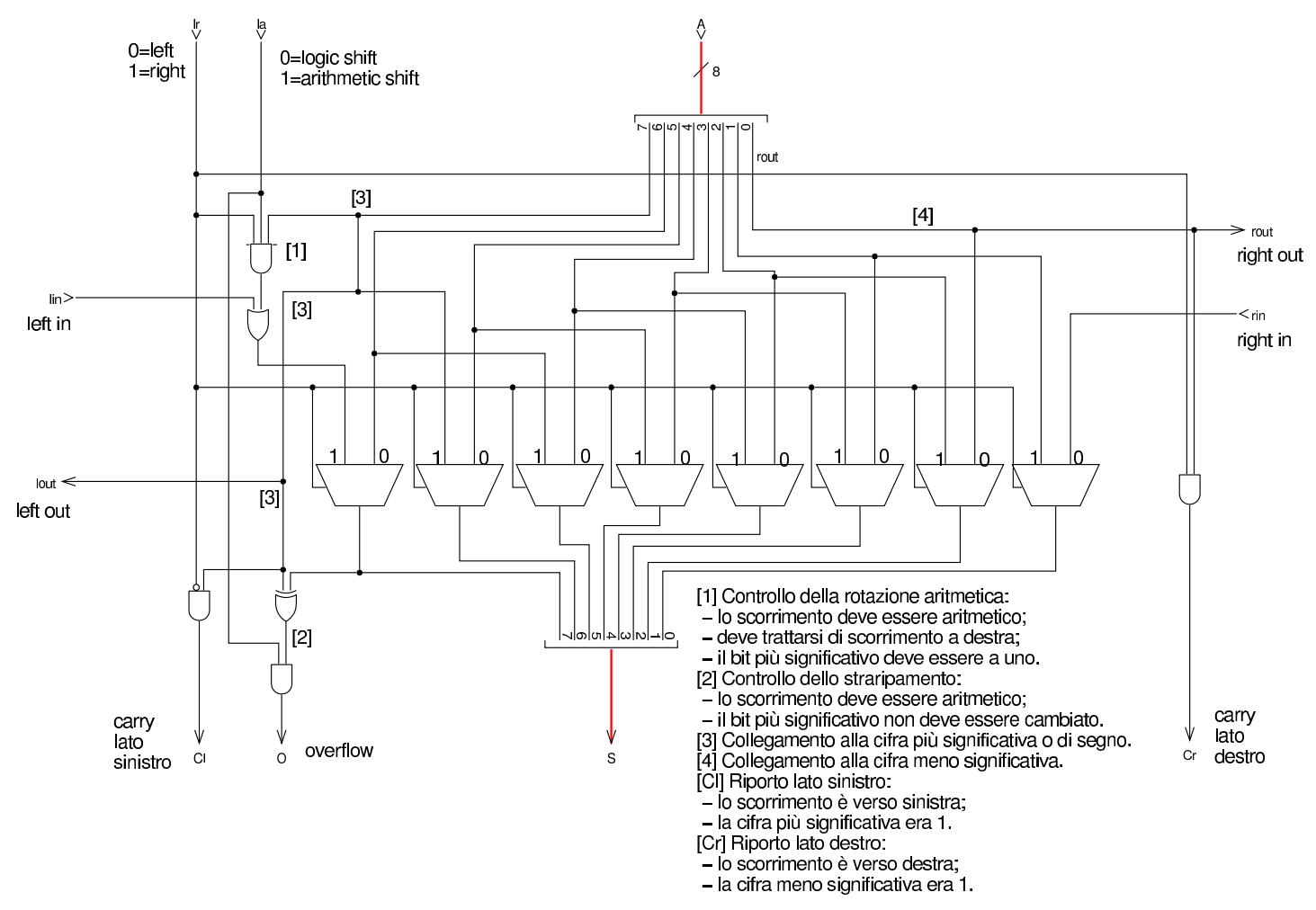

La ALU di questa versione della CPU dimostrativa consente di modificare lo stato degli indicatori, attraverso il modulo **FAS** (*flags addsubtract*). Prima di tutto va osservato che gli indicatori sono doppi, su due gruppi da 8 bit, per consentire di distinguere quando alcune operazioni producono l'alterazione degli indicatori in modo diverso se si considerano valori a 8 bit o valori a 16 bit; per esempio esiste un indicatore di riporto a 8 bit e un altro a 16 bit. Quando si interviene per modificare lo stato degli indicatori, si agisce simultaneamente in entrambi i gruppi, attivandoli o disattivandoli assieme. Il modulo **FAS** riceve quindi una maschera da 8 bit e la funzione da applica<span id="page-15-0"></span>re a questa maschera: si può applicare l'operatore OR o l'operatore AND e si [aggiorna](#page-15-0) di conseguenza lo stato dei registri.

Figura u116.14. Modulo **FSR** per l'alterazione diretta degli indicatori.

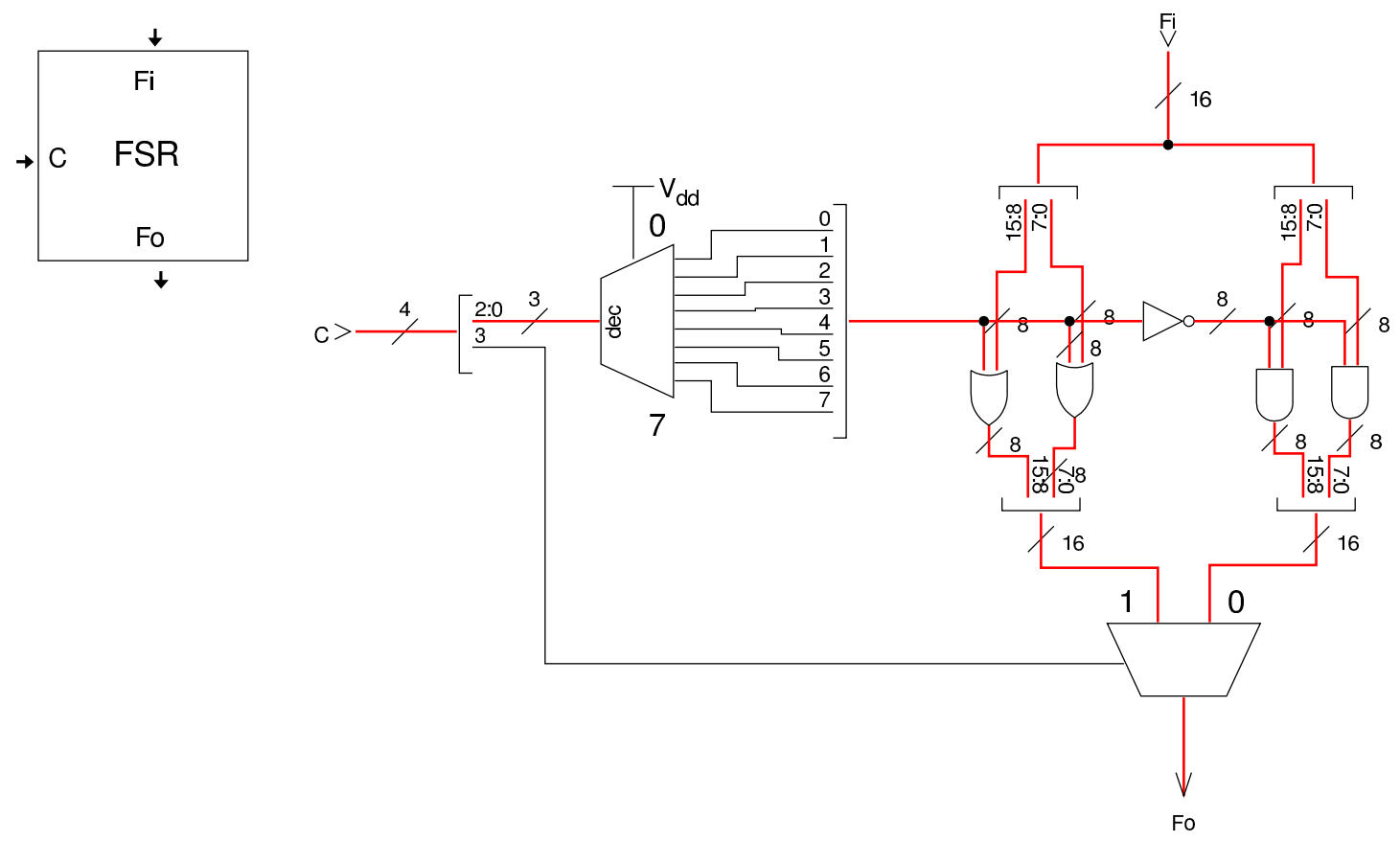

In modo simile a quello che succede nei registri, la ALU dispone del modulo **SHORTFILL** che può essere usato per adattare un valore, quando si sa che questo va considerato a 8 bit, per estendere il segno correttamente.

Figura u116.15. Modulo **SHORTFILL**, usato per sistemare il contenuto degli otto byte più significativi, quando si richiede di gestore solo operazioni a otto bit.

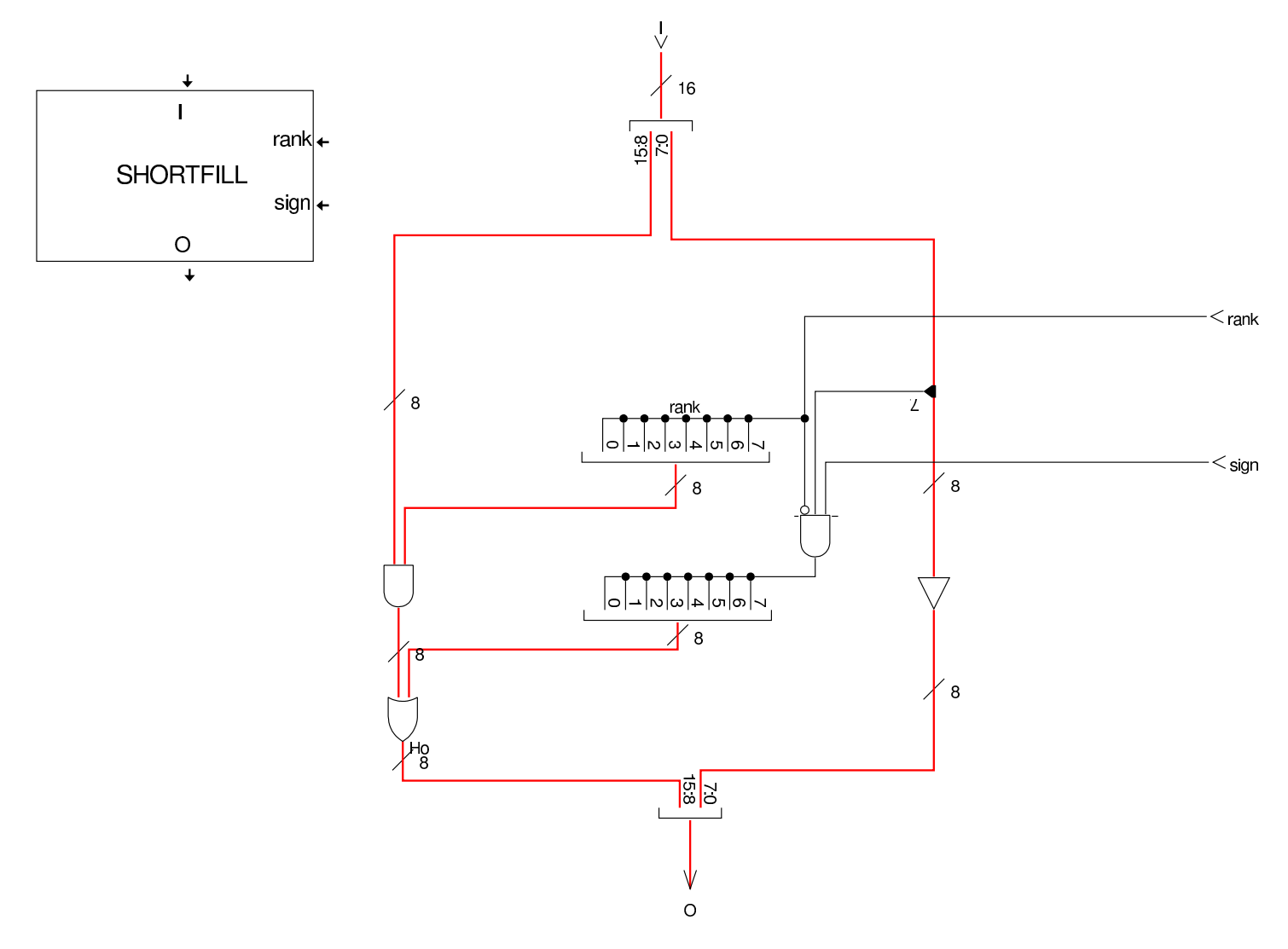

# <span id="page-16-0"></span>Modulo «SEL»

Il modulo **SEL** si estende per gestire gli indicatori distinti, a otto o sedici bit. Tra gli indicatori ne appare uno nuovo, relativo all'attivazione o meno delle interruzioni hardware (IRQ), ma su questo valore non si prevedono valutazioni, quindi il modulo **SEL** lo ignora.

«

### Figura u116.16. Modulo **SEL**.

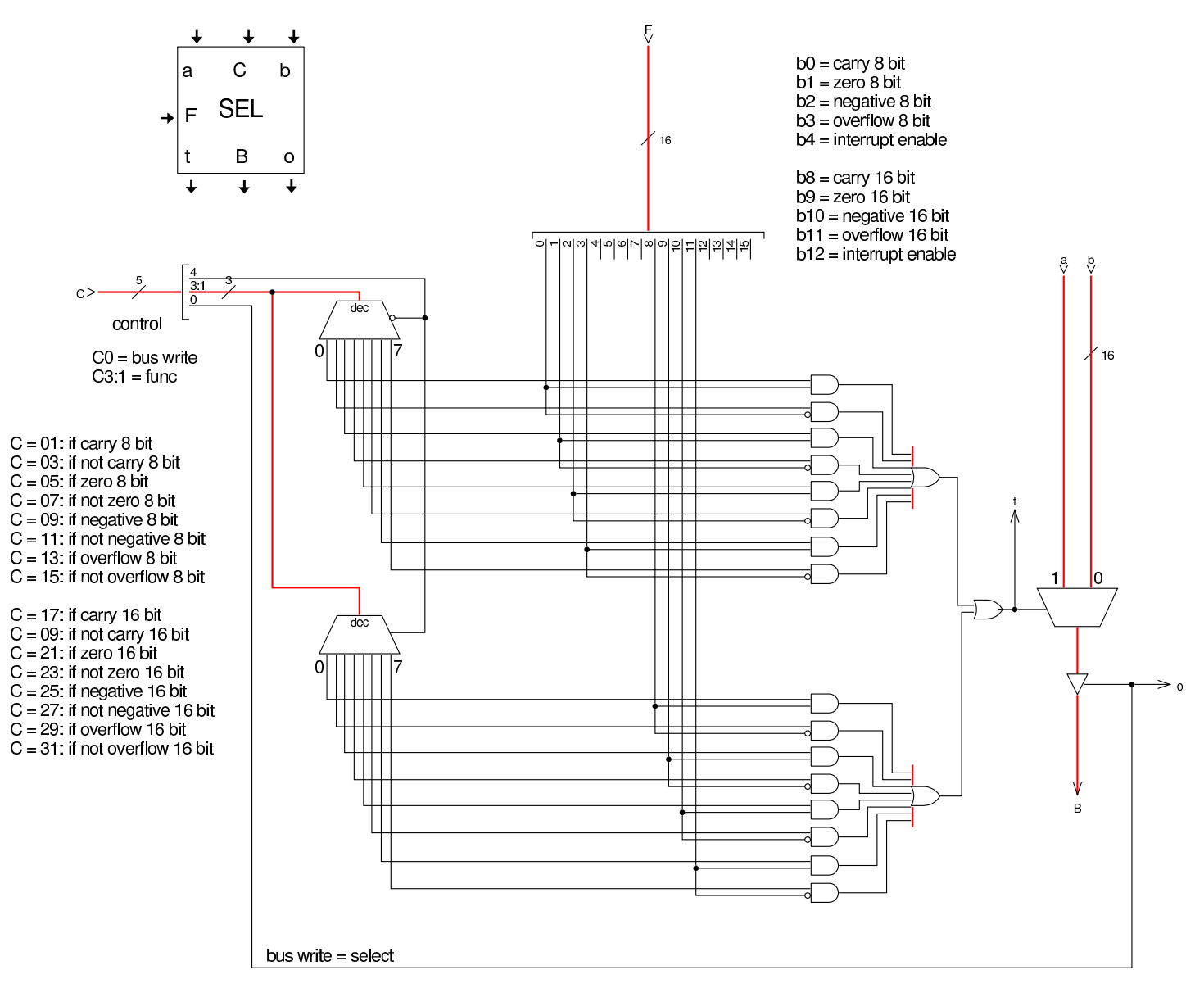

# <span id="page-17-0"></span>Modulo «RAM»

«

La memoria RAM continua a funzionare a blocchi di otto bit, come avviene nelle architetture comuni. Per leggere o scrivere valori a 16 bit occorre eseguire due operazioni successive; inoltre, tenendo conto che si lavora secondo l'ordine *little endian*, lettura e scrittura partono sempre dal byte meno significativo.

### Figura u116.17. Modulo RAM.

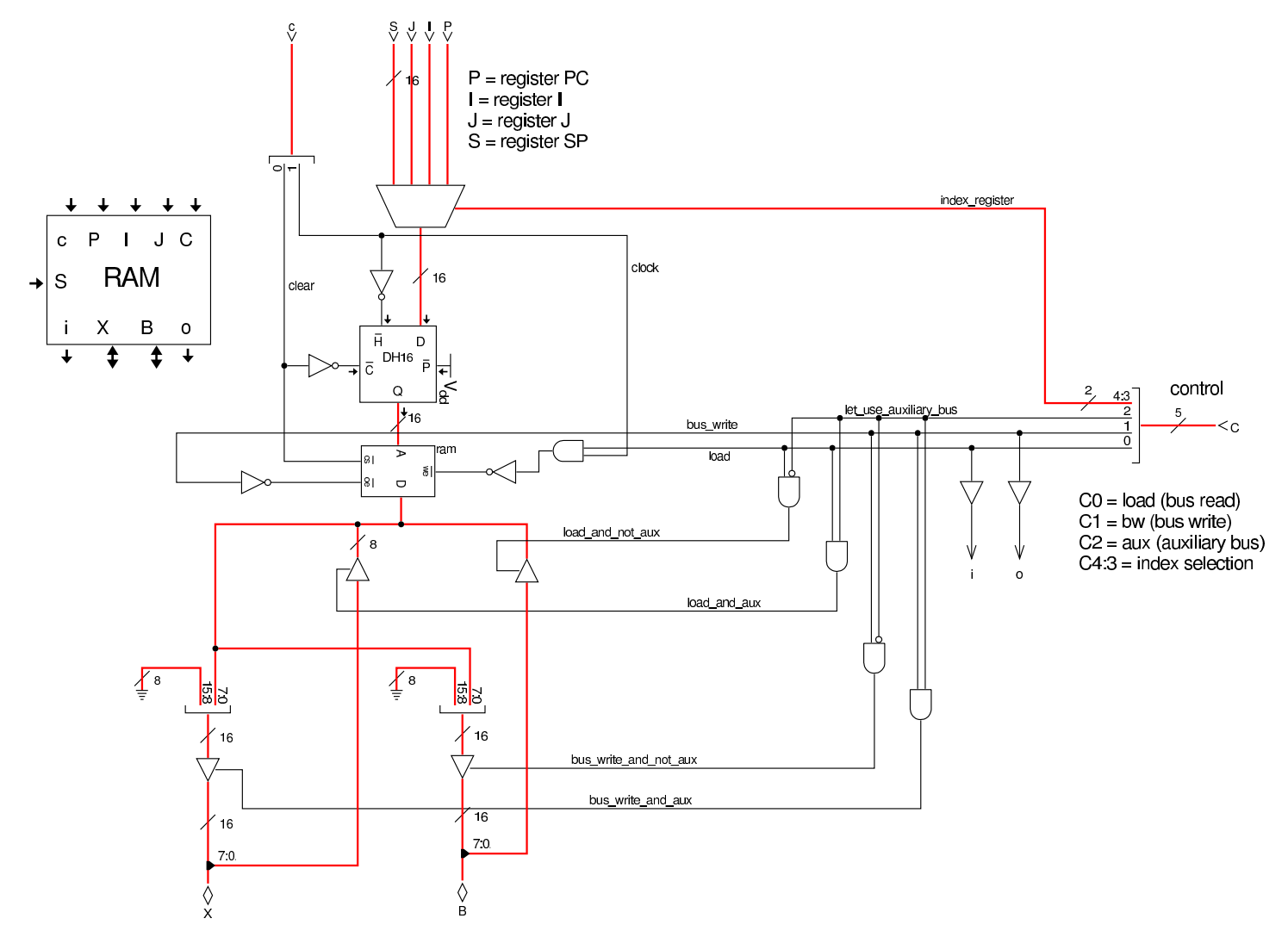

Il modulo **RAM** contiene il registro *DH16* che si lascia attraversare dal valore che riceve dall'ingresso *D* quando l'ingresso *H'* è attivo, altrimenti, se *H'* non è attivo, mantiene in uscita il valore recepito precedentemente.

Figura u116.18. Da sinistra a destra, si vedono le fasi realizzative dei moduli **DH**...: si parte da un flip-flop SR con ingresso di abilitazione, quindi si realizza un flip-flop D con ingresso di abilitazione, poi si mettono in parallelo i flip-flop D. Si intende che il registro *DH16* è composto con due registri *DH8*, il quale, a sua volta, è composto da due registri *DH4*.

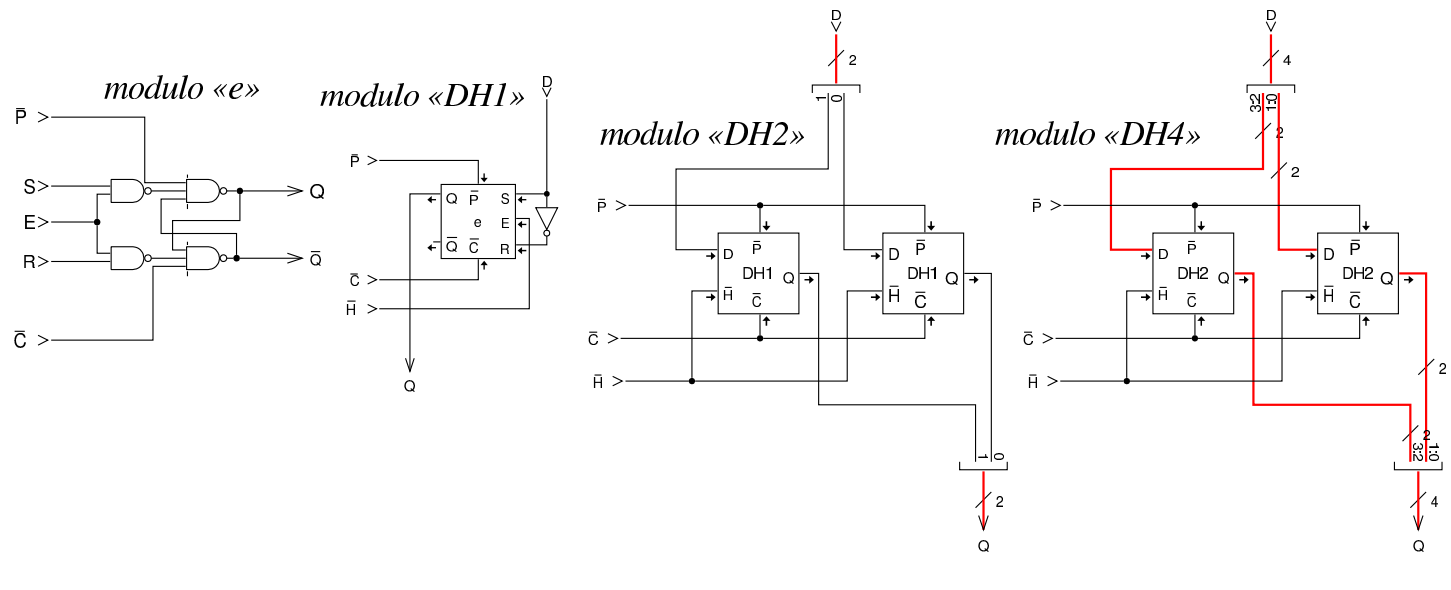

# <span id="page-19-0"></span>Modulo «IRQ»

«

Questa versione della CPU dimostrativa gestisce le interruzioni, distinguendo tra quelle prodotte internamente dalla CPU stessa, quelle provenienti da dispositivi esterni e quelle gestite via software. Il modulo **IRQ** si occupa di ricevere le interruzioni hardware dai dispositivi per fornirle al circuito di controllo che deve poi attuare l'interruzione. In breve, il modulo **IRQ** riceve le interruzioni in modo asincrono, le memorizza e determina quale sia l'interruzione da servire per prima. Il modulo appare esternamente come se fosse un registro, in quanto deve poter ricevere una maschera delle interruzioni ammissibili; la stessa maschera può essere letta dal modulo.

Figura | u116.19. Schema complessivo del modulo **IRQ**.

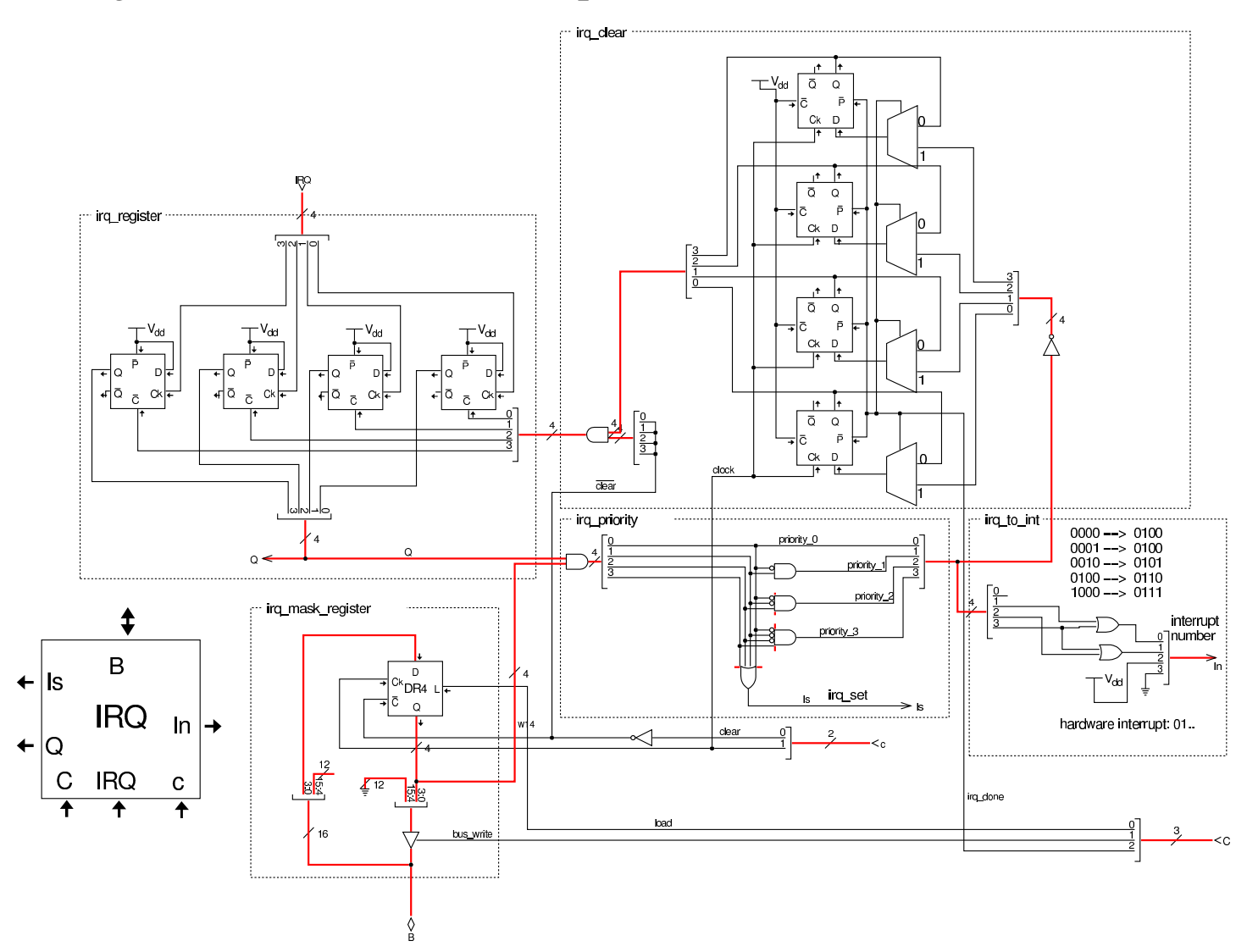

Per poter comprendere cosa fa il modulo **IRQ** è necessario analizzare i suoi vari componenti, con l'aiuto di uno schema a blocchi che riproduce in modo più semplice il suo disegno effettivo. Questo schema a blocchi è visibile nella figura successiva.

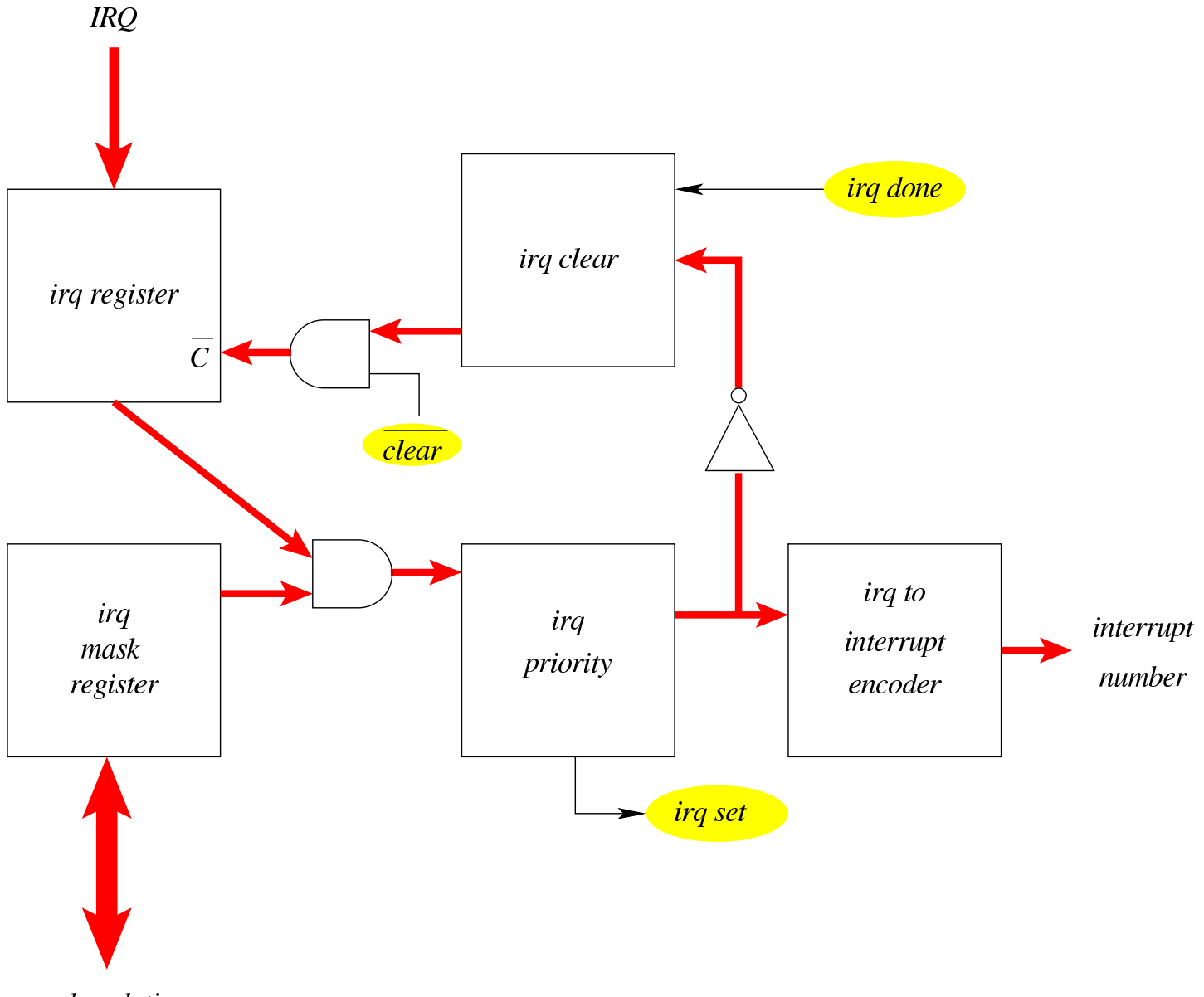

## Figura | u116.20. Schema a blocchi del modulo **IRQ**.

#### bus dati

Conviene partire dall'analisi del registro che contiene la maschera degli IRQ ammissibili che appare in basso a sinistra nello schema complessivo: si tratta di un registro a 4 bit (uno per ogni IRQ gestito) che legge dal bus dati per aggiornare il proprio valore e scrive sul bus dati, per consentire di conoscere il valore che contiene (ammesso che ciò possa servire).

Figura u116.21. Dettaglio del registro della maschera degli IRQ.

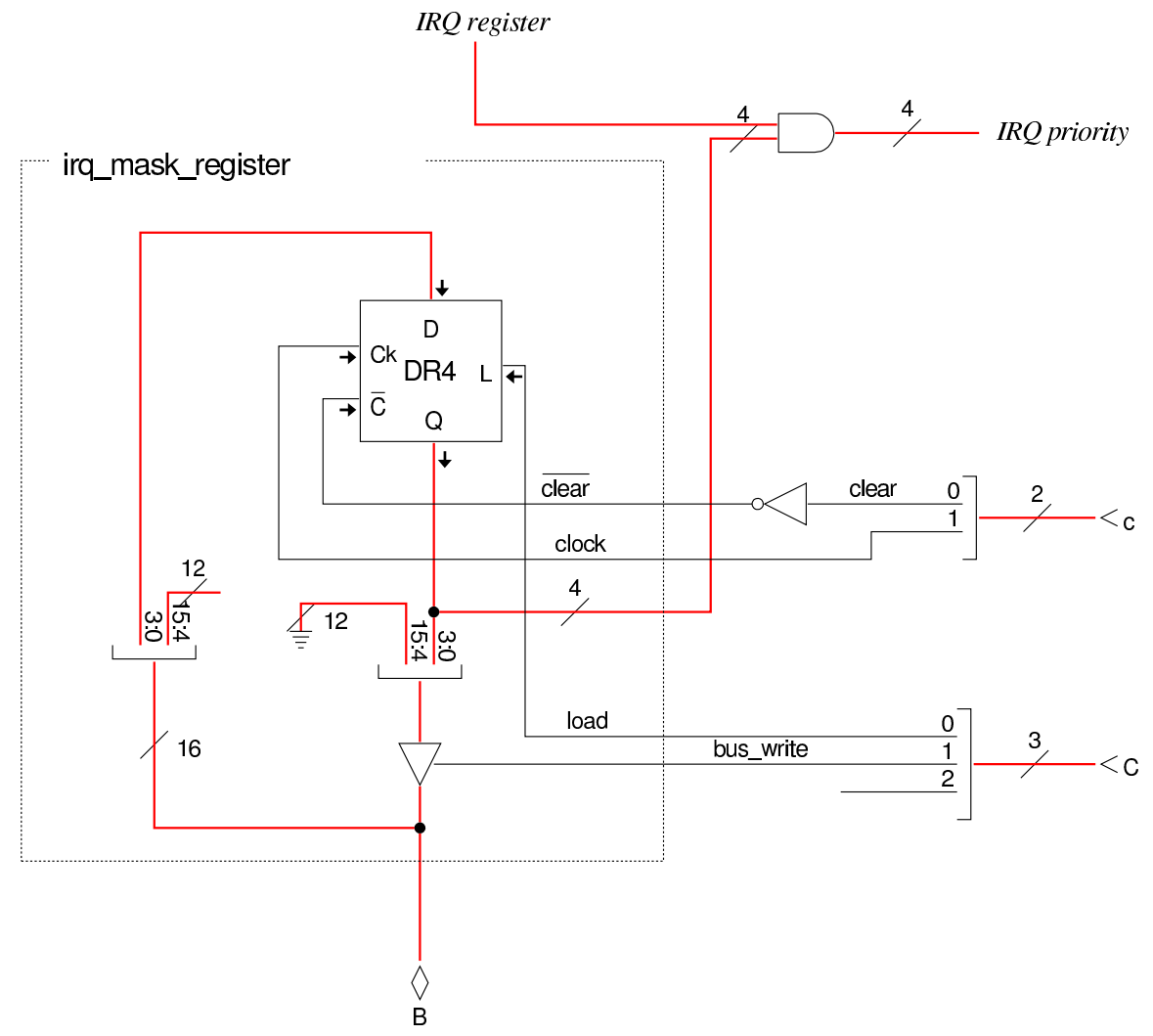

Il modulo **DR4** è un registro a quattro bit, realizzato con flip-flop D, come si vede nella figura successiva, attraverso passaggi successivi.

Figura u116.22. Costruzione dei moduli DR....

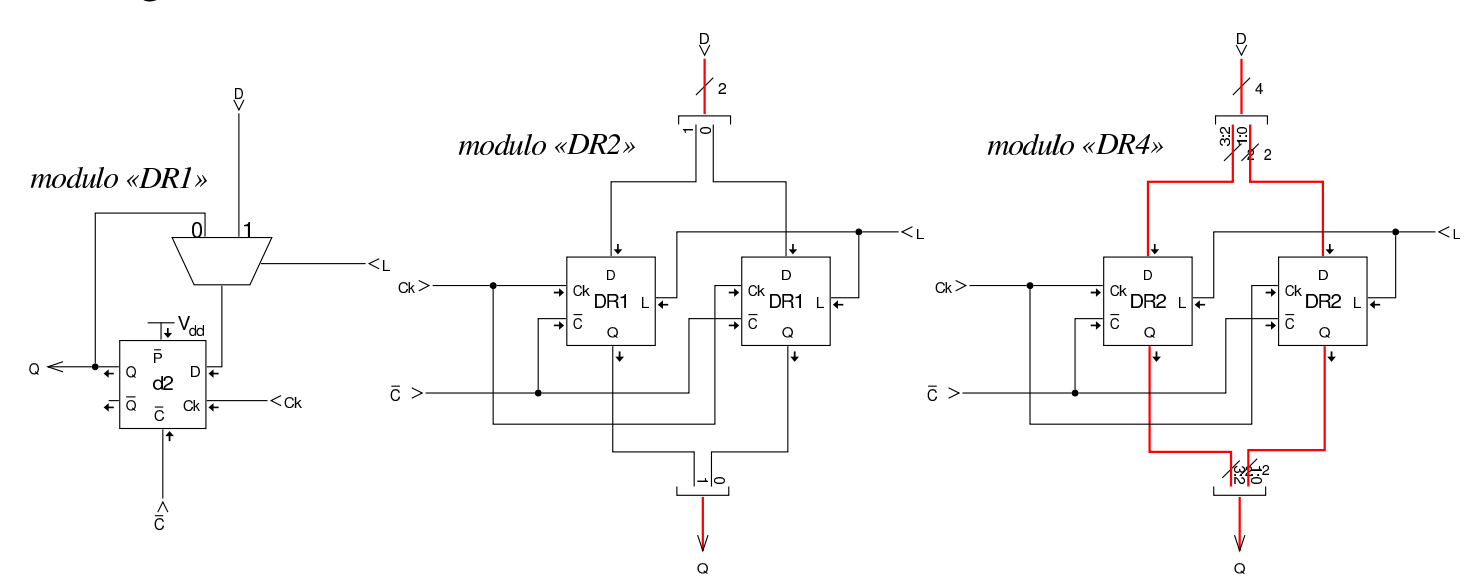

In alto a sinistra, nello schema generale, appare il registro degli IRQ, il cui scopo è quello di memorizzare le interruzioni hardware ricevute dall'ingresso IRQ. Questo registro è costruito in modo insolito, perché è costituito da flip-flop D a margine positivo, ma l'ingresso *D* di tali flip-flop è collegato in modo da essere sempre attivo, mentre l'ingresso di clock viene usato per ricevere il segnale di IRQ. In pratica, un segnale di IRQ che giunge all'ingresso clock del flipflop, lo attiva stabilmente. I flip-flop del registro IRQ possono essere azzerati solo attraverso l'ingresso *C'*.

Figura u116.23. Dettaglio del registro degli IRQ ricevuti.

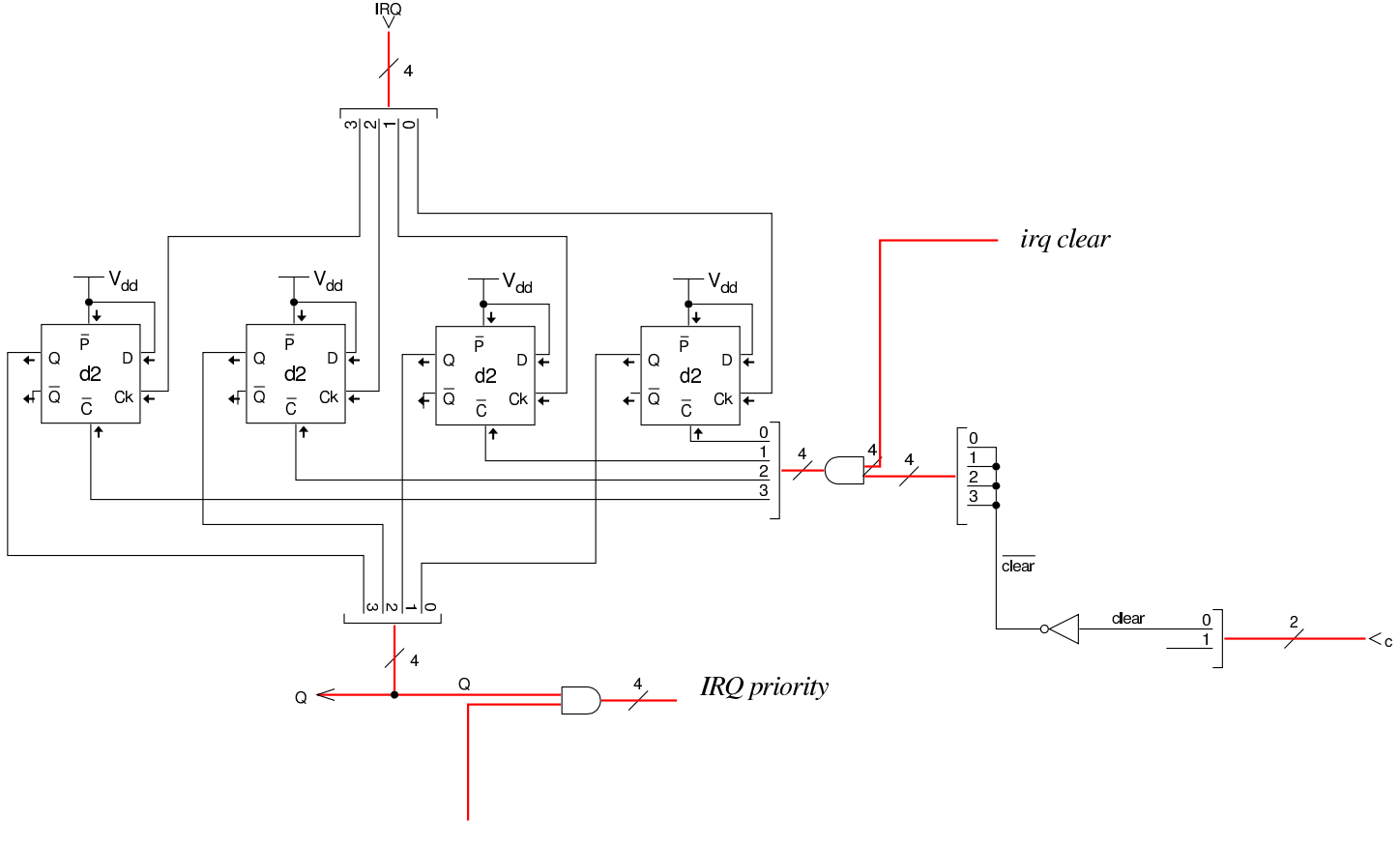

IRO mask

Il valore memorizzato nel registro IRQ e quello della maschera sottostante, vengono confrontati con una porta AND multipla (una porta distinta per ogni linea di IRQ) e quindi passati a un modulo che ne seleziona uno solo in base alla priorità: si sceglie il numero di IRQ più basso disponibile. Il modulo che ha selezionato la priorità comunica con un codificatore che si occupa di trasformare l'IRQ scelto in un numero di interruzione, per cui, IRQ0 diventa INT4, IRQ2 diventa INT5, fino a IRQ3 che diventa INT7. Si può osservare che il modulo di selezione della priorità emette un segnale (*irq set*) per informare della presenza effettiva di un IRQ che necessita di essere servito, dato che l'assenza di un IRQ produce comunque nel codificatore il valore INT4.

Figura u116.24. Dettaglio del selettore di priorità e del codificatore.

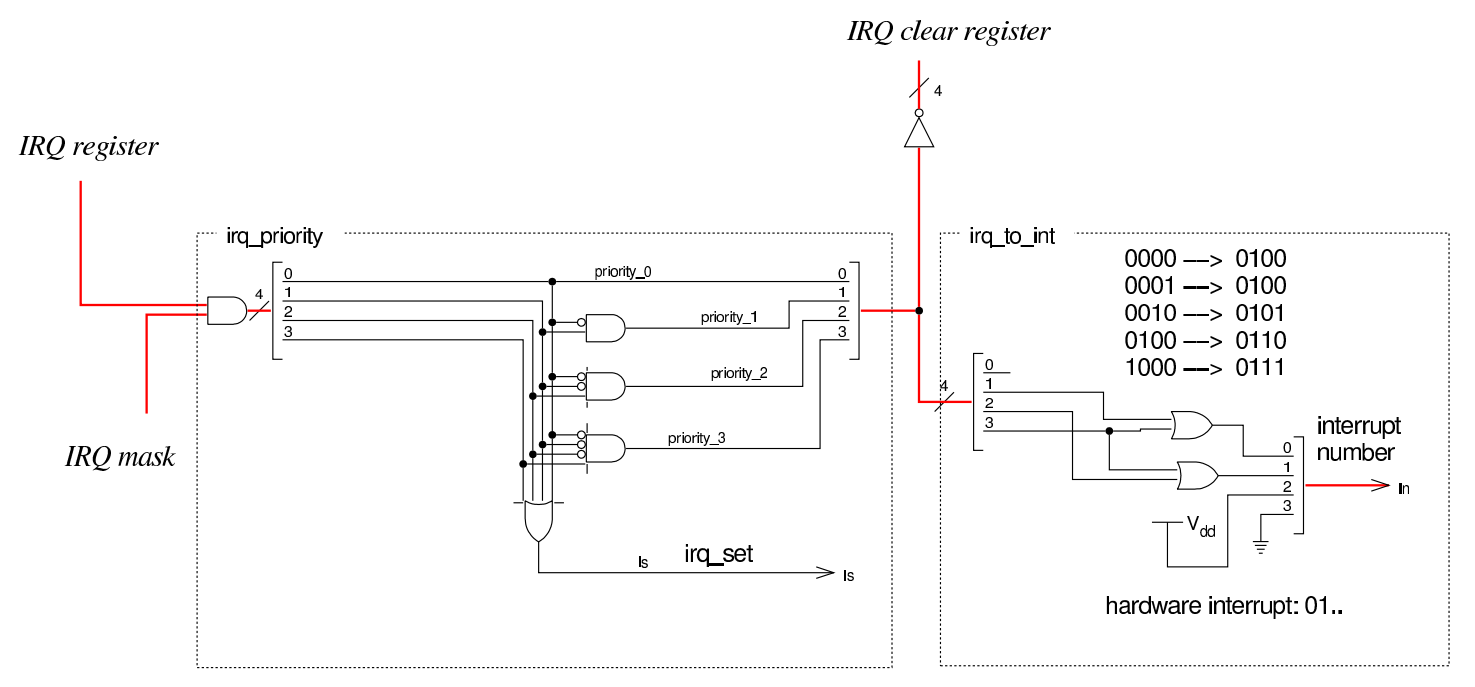

Quando un IRQ è stato servito, c'è la necessità di azzerare il flip-flop corrispondente nel registro degli IRQ (in alto a sinistra). Per ottenere questo risultato si utilizza il registro di azzeramento che si vede in alto a destra. Questo è composto da flip-flop D (a margine positivo) che in condizioni normali (quando l'ingresso *irq done* è pari a zero) producono in uscita un valore pari a uno, in quanto risultano inizializzati a uno (ingresso *P'* a zero). L'uscita di questo registro di azzeramento è collegato all'ingresso *C'* del registro degli IRQ, per cui, finché offre valori a uno, il registro degli IRQ mantiene il proprio valore memorizzato. Quando invece il registro di azzeramento riceve il segnale *irq done*, allora recepisce il complemento a uno del valore selezionato in base alla priorità di IRQ; in tal modo, si azzera al suo interno il bit corrispondente, azzerando di conseguenza il flipflop del registro degli IRQ. Di conseguenza, il modulo che valuta la priorità può mettere in evidenza un altro IRQ, se disponibile.

Figura u116.25. Dettaglio del registro di cancellazione degli IRQ serviti.

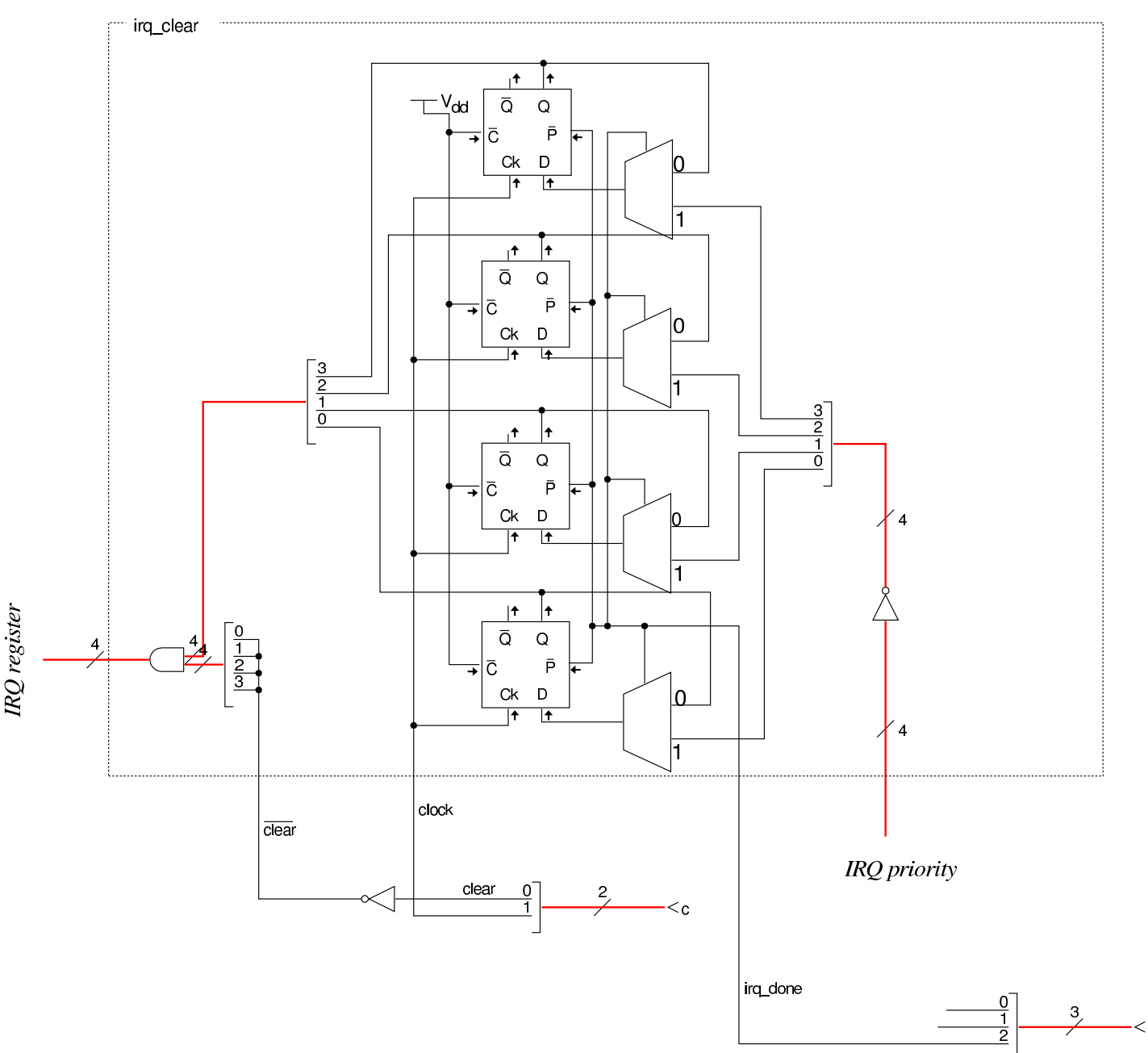

L'azzeramento del registro degli IRQ deve poter avvenire anche simultaneamente per tutti i flip-flop che contiene, pertanto il suo ingresso *C'* è collegato con una porta AND che consente di agire in tal modo. Il segnale *clear'* risulta come complemento del segnale *clear* proveniente dal bus di controllo.

# <span id="page-27-0"></span>Modulo «IVT»

«

Per poter gestire le interruzioni (di CPU, hardware e software), questa versione della CPU dimostrativa ha la necessità di disporre di una tabella «IVT» (*interrupt vector table*), da quale parte nella memoria RAM. La tabella IVT deve essere realizzata come un array di interi a 16 bit (*little-endian*), ognuno dei quali rappresenta l'indirizzo di una routine da eseguire quando viene attivata l'interruzione corrispondente. Pertanto, *IVT[n]* deve corrispondere all'indirizzo che si deve occupare di svolgere l'attività richiesta dall'interruzione *n*.

Il registro *IVT* serve a memorizzare la collocazione della tabella IVT, corrispondente precisamente a *IVT[0]*. Da due ingressi indipendenti, il modulo riceve il numero di una certa interruzione, la quale viene trasformata nell'indirizzo corrispondente in memoria che contiene il riferimento alla routine da avviare.

Figura u116.26. Modulo **IVT**.

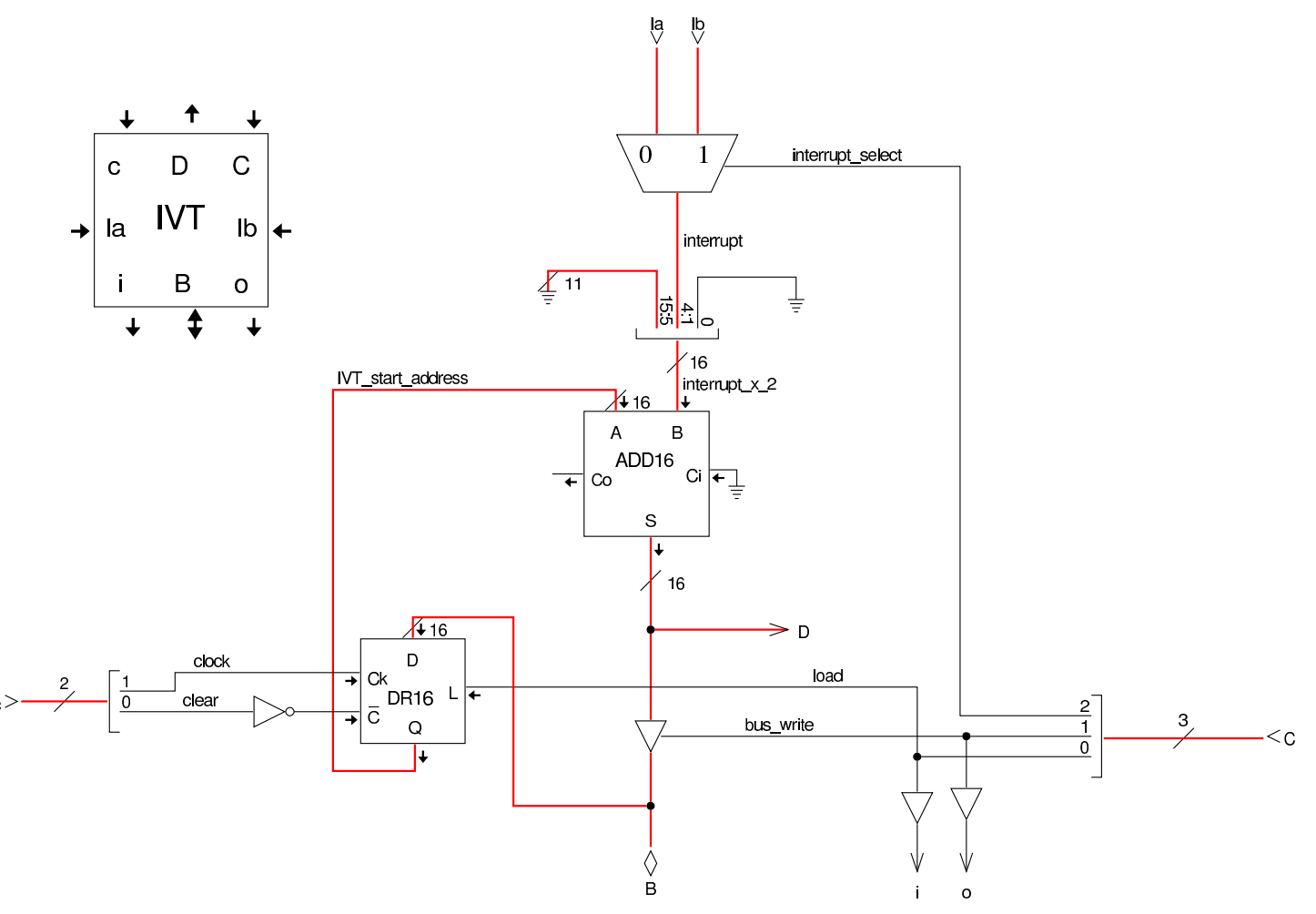

Nel modulo **IVT** si utilizza un registro **DR16** per memorizzare l'indirizzo di partenza della tabella IVT. Questo registro è realizzato nella stessa modalità già descritta in relazione al registro di tipo **DR4**, nella sezione precedente. Il modulo **ADD16** è composto da sedici addizionatori completi, messi in parallelo, con il riporto in cascata. Anche questo modulo viene realizzato per fasi successive, come già fatto per **DR16**.

Figura u116.27. Costruzione dei moduli **ADD**....

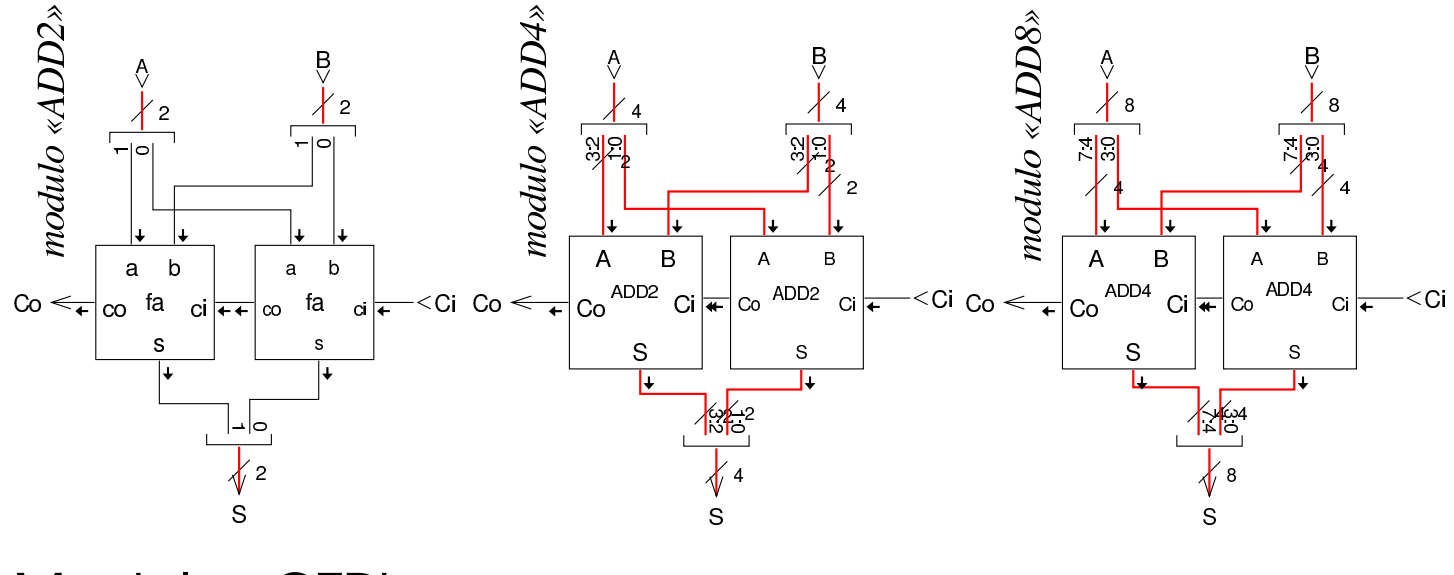

# <span id="page-29-0"></span>Modulo «CTRL»

«

Il modulo **CTRL** ha solo piccole modifiche rispetto alla versione precedente: il codice operativo rimane a otto bit (ingresso *I*); il registro contatore (*CNT9*) è ridotto a soli nove bit, perché nel microcodice non si superano le 512 righe; le righe del microcodice richiedono molti più bit, quindi si utilizzano cinque moduli di memoria che assieme permettono di pilotare un bus di controllo da 160 bit. Nell'ingresso al contatore *CNT9* c'è la mediazione di un multiplatore che consente di immettere un indirizzo quando il flip-flop D che appare sulla destra è attivo. Questo indirizzo deve corrispondere al punto in cui nel microcodice si descrive la procedura necessaria a iniziare un'interruzione hardware (IRQ); in pratica deve corrispondere alla collocazione dell'etichetta '**irq:**', come si può determinare dai file prodotti dalla compilazione con Tkgate.

### Figura u116.28. Modulo CTRL.

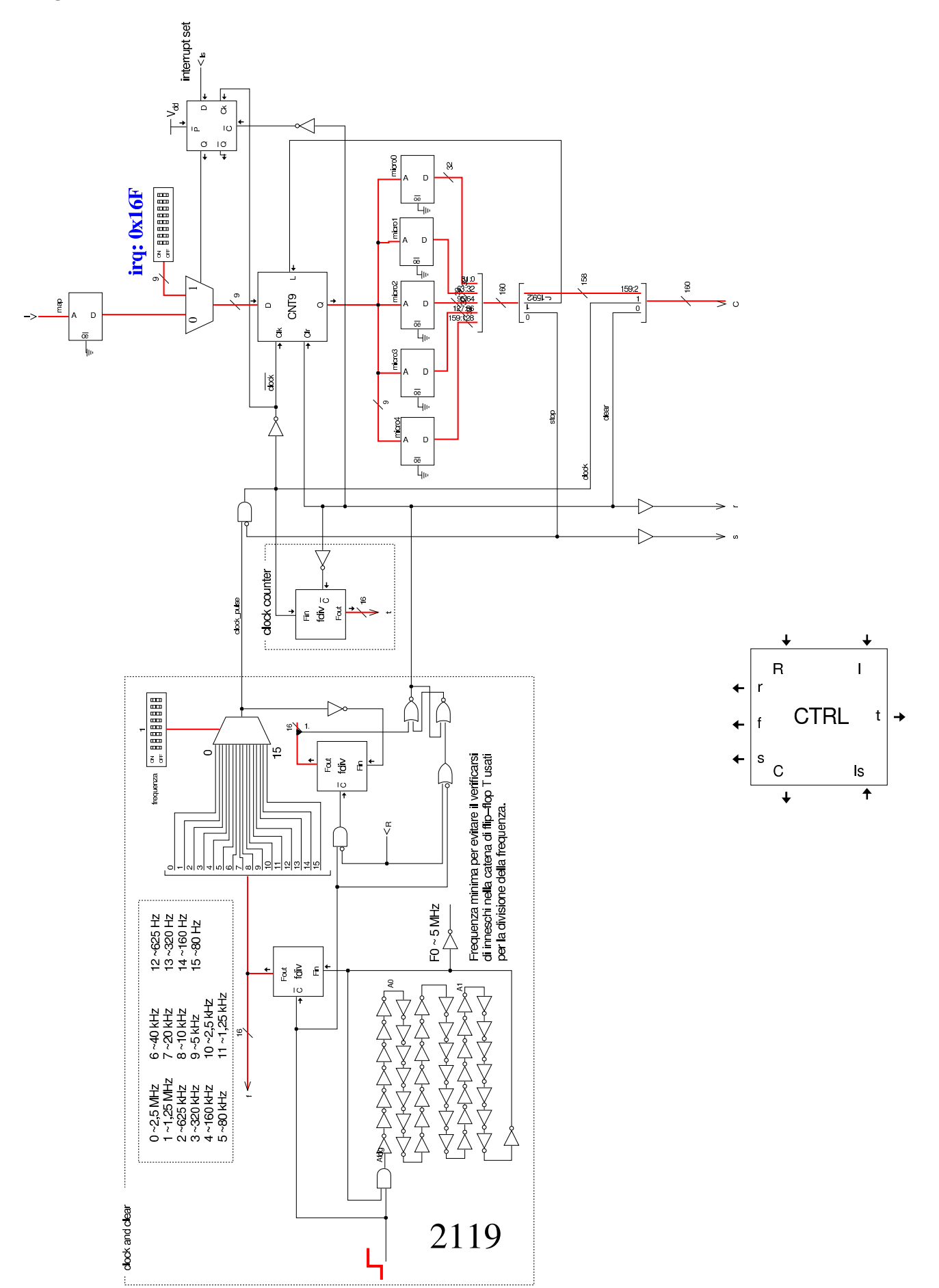

Figura u116.29. Dettaglio dell'unità di controllo che si occupa di gestire il codice.

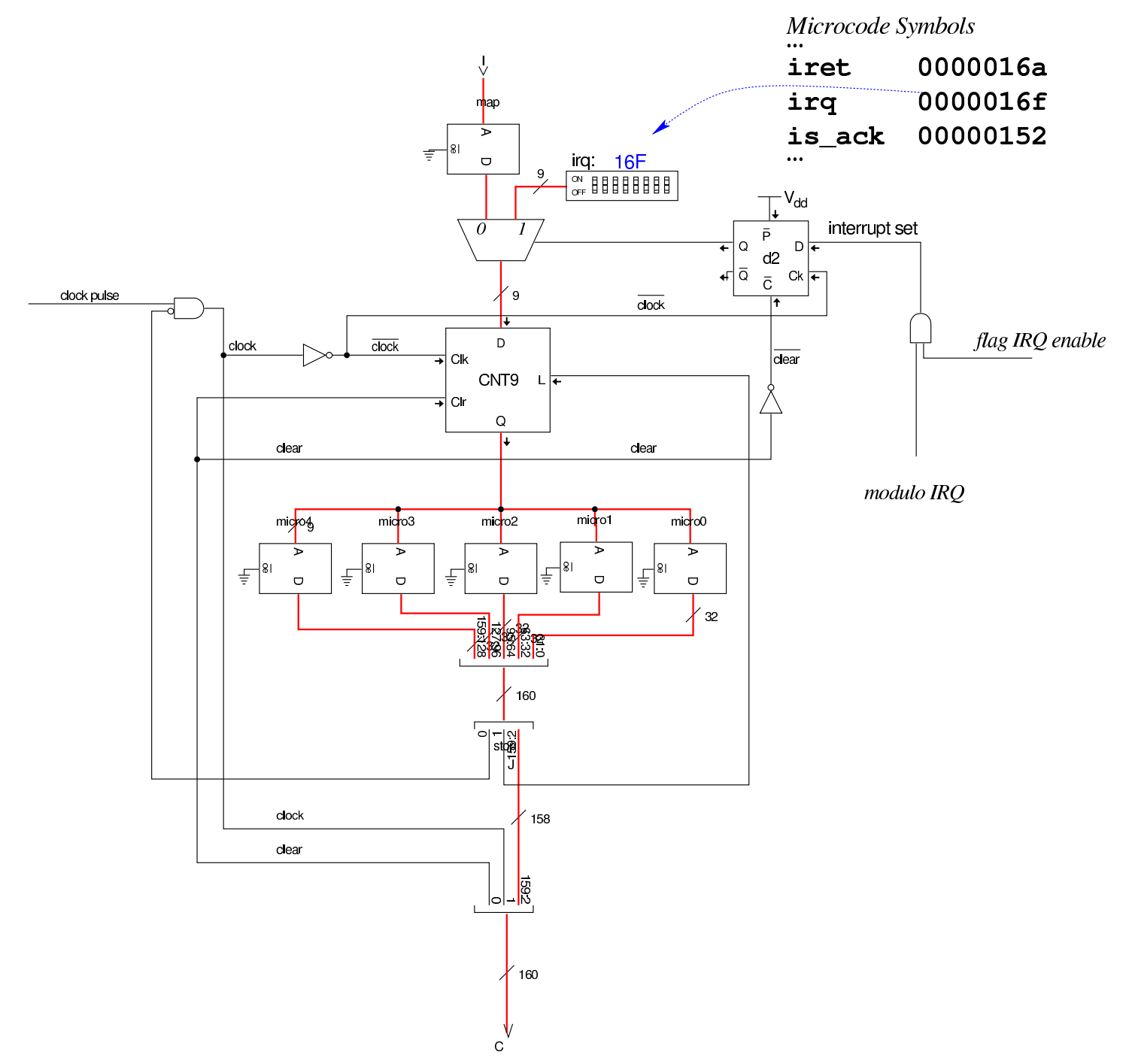

Osservando la figura precedente, è importante chiarire cosa accade quando viene recepita [un'in](#page-19-0)terruzione hardware: il modulo **IRQ**, già descritto nella sezione u0.6, trasmette al modulo **IVT** il numero dell'interruzione corrispondente al numero di IRQ selezionato e attiva la propria uscita *Is* (*IRQ set*) che arriva all'unità di controllo solo se è attivo anche l'indicatore *I* (*interrupt enable*). Se le cose stanno proprio così, questa richiesta viene memorizzata nel flip-flop D (a margine positivo) che appare in alto a destra nello schema; quindi, alla prima occasione in cui l'unità di controllo deve eseguire un nuovo codice operativo, si trova invece diretta a eseguire le istruzioni corrispon[denti all'](#page-32-1)etichetta '**irq:**'.

<span id="page-32-1"></span>Listato u116.30. Dichiarazione delle memorie utilizzate.

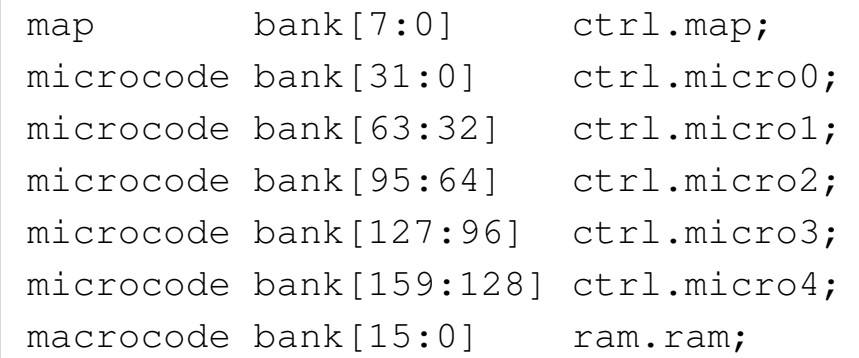

# <span id="page-32-0"></span>Codici operativi

I codici operativi usati in questa versione della CPU dimostrativa, utilizzano sempre solo otto bit, ma invece di usare semplicemente un numero sequenziale per distinguerli, si va a strutturare con un certo criterio lo spazio binario disponibile. Per prima cosa si definisce una conversione tra i registri utilizzabili nella programmazione e un numero intero, in modo tale da usare tre bit per la loro distinzione:

«

registers I=0, J=1,  $A=2$ , B=3, BP=4, SP=5, MDR=6, FL=7;

Gli operandi associati ai codici operativi sono di vario tipo; i casi più semplici sono dichiarati all'inizio:

|operands op\_0 *{* | - = *{ }*;

```
|};
|operands op_8 {
    | #1 = { +1=#1[7:0]; };
|};
|operands op_16 {
    | #1 = { +1=#1[7:0]; +2=#1[15:8]; };
|};
```
Si comprende, intuitivamente, che '**op\_0**' rappresenti la mancanza di operandi, che '**op\_8**' rappresenti un operando di soli 8 bit, e che '**op\_16**' rappresenti un operando da 16 bit, tenendo conto che la memoria RAM è però organizzata in blocchi da otto bit e l'accesso alla stessa avviene in modalità *little endian* (quindi il byte meno significati[vo si trov](#page-33-0)a prima di quello più significativo).

<span id="page-33-0"></span>Listato u116.33. Dichiarazione dei codici operativi.

```
|op nop {
 | map nop: 0x00; // not operate
 +0[7:0]=0x00;
 | operands op_0;
|};
|op mv { // 00...... = mv
 | map nop: 0x00; // 00000000 = mv %I %I non valido => nop
 | map mv_i_j: 0x01; // 00000001 = mv %I %J
 | map mv_i_a: 0x02; // 00000010 = mv %I %A
 | map mv_i_b: 0x03; // 00000011 = mv %I %B
 | map mv_i_bp: 0x04; // 00000100 = mv %I %BP
 | map mv_i_sp: 0x05; // 00000101 = mv %I %SP
 | map mv_i_mdr: 0x06; // 00000110 = mv %I %MDR
 | map mv_i_fl: 0x07; // 00000111 = mv %I %FL
 | map mv_j_i: 0x08; // 00001000 = mv %J %I
 | map op_error: 0x09; // 00001001 = mv %J %J non valido
 | map mv_j_a: 0x0A; // 00001010 = mv %J %A
 | map mv_j_b: 0x0B; // 00001011 = mv %J %B
```
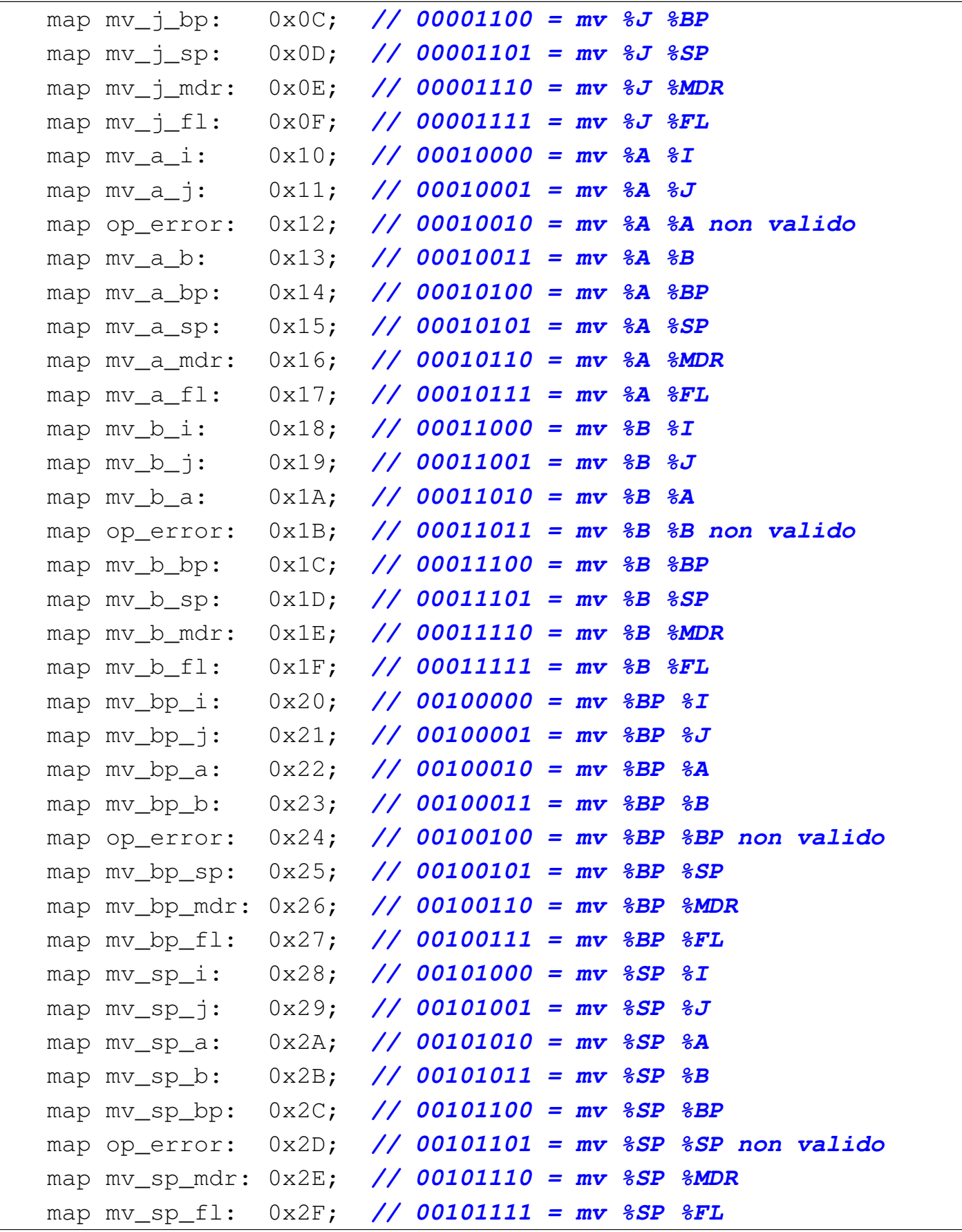

```
| map mv_mdr_i: 0x30; // 00110000 = mv %MDR %I
  | map mv_mdr_j: 0x31; // 00110001 = mv %MDR %J
 | map mv_mdr_a: 0x32; // 00110010 = mv %MDR %A
  | map mv_mdr_b: 0x33; // 00110011 = mv %MDR %B
  | map mv_mdr_bp: 0x34; // 00110100 = mv %MDR %BP
  | map mv_mdr_sp: 0x35; // 00110101 = mv %MDR %SP
  | map op_error: 0x36; // 00110110 = mv %MDR %MDR non valido
  | map mv_mdr_fl: 0x37; // 00110111 = mv %MDR %FL
  | map mv_fl_i: 0x38; // 00111000 = mv %FL %I
 | map mv_fl_j: 0x39; // 00111001 = mv %FL %J
 | map mv_fl_a: 0x3A; // 00111010 = mv %FL %A
 | map mv_fl_b: 0x3B; // 00111011 = mv %FL %B
 | map mv_fl_bp: 0x3C; // 00111100 = mv %FL %BP
 | map mv_fl_sp: 0x3D; // 00111101 = mv %FL %SP
 | map mv_fl_mdr: 0x3E; // 00111110 = mv %FL %MDR
 | map op_error: 0x3F; // 00111111 = mv %FL %FL non valido
 +0[7:0]=0x00;
 | operands {
    | %1,%2 = { +0[5:3]=%1; +0[2:0]=%2; };
  | };
|};
|op load8 { // 010001.. = load8
 | map load8_i: 0x44; // 01000100 = load8 %I
 | map load8_j: 0x45; // 01000101 = load8 %J
 | map load8: 0x46; // 01000110 = load8 #...
 +0[7:0]=0x44;
 | operands {
    \{ \t{b} = \{ \t{+0}[1]=0; \t{+0}[0]=\t{1}; \}#1 = \{ +0[1]=1; +0[0]=0; +1=#1[7:0]; +2=#1[15:8]; \}| };
|};
|op load16 { // 010010.. = load16
 | map load16_i: 0x48; // 01001000 = load16 %I
 | map load16_j: 0x49; // 01001001 = load16 %J
 | map load16: 0x4A; // 01001010 = load16 #...
  +0[7:0]=0x48;
```
```
| operands {
    \{ \t{31 = \{ +0[1]=0; +0[0]=\$1; \}};#1 = \{ +0[1]=1; +0[0]=0; +1=#1[7:0]; +2=#1[15:8]; \}| };
|};
|op store8 { // 010011.. = store8
  | map store8_i: 0x4C; // 01001100 = store8 %I
  | map store8_j: 0x4D; // 01001101 = store8 %J
 | map store8: 0x4E; // 01001110 = store8 #...
 +0[7:0]=0x4C;
 | operands {
   \{ \tfrac{1}{2} = \{ \tfrac{1}{2} \cdot \tfrac{1}{2} = 0; \tfrac{1}{2} \cdot \tfrac{1}{2} \}#1 = \{ +0[1]=1; +0[0]=0; +1=#1[7:0]; +2=#1[15:8]; \}| };
|};
|op store16 { // 010100.. = store16
  | map store16_i: 0x50; // 01010000 = store16 %I
 | map store16_j: 0x51; // 01010001 = store16 %J
 | map store16: 0x52; // 01010010 = store16 #...
 +0[7:0]=0x50;
 | operands {
   \{ \t{b} = \{ \t{+0}[1] = 0; \t{+0}[0] = \t{1}; \}#1 = \{ +0[1]=1; +0[0]=0; +1=#1[7:0]; +2=#1[15:8]; \}| };
|};
|op cp8 { // 0101010. = cp8
 | map cp8_ij: 0x54; // 01010100 = cp8 %I
 | map cp8_ji: 0x55; // 01010101 = cp8 %J
 +0[7:0]=0x54;
 | operands {
  \{ \pm 0[0] = \pm 1; \}| };
|};
|op cp16 { // 0101011. = cp16
  | map cp16_ij: 0x56; // 01010110 = cp16 %I
 | map cp16_ji: 0x57; // 01010111 = cp16 %J
```

```
2125
```

```
+0[7:0]=0x56;
 | operands {
  \{ +0[0]=\ 1; \}
 | };
|};
|op return { // 010110..
 | map return: 0x58; // 01011000 = return
 +0[7:0]=0x58;
 operands op_0;
|};
|op call { // 010110..
 | map call: 0x59; // 01011001 = call #...
 | map call_i: 0x5A; // 01011010 = call %I
 | map call_j: 0x5B; // 01011011 = call %J
 +0[7:0]=0x58;
 | operands {
   #1 = \{ +0[1]=0; +0[0]=1; +1=#1[7:0]; +2=#1[15:8]; \}\{ \begin{array}{r} 0 \neq 1 \ = \{ \ +0 \ [1] = 1 \} \end{array} \}| };
|};
|op int {
| map int: 0x5C; // 01011100 = int #...
 +0[7:0]=0x5C;
 | operands op_8;
|};
|op iret {
 | map iret: 0x5D; // 01011101 = iret
 +0[7:0]=0x5D;
 | operands op_0;
|};
|op cleari {
 | map cleari: 0x5E; // 01011110 = clear interrupt flag
 +0[7:0]=0x5E;
 operands op_0;
|};
|op seti {
```

```
| map seti: 0x5F; // 01011111 = set interrupt flag
 +0[7:0]=0x5F;
 | operands op_0;
|};
|op ivtl {
 | map ivtl: 0x60; // 01100000 = load IVT location
 +0[7:0]=0x60;
 operands op_16;
|};
|op jump {
 | map jump: 0x61; // 01100001 = jump #...
 +0[7:0]=0x61;
 operands op_16;
|};
|op jump8c {
 | map jump8c: 0x62; // 01100010 = jump8c #...
 +0[7:0]=0x62;
 operands op_16;
|};
|op jump8nc {
 | map jump8nc: 0x63; // 01100011 = jump8nc #...
 +0[7:0]=0x63;
 operands op_16;
|};
|op jump8z {
 | map jump8z: 0x64; // 01100100 = jump8z #...
 +0[7:0]=0x64;
 operands op_16;
|};
|op jump8nz {
 | map jump8nz: 0x65; // 01100101 = jump8nz #...
 +0[7:0]=0x65;
 operands op_16;
|};
|op jump8o {
 | map jump8o: 0x66; // 01100110 = jump8o #...
```

```
+0[7:0]=0x66;
 | operands op_16;
|};
|op jump8no {
 | map jump8no: 0x67; // 01100111 = jump8no #...
 +0[7:0]=0x67;
 operands op_16;
|};
|op jump8n {
 | map jump8n: 0x68; // 01101000 = jump8n #...
 +0[7:0]=0x66;
 operands op_16;
|};
|op jump8nn {
 | map jump8nn: 0x69; // 01101001 = jump8nn #...
 | map op_error: 0x6A; // 01101010 = non valido
 | map op_error: 0x6B; // 01101011 = non valido
 | map op_error: 0x6C; // 01101100 = non valido
 | map op_error: 0x6D; // 01101101 = non valido
 | map op_error: 0x6E; // 01101110 = non valido
 | map op_error: 0x6F; // 01101111 = non valido
 | map op_error: 0x70; // 01110000 = non valido
 | map op_error: 0x71; // 01110001 = non valido
 +0[7:0]=0x67;
 | operands op_16;
|};
|op jump16c {
 | map jump16c: 0x72; // 01110010 = jump16c #...
 +0[7:0]=0x72;
  | operands op_16;
|};
|op jump16nc {
 | map jump16nc: 0x73; // 01110011 = jump16nc #...
 +0[7:0]=0x73;
 operands op_16;
|};
```

```
|op jump16z {
  | map jump16z: 0x74; // 01110100 = jump16z #...
 +0[7:0]=0x74;
 operands op_16;
|};
|op jump16nz {
 | map jump16nz: 0x75; // 01110101 = jump16nz #...
 +0[7:0]=0x75;
 operands op_16;
|};
|op jump16o {
 | map jump16o: 0x76; // 01110110 = jump16o #...
 +0[7:0]=0x76;
 operands op_16;
|};
|op jump16no {
 | map jump16no: 0x77; // 01110111 = jump16no #...
 +0[7:0]=0x77;
 operands op_16;
|};
|op jump16n {
 | map jump16n: 0x78; // 01111000 = jump16n #...
 +0[7:0]=0x76;
 operands op 16;
|};
|op jump16nn {
 | map jump16nn: 0x79; // 01111001 = jump16 #...
 | map op_error: 0x7A; // 01111010 = non valido
 | map op_error: 0x7B; // 01111011 = non valido
 | map op_error: 0x7C; // 01111100 = non valido
 | map op_error: 0x7D; // 01111101 = non valido
 | map op_error: 0x7E; // 01111110 = non valido
 | map op_error: 0x7F; // 01111111 = non valido
 +0[7:0]=0x77;
  | operands op_16;
|};
```

```
|op push8 { // 10000... = push8
 | map push8_i: 0x80; // 10000000 = push8 %I
 | map push8_j: 0x81; // 10000001 = push8 %J
 | map push8_a: 0x82; // 10000010 = push8 %A
 | map push8_b: 0x83; // 10000011 = push8 %B
 | map push8_bp: 0x84; // 10000100 = push8 %BP
 | map op_error: 0x85; // 10000101 = push8 %SP non valido
 | map push8_mdr: 0x86; // 10000110 = push8 %MDR
 | map push8_fl: 0x87; // 10000111 = push8 %FL
 +0[7:0]=0x80;
 | operands {
   \{ \t+0[2:0]=\t\{ 1; \} \};| };
|};
|op pop8 { // 10001... = pop8
 | map pop8_i: 0x88; // 10001000 = pop8 %I
 | map pop8_j: 0x89; // 10001001 = pop8 %J
 | map pop8_a: 0x8A; // 10001010 = pop8 %A
 | map pop8_b: 0x8B; // 10001011 = pop8 %B
 | map pop8_bp: 0x8C; // 10001100 = pop8 %BP
 | map op_error: 0x8D; // 10001101 = pop8 %SP non valido
 | map pop8_mdr: 0x8E; // 10001110 = pop8 %MDR
 | map pop8_fl: 0x8F; // 10001111 = pop8 %FL
 +0[7:0]=0x88;
 | operands {
   | %1 = { +0[2:0]=%1; };
 | };
|};
|op push16 { // 10010... = push16
 | map push16_i: 0x90; // 10010000 = push16 %I
 | map push16_j: 0x91; // 10010001 = push16 %J
 | map push16_a: 0x92; // 10010010 = push16 %A
 | map push16_b: 0x93; // 10010011 = push16 %B
 | map push16_bp: 0x94; // 10010100 = push16 %BP
 | map op_error: 0x95; // 10010101 = push16 %SP non valido
 | map push16_mdr: 0x96; // 10010110 = push16 %MDR
```

```
| map push16_fl: 0x97; // 10010111 = push16 %FL
  +0[7:0]=0x90;
 | operands {
  \{ 31 = \{ 0012:01 = 81; \}| };
|};
|op pop16 { // 10011... = pop16
 | map pop16_i: 0x98; // 10011000 = pop16 %I
 | map pop16_j: 0x99; // 10011001 = pop16 %J
 | map pop16_a: 0x9A; // 10011010 = pop16 %A
 | map pop16_b: 0x9B; // 10011011 = pop16 %B
 | map pop16_bp: 0x9C; // 10011100 = pop16 %BP
 | map op_error: 0x9D; // 10011101 = pop16 %SP non valido
 | map pop16_mdr: 0x9E; // 10011110 = pop16 %MDR
 | map pop16_fl: 0x9F; // 10011111 = pop16 %FL
 +0[7:0]=0x98;
 | operands {
  \{ \t+0[2:0]=\t\t\};
  | };
|};
|op c8to16u {
 | map c8to16u: 0xA0; // 10100000
 +0[7:0]=0xA0;
 | operands op_0;
|};
|op c8to16s {
 | map c8to16s: 0xA1; // 10100001
 +0[7:0]=0xA1;
 | operands op_0;
|};
|op equal {
 | map equal: 0xA2; // 10100010
 +0[7:0]=0xA2;
 operands op_0;
|};
|op not {
```

```
| map not: 0xA3; // 10100011
 +0[7:0]=0xA3;
 | operands op_0;
|};
|op and {
| map and: 0xA4; // 10100100
 +0[7:0]=0xA4;
 operands op_0;
|};
|op nand {
| map nand: 0xA5; // 10100101
+0[7:0]=0xA5;
operands op_0;
|};
|op or {
 | map or: 0xA6; // 10100110
 +0[7:0]=0xA6;
 operands op_0;
|};
|op nor {
 | map nor: 0xA7; // 10100111
 +0[7:0]=0xA7;
operands op_0;
|};
|op xor {
 | map xor: 0xA8; // 10101000
 +0[7:0]=0xA8;
 operands op_0;
|};
|op nxor {
 | map nxor: 0xA9; // 10101001
 +0[7:0]=0xA9;
 operands op_0;
|};
|op add {
 | map add: 0xAA; // 10101010
```

```
+0[7:0]=0xAA;
 operands op_0;
|};
|op sub {
 | map sub: 0xAB; // 10101011
 +0[7:0]=0xAB;
operands op_0;
|};
|op addc8 {
 | map addc8: 0xAC; // 10101100
 +0[7:0]=0xAC;
operands op_0;
|};
|op subb8 {
| map subb8: 0xAD; // 10101101
 +0[7:0]=0xAD;
operands op_0;
|};
|op addc16 {
 | map addc16: 0xAE; // 10101110
 +0[7:0]=0xAE;
 operands op_0;
|};
|op subb16 {
| map subb16: 0xAF; // 10101111
 +0[7:0]=0xAF;
 operands op_0;
|};
|op lshl8 {
| map lshl8: 0xB0; // 10110000
 +0[7:0]=0xB0;
 operands op_0;
|};
|op lshr8 {
 | map lshr8: 0xB1; // 10110001
 +0[7:0]=0xB1;
```

```
| operands op_0;
|};
|op ashl8 {
 | map ashl8: 0xB2; // 10110010
 +0[7:0]=0xB2;
 operands op_0;
|};
|op ashr8 {
 | map ashr8: 0xB3; // 10110011
 +0[7:0]=0xB3;
operands op_0;
|};
|op rotcl8 {
 | map rotcl8: 0xB4; // 10110100
 +0[7:0]=0xB4;
 operands op_0;
|};
|op rotcr8 {
| map rotcr8: 0xB5; // 10110101
 +0[7:0]=0xB5;
 | operands op_0;
|};
|op rotl8 {
| map rotl8: 0xB6; // 10110110
 +0[7:0]=0xB6;
 operands op_0;
|};
|op rotr8 {
 | map rotr8: 0xB7; // 10110111
 +0[7:0]=0xB7;
 | operands op_0;
|};
|op lshl16 {
 | map lshl16: 0xB8; // 10111000
 +0[7:0]=0xB8;
 operands op_0;
```

```
|};
|op lshr16 {
 | map lshr16: 0xB9; // 10111001
 +0[7:0]=0xB9;
 operands op_0;
|};
|op ashl16 {
 | map ashl16: 0xBA; // 10111010
 +0[7:0]=0xBA;
 operands op_0;
|};
|op ashr16 {
 | map ashr16: 0xBB; // 10111011
 +0[7:0]=0xBB;
 operands op_0;
|};
|op rotcl16 {
 | map rotcl16: 0xBC; // 10111100
 +0[7:0]=0xBC;
 | operands op_0;
|};
|op rotcr16 {
 | map rotcr16: 0xBD; // 10111101
 +0[7:0]=0xBD;
 | operands op_0;
|};
|op rotl16 {
| map rotl16: 0xBE; // 10111110
 +0[7:0]=0xBE;
 | operands op_0;
|};
|op rotr16 {
| map rotr16: 0xBF; // 10111111
 +0[7:0]=0xBF;
 operands op_0;
|};
```

```
|op in {
 | map in: 0xC0; // 11000000
 +0[7:0]=0xC0;
 operands op_8;
|};
|op out {
 | map out: 0xC1; // 11000001
 +0[7:0]=0xC1;
 | operands op_8;
|};
|op is_ack {
 | map is_ack: 0xC2; // 11000010
 | map op_error: 0xC3; // 11000011
 +0[7:0]=0xC2;
 | operands {
  | #1,#2 = { +1=#1[7:0]; +2=#1[7:0]; +3=#2[17:8]; };
 | };
|};
|op clearc {
 | map clearc: 0xC4; // 11000100
 +0[7:0]=0xC4;
operands op_0;
|};
|op setc {
 | map setc: 0xC5; // 11000101
 +0[7:0]=0xC5;
 operands op_0;
|};
|op cmp {
 | map cmp: 0xC6; // 11000110
 +0[7:0]=0xC6;
operands op_0;
|};
|op test {
 | map test: 0xC7; // 11000111
```

```
+0[7:0]=0xC7;
 | operands op_0;
|};
|op imrl {
 | map imrl: 0xC8; // 11001000 // IMR load
 | map op_error: 0xC9; // 11001001
 | map op_error: 0xCA; // 11001010
 | map op_error: 0xCB; // 11001011
 | map op_error: 0xCC; // 11001100
 | map op_error: 0xCD; // 11001101
 | map op_error: 0xCE; // 11001110
 | map op_error: 0xCF; // 11001111
 +0[7:0]=0xC8;
 | operands op_8;
|};
|op inc {
 | map inc_i: 0xD0; // 11010000 // inc %I
 | map inc_j: 0xD1; // 11010001 // inc %J
 | map inc_a: 0xD2; // 11010010 // inc %A
 | map inc_b: 0xD3; // 11010011 // inc %B
 | map inc_bp: 0xD4; // 11010100 // inc %BP
 | map inc_sp: 0xD5; // 11010101 // inc %SP
 | map inc_mdr: 0xD6; // 11010110 // inc %MDR
 | map inc_fl: 0xD7; // 11010111 // inc %FL
 +0[7:0]=0xD0;
 | operands {
   \{ \t+0[2:0]=\t\}; \};| };
|};
|op dec {
 | map dec_i: 0xD8; // 11011000 // dec %I
 | map dec_j: 0xD9; // 11011001 // dec %J
 | map dec_a: 0xDA; // 11011010 // dec %A
 | map dec_b: 0xDB; // 11011011 // dec %B
 | map dec_bp: 0xDC; // 11011100 // dec %BP
 | map dec_sp: 0xDD; // 11011101 // dec %SP
```
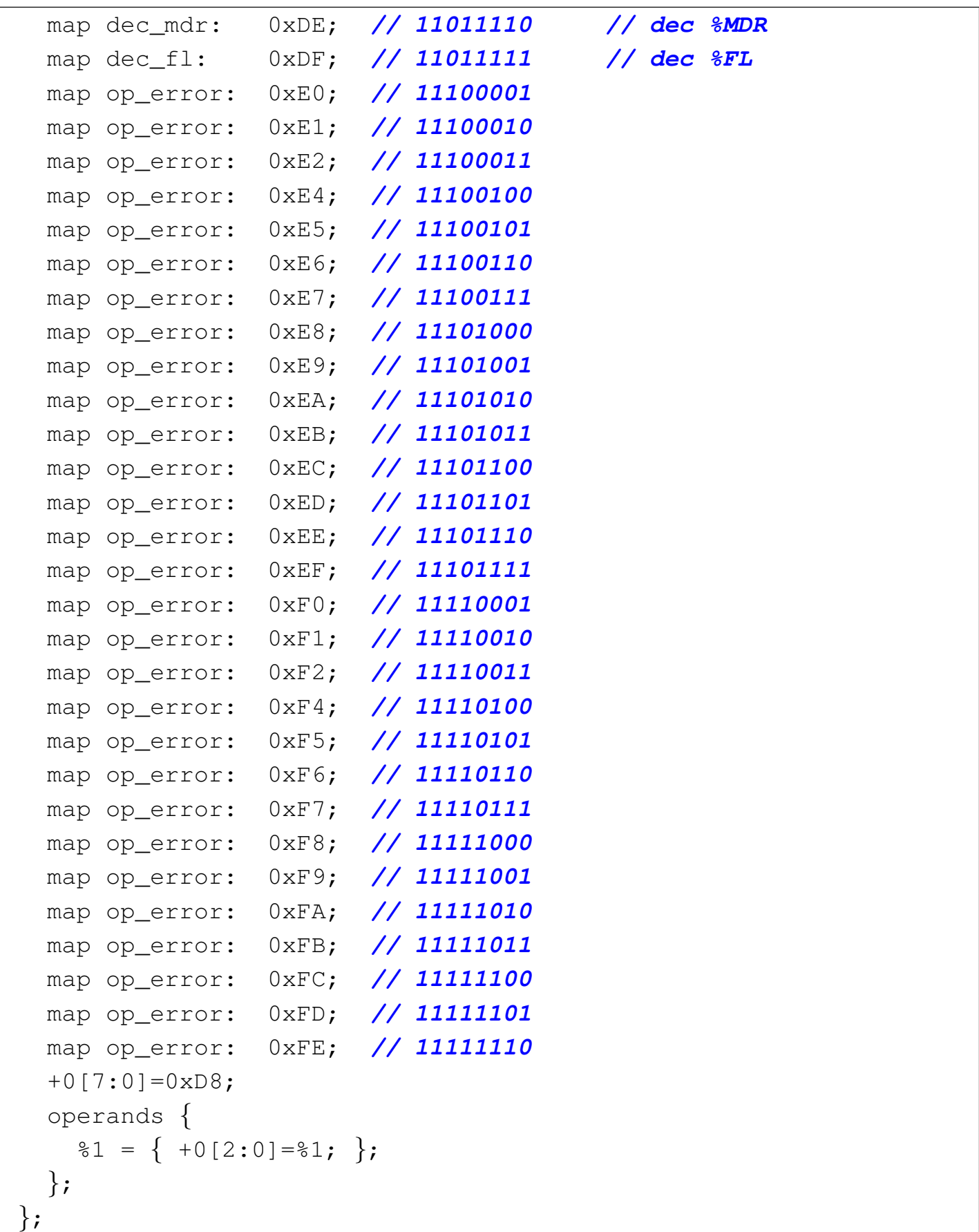

Tabella u116.34. Elenco completo dei codici operativi con le macroistruzioni corrispondenti.

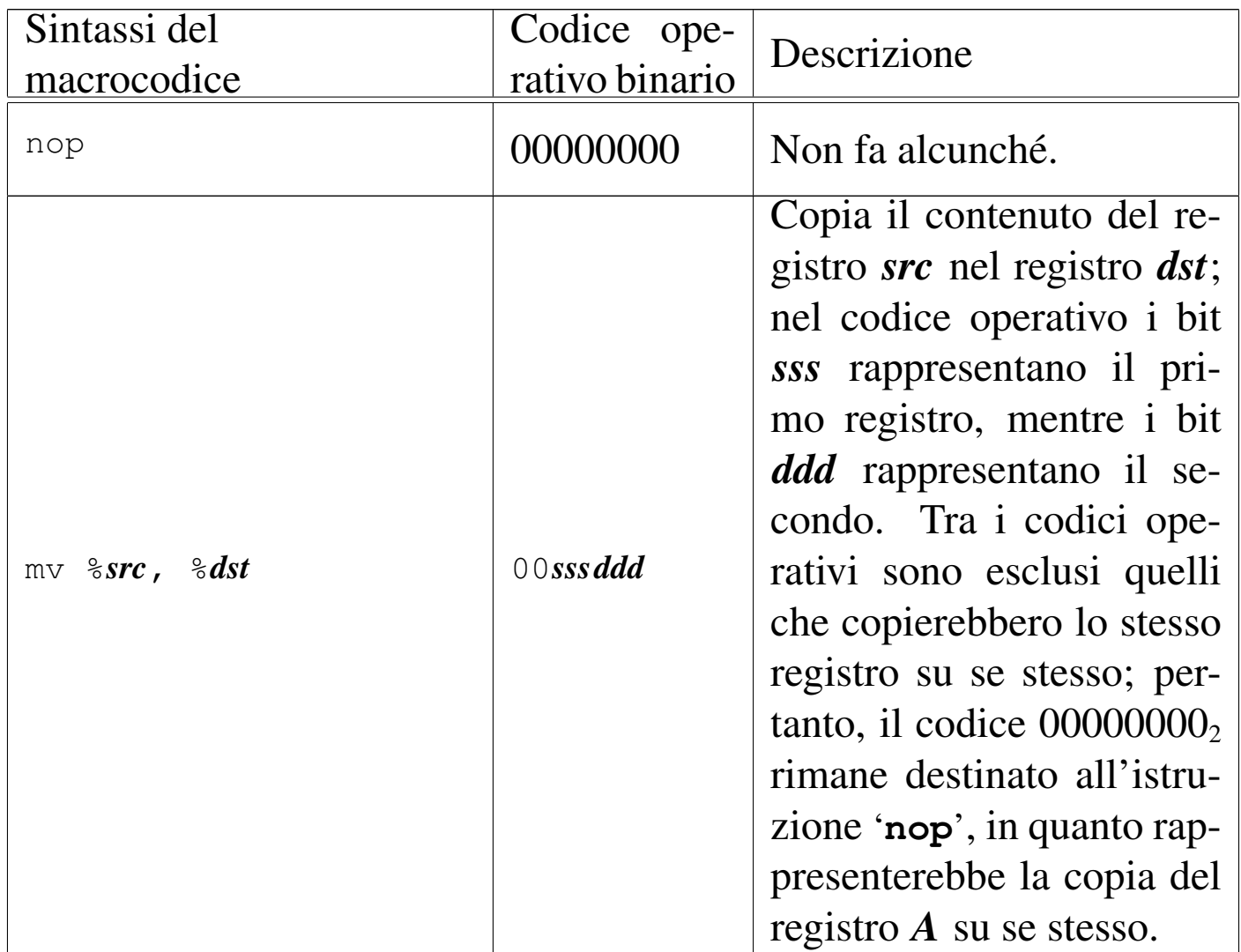

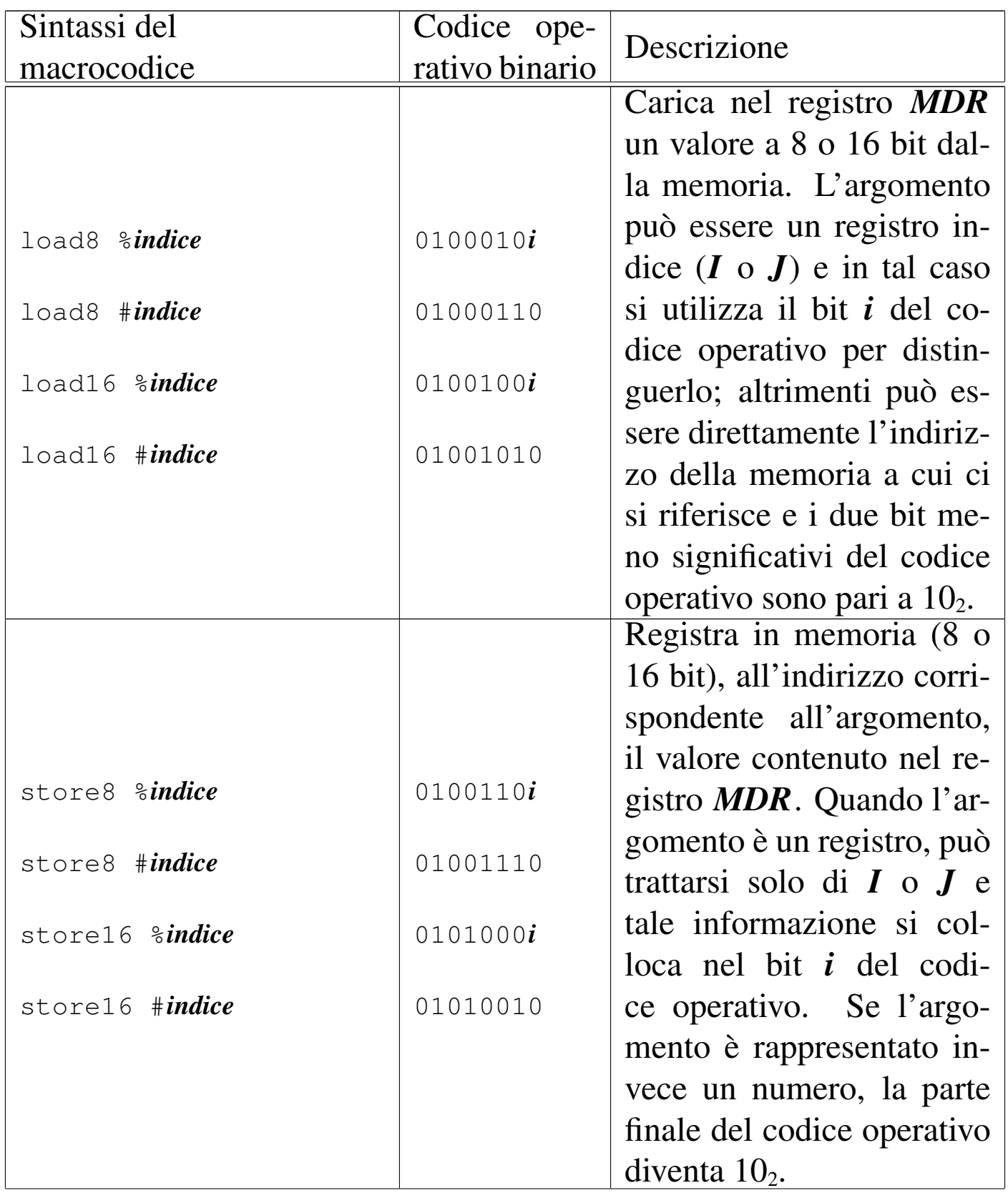

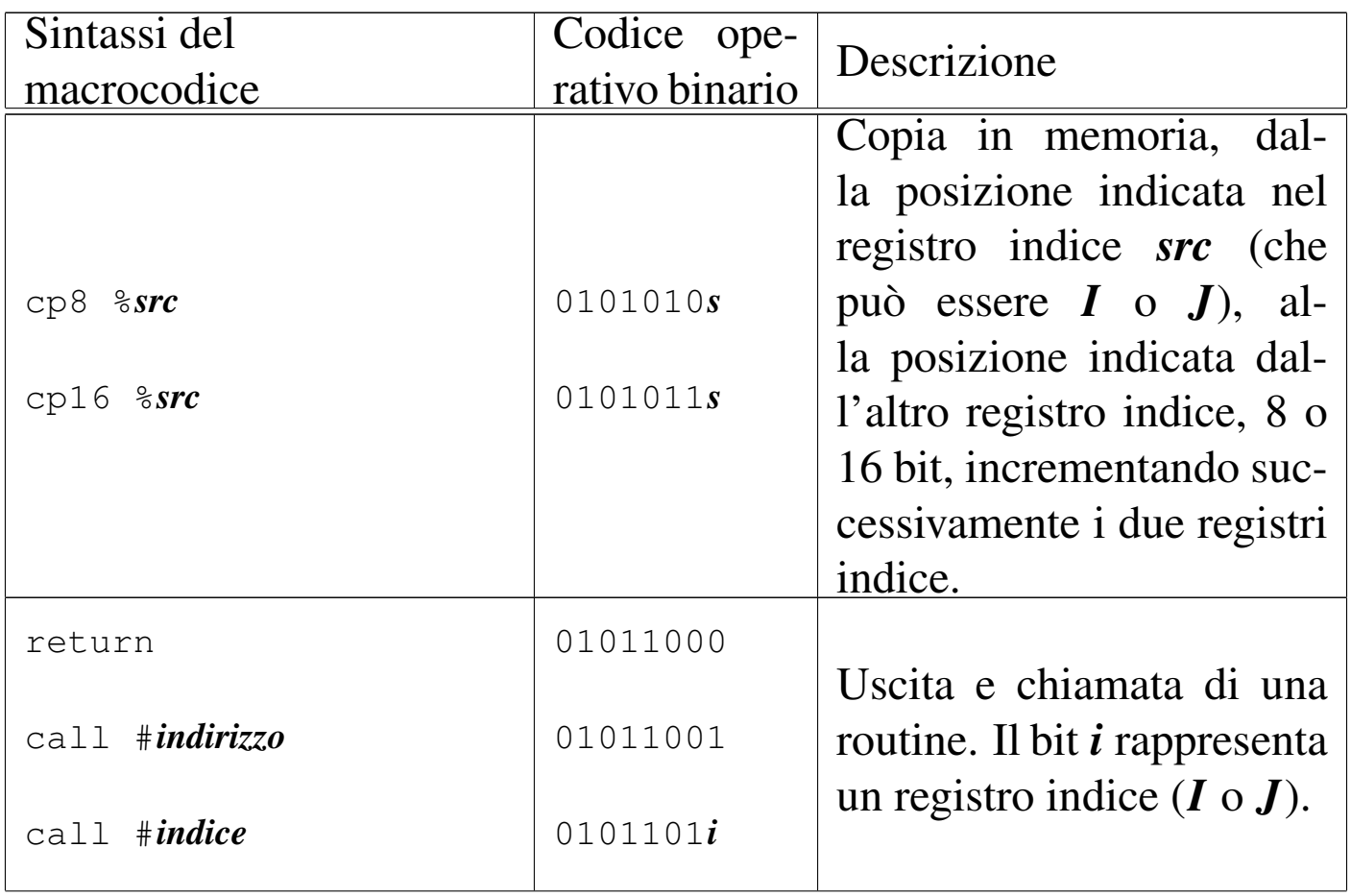

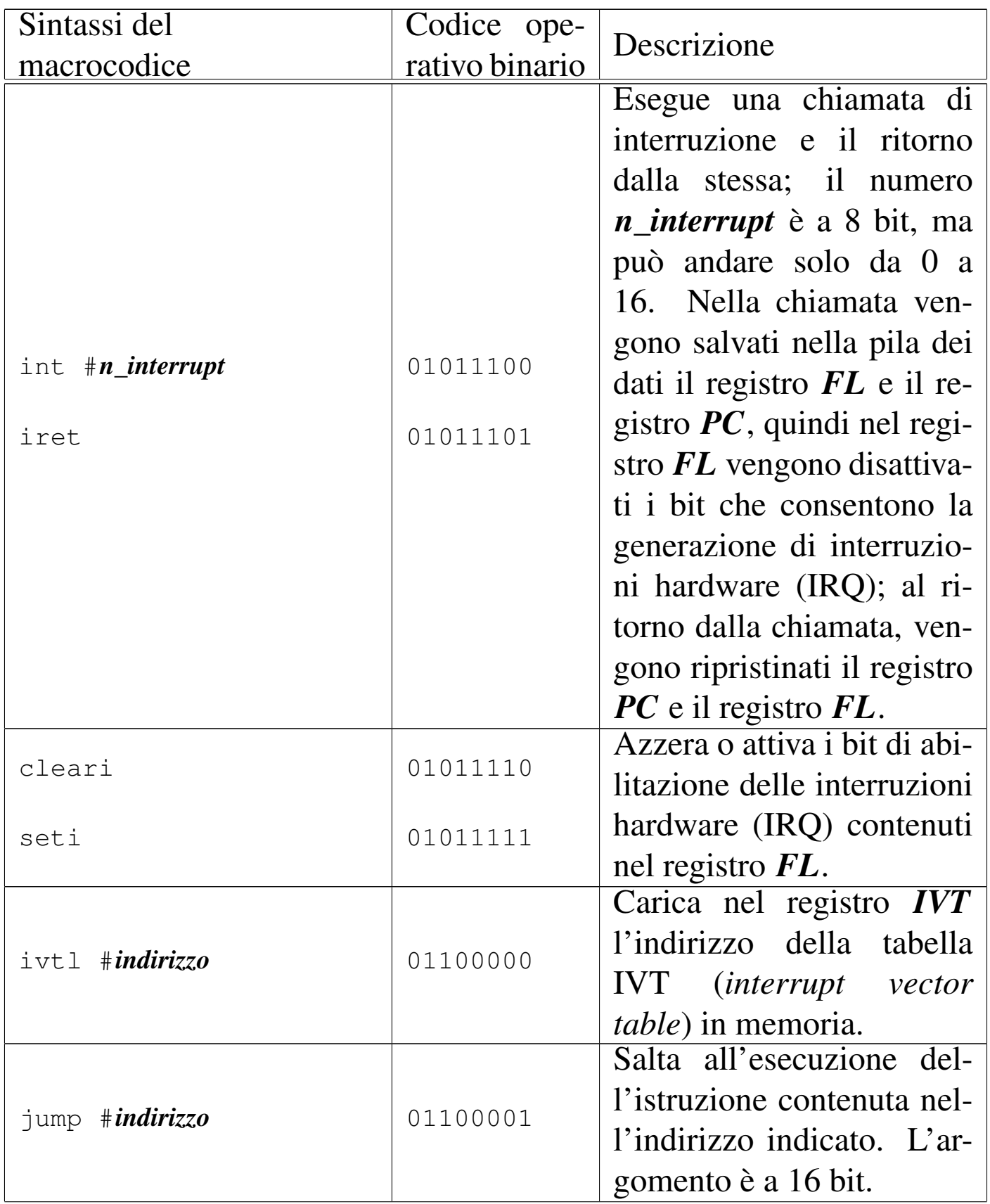

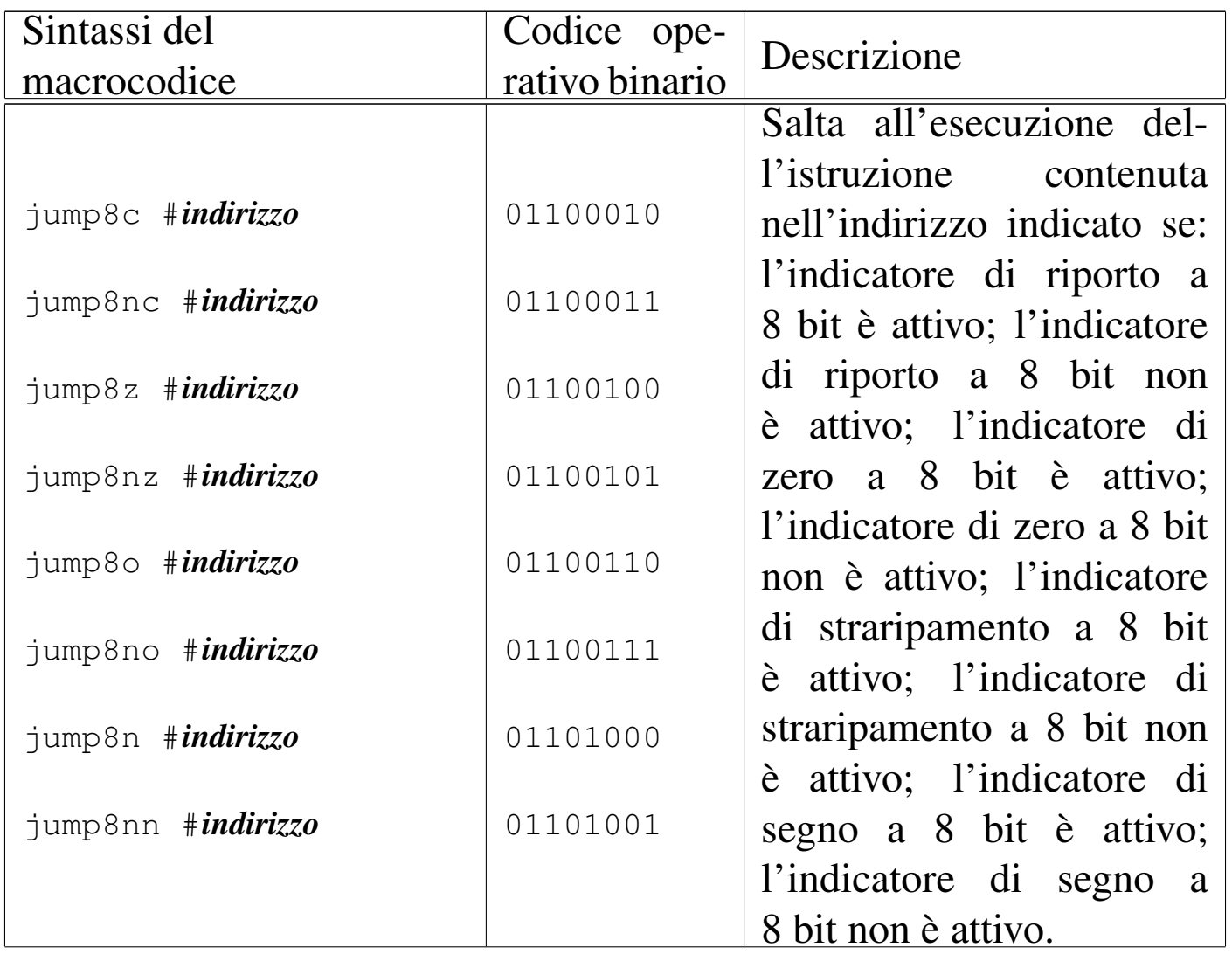

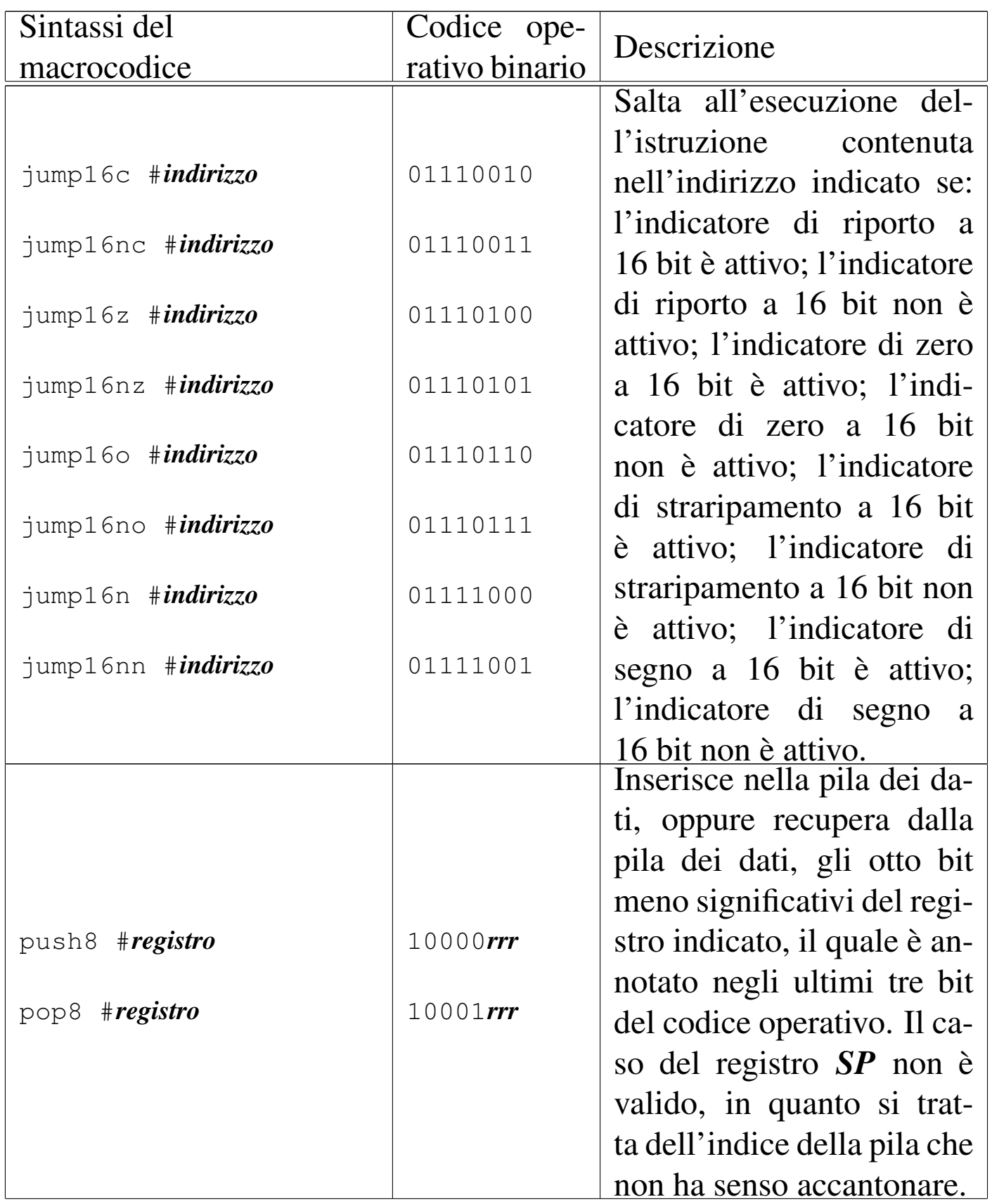

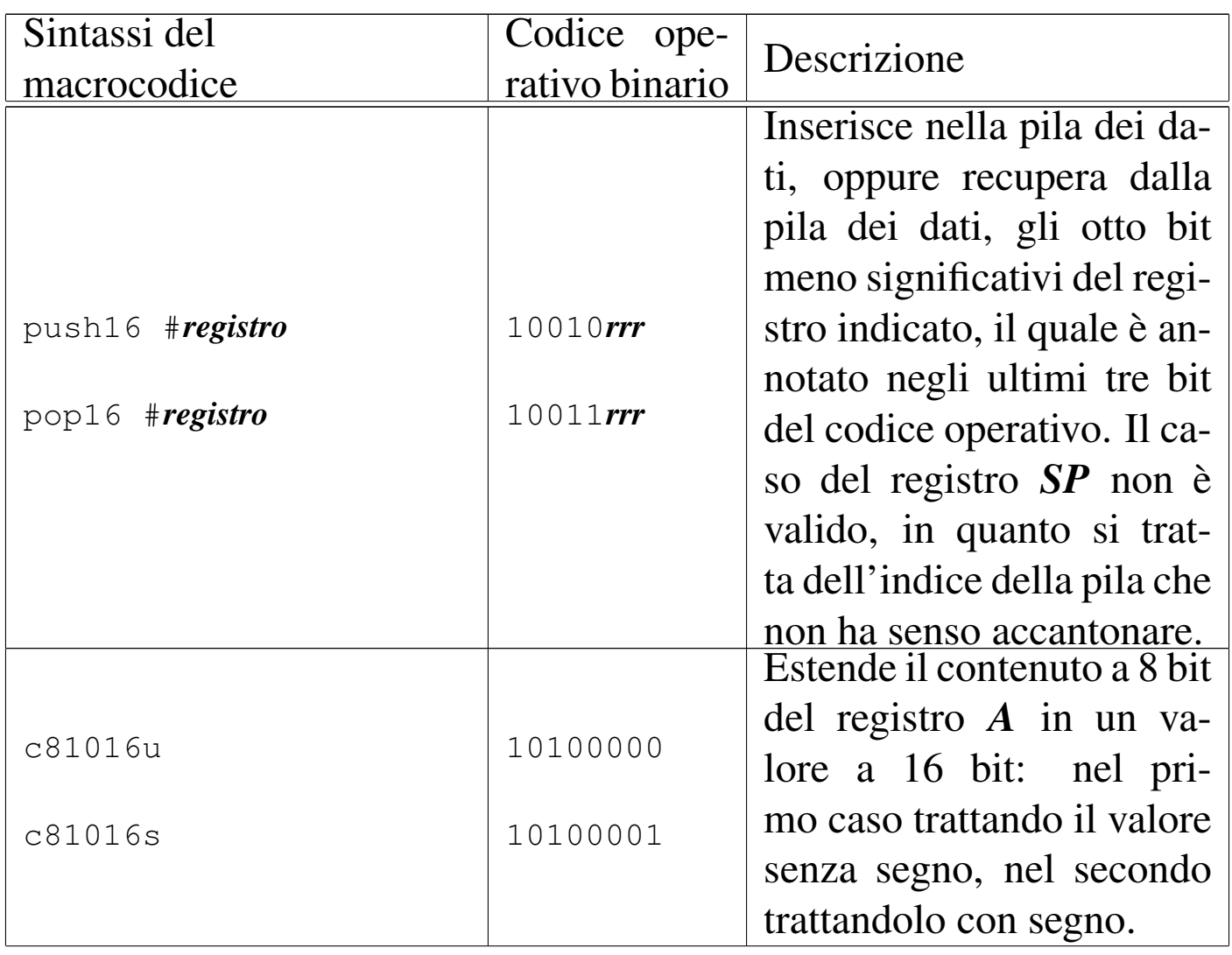

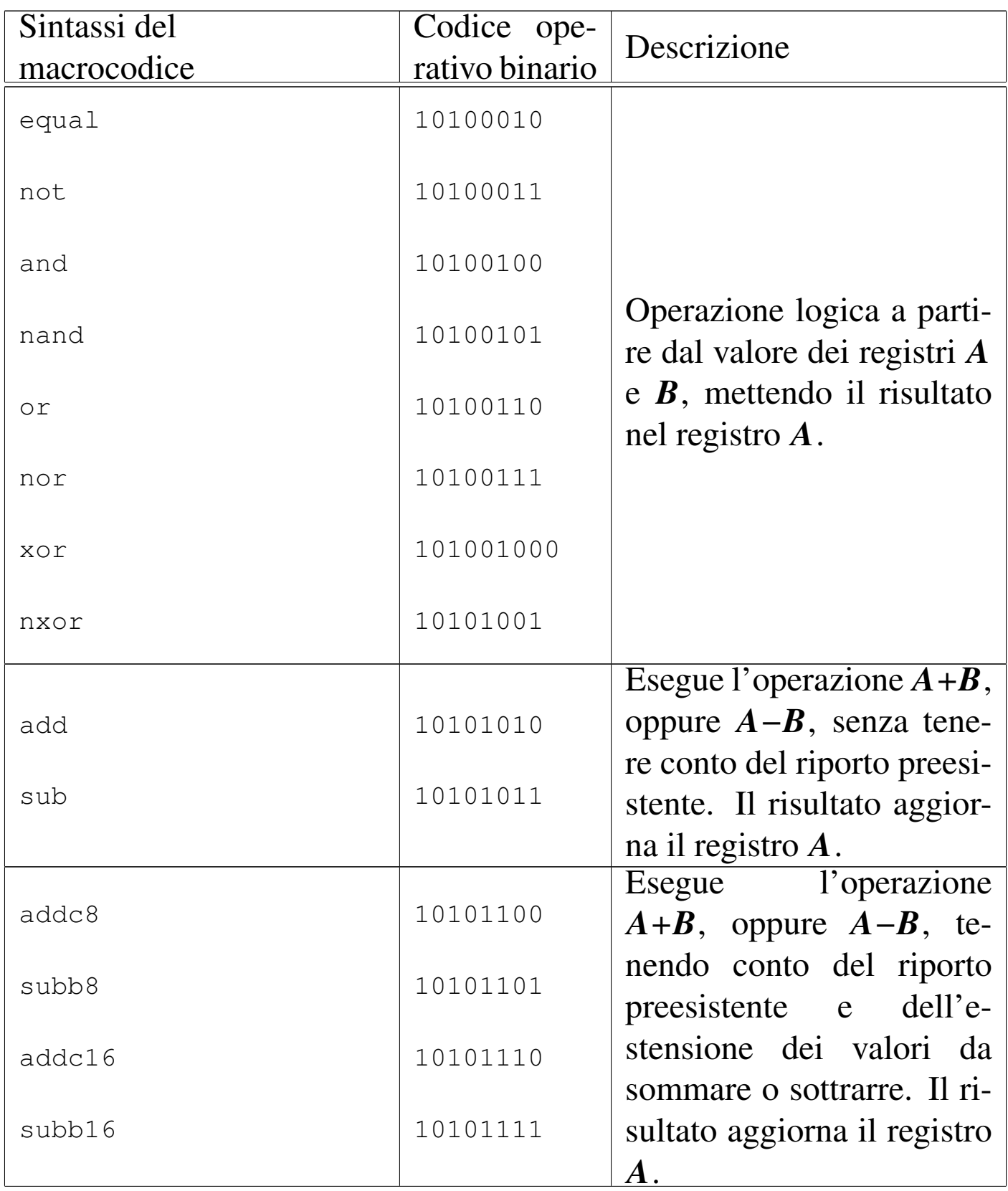

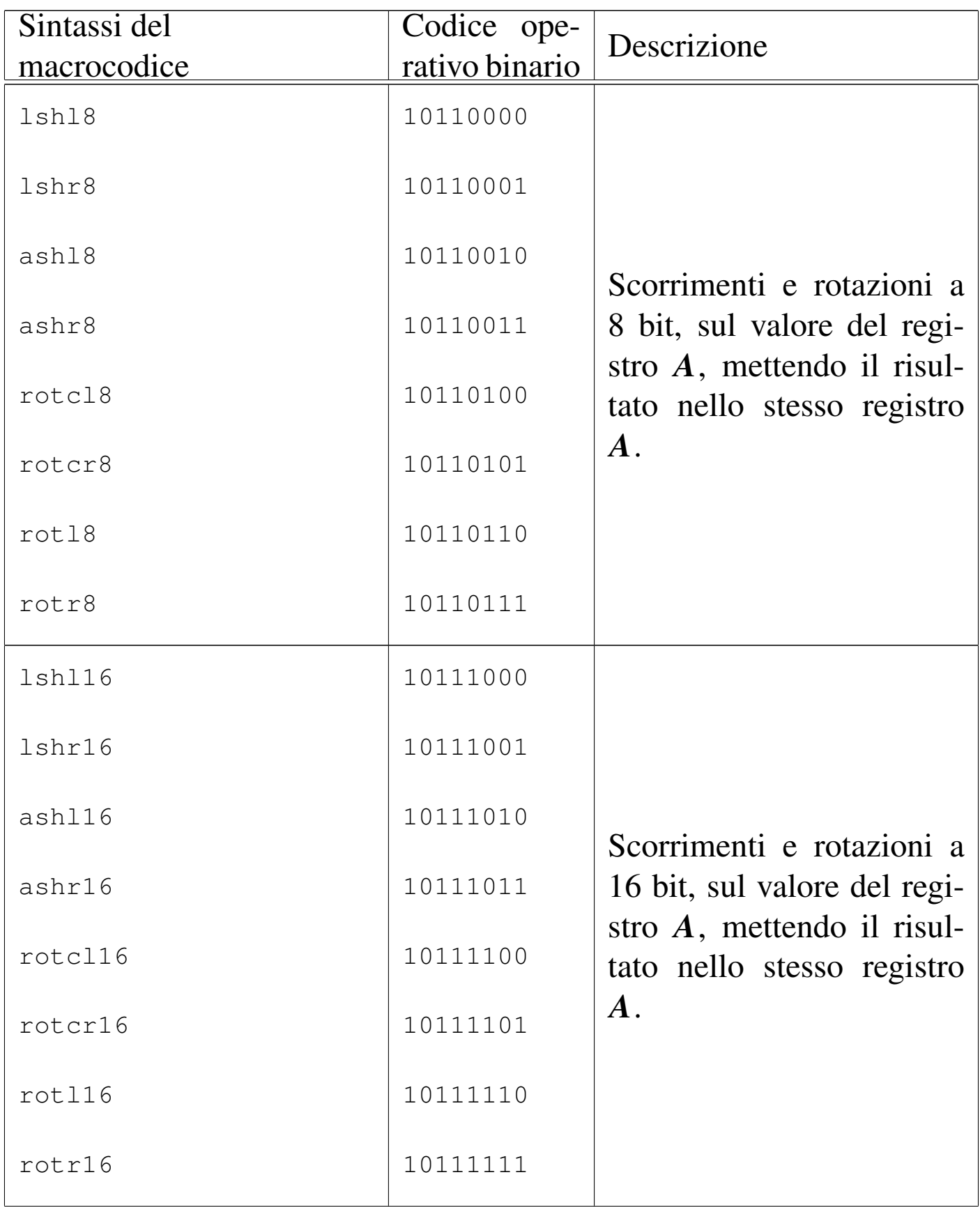

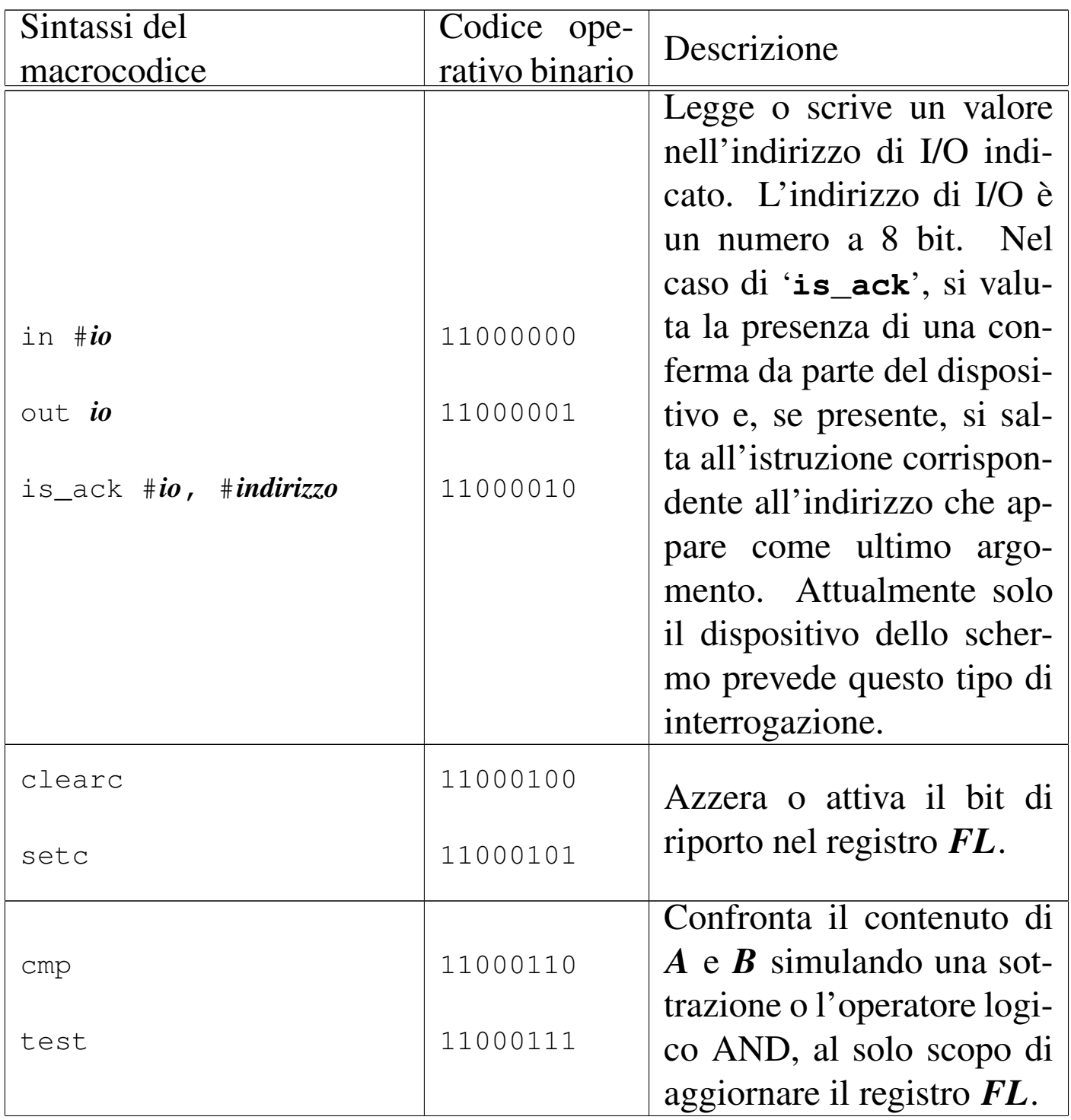

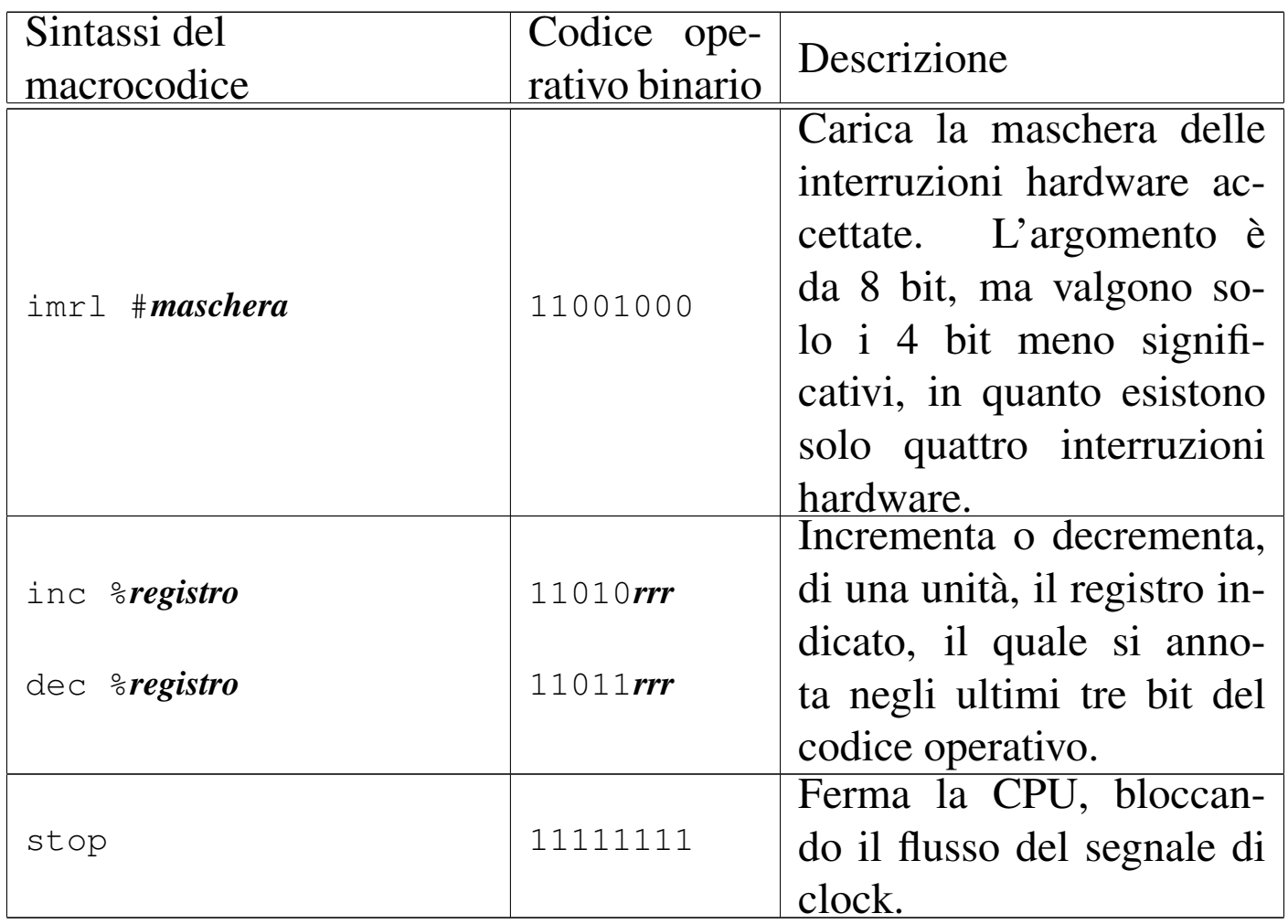

## <span id="page-60-0"></span>**Microco[dice](#page-60-0)**

Listato u116.35. Campi in cui si suddividono i bit che rappresentano il microcodice, nelle memorie da *micro0* a *micro4*.

«

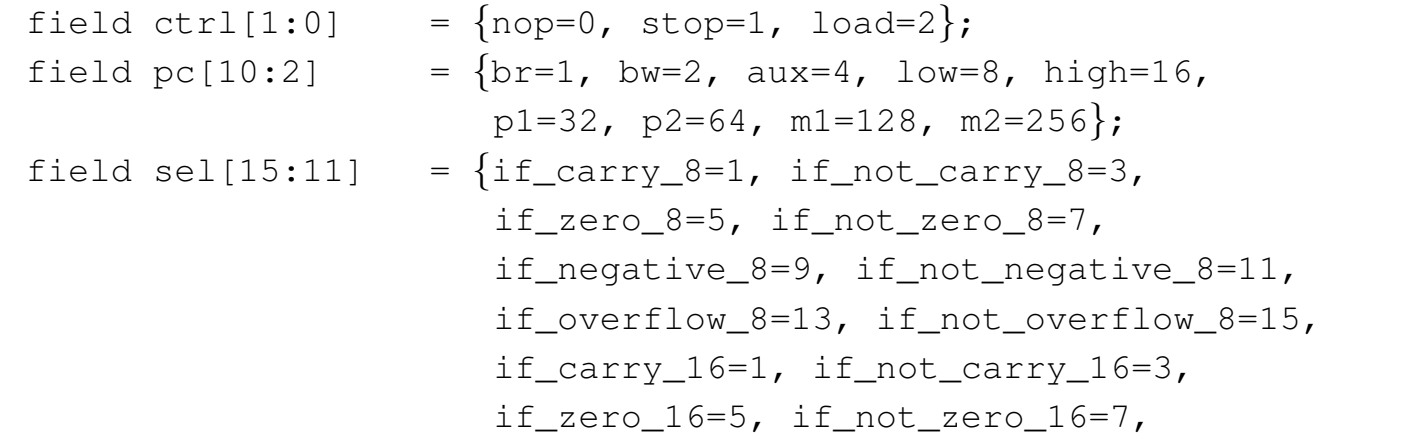

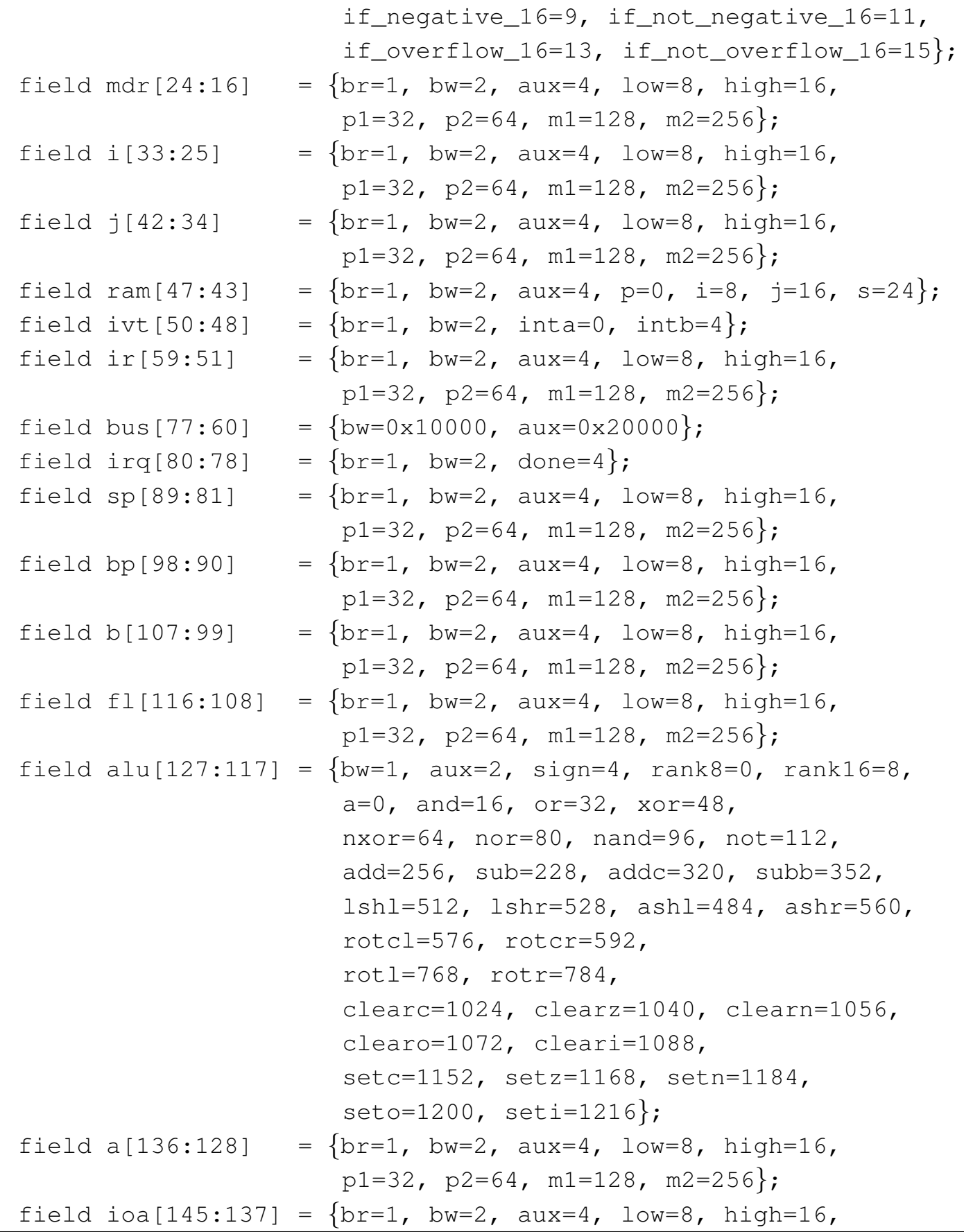

```
| p1=32, p2=64, m1=128, m2=256};
field ioc[149:146] = \{br=1, bw=2, req=4, isack=8\};
```
## Listato u116.36. Dichiarazione del microcodice.

```
|begin microcode @ 0
|//
|// fetch:
|// IR <-- RAM[pc++]; load;
|//
    ir=aux ir=br ram=aux ram=bw ram=p pc=pl ctrl=load;|//
|nop:
    | // fetch:
    ir=aux ir=br ram=aux ram=bw ram=p pc=p1 ctrl=load;
|op_error:
    | // INT 0
    | // push FL
    | sp=m2; // SP <-- (SP - 2)
    | ram=br ram=s fl=bw fl=low sp=p1; // RAM[sp++] <- FL[7:0];
    | ram=br ram=s fl=bw fl=high sp=m1; // RAM[sp--] <- FL[15:8];
    | // reset interrupt enable flag
    fl=br fl=aux alu=cleari;
    | // push PC
    | sp=m2; // SP <-- (SP - 2)
    | ram=br ram=s pc=bw pc=low sp=p1; // RAM[sp++] <- PC[7:0];
    | ram=br ram=s pc=bw pc=high sp=m1; // RAM[sp--] <- PC[15:8];
    | // push I
    | sp=m2; // SP <-- (SP - 2)
    | ram=br ram=s i=bw i=low sp=p1; // RAM[sp++] <- I[7:0];
    | ram=br ram=s i=bw i=high sp=m1; // RAM[sp--] <- I[15:8];
    | //
    i=br ivt=bw ivt=intb bus=bw bus=aux bus=0; \frac{1}{I} \frac{1}{I} \frac{1}{I} \frac{1}{I} \frac{1}{I} \frac{1}{I} \frac{1}{I} \frac{1}{I} \frac{1}{I} \frac{1}{I} \frac{1}{I} \frac{1}{I} \frac{1}{I} \frac{1}{I} \frac{1}{I} \frac{1}{I} \frac{1}{I} \frac{1}{I| pc=br pc=low ram=bw ram=i i=p1; // PC[7:0] <-- RAM[i++]
    | pc=br pc=high ram=bw ram=i i=m1; // PC[15:7] <-- RAM[i--]
    | // pop I
    | i=br i=low ram=bw ram=s sp=p1; // I[7:0] <-- RAM[sp++];
    | i=br i=high ram=bw ram=s sp=p1; // I[15:0] <-- RAM[sp++];
    | // fetch
    ir=aux ir=br ram=aux ram=bw ram=p pc=p1 ctrl=load;
mv_i<sub>j:</sub>
    | j=br i=bw // J <- I, fetch;
```
ir=aux ir=br ram=aux ram=bw ram=p pc=p1 ctrl=load;  $mv_i_i_a$ : | a=br i=bw *// A <- I, fetch;* | ir=aux ir=br ram=aux ram=bw ram=p pc=p1 ctrl=load; |mv\_i\_b: | b=br i=bw *// B <- I, fetch;*  $ir=aux$   $ir=br$  ram=aux ram=bw ram=p  $pc=pl$   $ctr1=load;$ |mv\_i\_bp: | bp=br i=bw *// BP <- I, fetch;* ir=aux ir=br ram=aux ram=bw ram=p pc=p1 ctrl=load;  $mv_i_sp$ : | sp=br i=bw *// SP <- I, fetch;* ir=aux ir=br ram=aux ram=bw ram=p pc=p1 ctrl=load; |mv\_i\_mdr: | mdr=br i=bw *// MDR <- I, fetch;*  $ir=aux$   $ir=br$  ram=aux ram=bw ram=p  $pc=pl$   $ctrl=load;$ |mv\_i\_fl: | fl=br i=bw *// FL <- I, fetch;* ir=aux ir=br ram=aux ram=bw ram=p pc=p1 ctrl=load;  $mv_i^j_i$ : | i=br j=bw *// I <- J, fetch;* ir=aux ir=br ram=aux ram=bw ram=p pc=p1 ctrl=load;  $mv_i$  $i$  $a$ : | a=br j=bw *// A <- J, fetch;*  $ir=aux$   $ir=br$  ram=aux ram=bw ram=p  $pc=pl$   $ctrl=load;$  $mv_i$ | b=br j=bw *// B <- J, fetch;* ir=aux ir=br ram=aux ram=bw ram=p pc=p1 ctrl=load;  $mv_i$  bp: | bp=br j=bw *// BP <- J, fetch;* ir=aux ir=br ram=aux ram=bw ram=p pc=p1 ctrl=load;  $mv_j_sp$ : | sp=br j=bw *// SP <- J, fetch;* ir=aux ir=br ram=aux ram=bw ram=p pc=p1 ctrl=load; |mv\_j\_mdr: | mdr=br j=bw *// MDR <- J, fetch;* ir=aux ir=br ram=aux ram=bw ram=p pc=p1 ctrl=load;  $mv_i$ j\_fl: | fl=br j=bw *// FL <- J, fetch;* ir=aux ir=br ram=aux ram=bw ram=p pc=p1 ctrl=load;  $mv_ a_i:$ | i=br a=bw *// I <- A, fetch;*

ir=aux ir=br ram=aux ram=bw ram=p pc=p1 ctrl=load;  $mv_a$ \_j: | j=br a=bw *// J <- A, fetch;* ir=aux ir=br ram=aux ram=bw ram=p pc=p1 ctrl=load; |mv\_a\_b: | b=br a=bw *// B <- A, fetch;*  $ir=aux$   $ir=br$  ram=aux ram=bw ram=p  $pc=pl$   $ctr1=load;$ |mv\_a\_bp: | bp=br a=bw *// BP <- A, fetch;* ir=aux ir=br ram=aux ram=bw ram=p pc=p1 ctrl=load; |mv\_a\_sp: | sp=br a=bw *// SP <- A, fetch;* ir=aux ir=br ram=aux ram=bw ram=p pc=p1 ctrl=load; |mv\_a\_mdr: | mdr=br a=bw *// MDR <- A, fetch;*  $ir=aux$   $ir=br$  ram=aux ram=bw ram=p  $pc=pl$   $ctrl=load;$ |mv\_a\_fl: | fl=br a=bw *// FL <- A, fetch;* ir=aux ir=br ram=aux ram=bw ram=p pc=p1 ctrl=load;  $mv_b_i$ : | i=br b=bw *// I <- B, fetch;* ir=aux ir=br ram=aux ram=bw ram=p pc=p1 ctrl=load;  $mv_b$ \_j: | j=br b=bw *// J <- B, fetch;*  $ir=aux$   $ir=br$  ram=aux ram=bw ram=p  $pc=pl$   $ctrl=load;$ |mv\_b\_a: | a=br b=bw *// A <- B, fetch;* ir=aux ir=br ram=aux ram=bw ram=p pc=p1 ctrl=load; |mv\_b\_bp: | bp=br b=bw *// BP <- B, fetch;* ir=aux ir=br ram=aux ram=bw ram=p pc=p1 ctrl=load; |mv\_b\_sp: | sp=br b=bw *// SP <- B, fetch;*  $ir=aux$   $ir=br$  ram=aux ram=bw ram=p  $pc=pl$   $ctrl=load;$ |mv\_b\_mdr: | mdr=br b=bw *// MDR <- B, fetch;* ir=aux ir=br ram=aux ram=bw ram=p pc=p1 ctrl=load;  $mv_b_f1$ : | fl=br b=bw *// FL <- B, fetch;* ir=aux ir=br ram=aux ram=bw ram=p pc=p1 ctrl=load; |mv\_bp\_i: | i=br bp=bw *// I <- BP, fetch;*

ir=aux ir=br ram=aux ram=bw ram=p pc=p1 ctrl=load;  $mv_bp_i$ : | j=br bp=bw *// J <- BP, fetch;* ir=aux ir=br ram=aux ram=bw ram=p pc=p1 ctrl=load; |mv\_bp\_a: | a=br bp=bw *// A <- BP, fetch;* ir=aux ir=br ram=aux ram=bw ram=p pc=p1 ctrl=load; |mv\_bp\_b: | b=br bp=bw *// B <- BP, fetch;* ir=aux ir=br ram=aux ram=bw ram=p pc=p1 ctrl=load; |mv\_bp\_sp: | sp=br bp=bw *// SP <- BP, fetch;* ir=aux ir=br ram=aux ram=bw ram=p pc=p1 ctrl=load; |mv\_bp\_mdr: | mdr=br bp=bw *// MDR <- BP, fetch;* ir=aux ir=br ram=aux ram=bw ram=p pc=p1 ctrl=load; |mv\_bp\_fl: | fl=br bp=bw *// FL <- BP, fetch;* ir=aux ir=br ram=aux ram=bw ram=p pc=p1 ctrl=load;  $mv$ \_sp\_i: | i=br sp=bw *// I <- SP, fetch;* ir=aux ir=br ram=aux ram=bw ram=p pc=p1 ctrl=load;  $mv$ \_sp\_j: | j=br sp=bw *// J <- SP, fetch;*  $ir=aux$   $ir=br$  ram=aux ram=bw ram=p  $pc=pl$   $ctrl=load;$ |mv\_sp\_a: | a=br sp=bw *// A <- SP, fetch;* ir=aux ir=br ram=aux ram=bw ram=p pc=p1 ctrl=load; |mv\_sp\_bp: | bp=br sp=bw *// BP <- SP, fetch;* ir=aux ir=br ram=aux ram=bw ram=p pc=p1 ctrl=load;  $mv_sp_b$ : | b=br sp=bw *// B <- SP, fetch;* ir=aux ir=br ram=aux ram=bw ram=p pc=p1 ctrl=load; |mv\_sp\_mdr: | mdr=br sp=bw *// MDR <- SP, fetch;* ir=aux ir=br ram=aux ram=bw ram=p pc=p1 ctrl=load;  $mv_sp_f1$ : | fl=br sp=bw *// FL <- SP, fetch;* ir=aux ir=br ram=aux ram=bw ram=p pc=p1 ctrl=load; |mv\_mdr\_i: | i=br mdr=bw *// I <- MDR, fetch;*

ir=aux ir=br ram=aux ram=bw ram=p pc=p1 ctrl=load; |mv\_mdr\_j: | j=br mdr=bw *// J <- MDR, fetch;* ir=aux ir=br ram=aux ram=bw ram=p pc=p1 ctrl=load; |mv\_mdr\_bp: | bp=br mdr=bw *// BP <- MDR, fetch;* ir=aux ir=br ram=aux ram=bw ram=p pc=p1 ctrl=load; |mv\_mdr\_sp: | sp=br mdr=bw *// SP <- MDR, fetch;* ir=aux ir=br ram=aux ram=bw ram=p pc=p1 ctrl=load; |mv\_mdr\_b: | b=br mdr=bw *// B <- MDR, fetch;* ir=aux ir=br ram=aux ram=bw ram=p pc=p1 ctrl=load; |mv\_mdr\_a: | a=br mdr=bw *// A <- MDR, fetch;* ir=aux ir=br ram=aux ram=bw ram=p pc=p1 ctrl=load; |mv\_mdr\_fl: | fl=br mdr=bw *// FL <- MDR, fetch;* ir=aux ir=br ram=aux ram=bw ram=p pc=p1 ctrl=load;  $mv_f1_i$ : | i=br fl=bw *// I <- FL, fetch;* ir=aux ir=br ram=aux ram=bw ram=p pc=p1 ctrl=load;  $mv_f1_i$ : | j=br fl=bw *// J <- FL, fetch;* ir=aux ir=br ram=aux ram=bw ram=p pc=p1 ctrl=load; |mv\_fl\_a: | a=br fl=bw *// A <- FL, fetch;* ir=aux ir=br ram=aux ram=bw ram=p pc=p1 ctrl=load;  $mv_f1_bp$ : | bp=br fl=bw *// BP <- FL, fetch* ir=aux ir=br ram=aux ram=bw ram=p pc=p1 ctrl=load; |mv\_fl\_sp: | sp=br fl=bw *// SP <- FL, fetch* ir=aux ir=br ram=aux ram=bw ram=p pc=p1 ctrl=load; |mv\_fl\_mdr: | mdr=br fl=bw *// MDR <- FL, fetch* ir=aux ir=br ram=aux ram=bw ram=p pc=p1 ctrl=load;  $mv_f1_b$ : | fl=br b=bw *// B <- FL, fetch* ir=aux ir=br ram=aux ram=bw ram=p pc=p1 ctrl=load; |load8\_i: | mdr=br ram=bw ram=i; *// MDR <- RAM[i];*

```
| ir=aux ir=br ram=aux ram=bw ram=p pc=p1 ctrl=load; // fetch
load8_i:
    | mdr=br ram=bw ram=j; // MDR <- RAM[j];
    | ir=aux ir=br ram=aux ram=bw ram=p pc=p1 ctrl=load; // fetch
|load8:
    | i=br i=low ram=bw ram=p pc=p1; // I[7:0] <- RAM[pc++];
    | i=br i=high ram=bw ram=p pc=p1; // I[15:8] <- RAM[pc++];
    | mdr=br ram=bw ram=i; // MDR <- RAM[i];
    | ir=aux ir=br ram=aux ram=bw ram=p pc=p1 ctrl=load; // fetch
|load16_i:
    mdr=br mdr=low ram=bw ram=i i=p1; // MDR[7:0] \leftarrow RAM[i++];| mdr=br mdr=high ram=bw ram=i i=m1; // MDR[15:8] <- RAM[i--];
    | ir=aux ir=br ram=aux ram=bw ram=p pc=p1 ctrl=load; // fetch
load16 j:
    | mdr=br mdr=low ram=bw ram=j j=p1; // MDR[7:0] <- RAM[j++];
    mdr=br mdr=high ram=bw ram=j j=m1; // MDR[15:8] <- RAM[j--];
    | ir=aux ir=br ram=aux ram=bw ram=p pc=p1 ctrl=load; // fetch
|load16:
    i=bx i=low ram=bw ram=p pc=p1; // I[7:0] \leftarrow RAM[pct+1;| i=br i=high ram=bw ram=p pc=p1; // I[15:8] <- RAM[pc++];
    | mdr=br mdr=low ram=bw ram=i i=p1; // MDR[7:0] <- RAM[i++];
    | mdr=br mdr=high ram=bw ram=i i=m1; // MDR[15:8] <- RAM[i--];
    | ir=aux ir=br ram=aux ram=bw ram=p pc=p1 ctrl=load; // fetch
store8 i:
    | ram=br ram=i mdr=bw; // RAM[i] <- MDR[7:0];
    | ir=aux ir=br ram=aux ram=bw ram=p pc=p1 ctrl=load; // fetch
store8 j:
    | ram=br ram=j mdr=bw; // RAM[j] <- MDR[7:0];
    | ir=aux ir=br ram=aux ram=bw ram=p pc=p1 ctrl=load; // fetch
|store8:
    i=br i=low ram=bw ram=p pc=p1; // I[7:0] \leftarrow RAM[pct+1];
    i=br i=high ram=bw ram=p pc=pl; // I[15:8] \leftarrow \text{RAM}[pot+1];| ram=br ram=i mdr=bw; // RAM[i] <- MDR[7:0];
    | ir=aux ir=br ram=aux ram=bw ram=p pc=p1 ctrl=load; // fetch
store16 i:
    | ram=br ram=i mdr=bw mdr=low i=p1; // RAM[i++] <- MDR[7:0];
    | ram=br ram=i mdr=bw mdr=high i=m1; // RAM[i--] <- MDR[15:8];
    | ir=aux ir=br ram=aux ram=bw ram=p pc=p1 ctrl=load; // fetch
store16_j:
| ram=br ram=j mdr=bw mdr=low j=p1; // RAM[j++] <- MDR[7:0];
| ram=br ram=j mdr=bw mdr=high j=m1; // RAM[j--] <- MDR[15:8];
    | ir=aux ir=br ram=aux ram=bw ram=p pc=p1 ctrl=load; // fetch
```

```
|store16:
    i=bx i=low ram=bw ram=p pc=p1; // I[7:0] \leftarrow RAM[pct+1];
    i=br i=high ram=bw ram=p pc=p1; <br>
ram=br ram=i mdr=bw mdr=low i=p1; <br>
// RAM[i++] <- MDR[7:0];
    | ram=br ram=i mdr=bw mdr=low i=p1; // RAM[i++] <- MDR[7:0];
    | ram=br ram=i mdr=bw mdr=high i=m1; // RAM[i--] <- MDR[15:8];
    | ir=aux ir=br ram=aux ram=bw ram=p pc=p1 ctrl=load; // fetch
cp8_i| mdr=br ram=bw ram=i i=p1; // MDR[7:0] <- RAM[i++];
    | ram=br ram=j mdr=bw j=p1; // RAM[j++] <- MDR[7:0];
    | ir=aux ir=br ram=aux ram=bw ram=p pc=p1 ctrl=load; // fetch
|cp8_ji:
    mdr=br ram=bw ram=j j=p1; // MDR[7:0] \leftarrow RAM[j++];| ram=br ram=i mdr=bw i=p1; // RAM[i++] <- MDR[7:0];
    | ir=aux ir=br ram=aux ram=bw ram=p pc=p1 ctrl=load; // fetch
cpl6_ij:
    mdr=br mdr=low ram=bw ram=i=pl; // MDR[7:0] <- RAM[i++];
    | mdr=br mdr=high ram=bw ram=i i=p1; // MDR[15:8] <- RAM[i++];
    ram=br \text{ ram}; mdr=bw \text{ mdr}=low \text{ j}=p1; \frac{1}{2} \frac{1}{2} \frac{1}{2} \frac{1}{2} \frac{1}{2} \frac{1}{2} \frac{1}{2} \frac{1}{2} \frac{1}{2} \frac{1}{2} \frac{1}{2} \frac{1}{2} \frac{1}{2} \frac{1}{2} \frac{1}{2} \frac{1}{2} \frac{1}{2} \frac{1}{2} \frac{1}{| ram=br ram=j mdr=bw mdr=high j=p1; // RAM[j++] <- MDR[15:0];
    | ir=aux ir=br ram=aux ram=bw ram=p pc=p1 ctrl=load; // fetch
cp16 ji:| mdr=br mdr=low ram=bw ram=j j=p1; // MDR[7:0] <- RAM[j++];
    | mdr=br mdr=high ram=bw ram=j j=p1; // MDR[15:8] <- RAM[j++];
    | ram=br ram=i mdr=bw mdr=low i=p1; // RAM[i++] <- MDR[7:0];
    | ram=br ram=i mdr=bw mdr=high i=p1; // RAM[i++] <- MDR[15:0];
    | ir=aux ir=br ram=aux ram=bw ram=p pc=p1 ctrl=load; // fetch
|jump:
   | i=br pc=bw; // I <- PC
    | pc=br pc=low ram=bw ram=i i=p1; // PC[7:0] <-- RAM[i++]
    | pc=br pc=high ram=bw ram=i i=m1; // PC[15:7] <-- RAM[i--]
    ir=aux ir=br ram=aux ram=bw ram=p pc=p1 ctrl=load;
|jump8c:
    | mdr=br mdr=low ram=bw ram=p pc=p1; // MDR[7:0] <-- RAM[pc++]
    | mdr=br mdr=high ram=bw ram=p pc=p1; // MDR[15:7] <-- RAM[pc++]
    | pc=br sel=if_carry_8; // PC = (carry8?MDR:PC)
    | ir=aux ir=br ram=aux ram=bw ram=p pc=p1 ctrl=load; // fetch
|jump8nc:
    mdr=br mdr=low ram=bw ram=p pcp1; // MDR[7:0] \leftarrow -RAM[pct+1]| mdr=br mdr=high ram=bw ram=p pc=p1; // MDR[15:7] <-- RAM[pc++]
    | pc=br sel=if_not_carry_8; // PC = (not_carry8?MDR:PC)
    | ir=aux ir=br ram=aux ram=bw ram=p pc=p1 ctrl=load; // fetch
|jump8z:
```

```
| mdr=br mdr=low ram=bw ram=p pc=p1; // MDR[7:0] <-- RAM[pc++]
   | mdr=br mdr=high ram=bw ram=p pc=p1; // MDR[15:7] <-- RAM[pc++]
   | pc=br sel=if_zero_8; // PC = (zero8?MDR:PC)
   | ir=aux ir=br ram=aux ram=bw ram=p pc=p1 ctrl=load; // fetch
|jump8nz:
   | mdr=br mdr=low ram=bw ram=p pc=p1; // MDR[7:0] <-- RAM[pc++]
   | mdr=br mdr=high ram=bw ram=p pc=p1; // MDR[15:7] <-- RAM[pc++]
   | pc=br sel=if_not_zero_8; // PC = (not_zero8?MDR:PC)
   | ir=aux ir=br ram=aux ram=bw ram=p pc=p1 ctrl=load; // fetch
|jump8o:
   mdr=br mdr=low ram=bw ram=p pc=p1; // MDR[7:0] \leftarrow -RAM/pc++]
   | mdr=br mdr=high ram=bw ram=p pc=p1; // MDR[15:7] <-- RAM[pc++]
   | pc=br sel=if_overflow_8; // PC = (overflow8?MDR:PC)
   | ir=aux ir=br ram=aux ram=bw ram=p pc=p1 ctrl=load; // fetch
|jump8no:
   mdr=br mdr=low ram=bw ram=p pcp1; // MDR[7:0] \leftarrow -RAM[pct+1]| mdr=br mdr=high ram=bw ram=p pc=p1; // MDR[15:7] <-- RAM[pc++]
   | pc=br sel=if_not_overflow_8; // PC = (not_overflow8?MDR:PC)
   | ir=aux ir=br ram=aux ram=bw ram=p pc=p1 ctrl=load; // fetch
|jump8n:
   | mdr=br mdr=low ram=bw ram=p pc=p1; // MDR[7:0] <-- RAM[pc++]
   | mdr=br mdr=high ram=bw ram=p pc=p1; // MDR[15:7] <-- RAM[pc++]
   | pc=br sel=if_negative_8; // PC = (negative8?MDR:PC)
   | ir=aux ir=br ram=aux ram=bw ram=p pc=p1 ctrl=load; // fetch
|jump8nn:
   | mdr=br mdr=low ram=bw ram=p pc=p1; // MDR[7:0] <-- RAM[pc++]
   | mdr=br mdr=high ram=bw ram=p pc=p1; // MDR[15:7] <-- RAM[pc++]
   | pc=br sel=if_not_negative_8; // PC = (not_negative8?MDR:PC)
   | ir=aux ir=br ram=aux ram=bw ram=p pc=p1 ctrl=load; // fetch
|jump16c:
   | mdr=br mdr=low ram=bw ram=p pc=p1; // MDR[7:0] <-- RAM[pc++]
   | mdr=br mdr=high ram=bw ram=p pc=p1; // MDR[15:7] <-- RAM[pc++]
   | pc=br sel=if_carry_16; // PC = (carry16?MDR:PC)
   | ir=aux ir=br ram=aux ram=bw ram=p pc=p1 ctrl=load; // fetch
|jump16nc:
   | mdr=br mdr=low ram=bw ram=p pc=p1; // MDR[7:0] <-- RAM[pc++]
   | mdr=br mdr=high ram=bw ram=p pc=p1; // MDR[15:7] <-- RAM[pc++]
   | pc=br sel=if_not_carry_16; // PC = (not_carry16?MDR:PC)
   | ir=aux ir=br ram=aux ram=bw ram=p pc=p1 ctrl=load; // fetch
|jump16z:
   | mdr=br mdr=low ram=bw ram=p pc=p1; // MDR[7:0] <-- RAM[pc++]
   | mdr=br mdr=high ram=bw ram=p pc=p1; // MDR[15:7] <-- RAM[pc++]
```

```
| pc=br sel=if_zero_16; // PC = (zero16?MDR:PC)
   | ir=aux ir=br ram=aux ram=bw ram=p pc=p1 ctrl=load; // fetch
|jump16nz:
   | mdr=br mdr=low ram=bw ram=p pc=p1; // MDR[7:0] <-- RAM[pc++]
   | mdr=br mdr=high ram=bw ram=p pc=p1; // MDR[15:7] <-- RAM[pc++]
   | pc=br sel=if_not_zero_16; // PC = (not_zero16?MDR:PC)
   | ir=aux ir=br ram=aux ram=bw ram=p pc=p1 ctrl=load; // fetch
|jump16o:
   | mdr=br mdr=low ram=bw ram=p pc=p1; // MDR[7:0] <-- RAM[pc++]
   | mdr=br mdr=high ram=bw ram=p pc=p1; // MDR[15:7] <-- RAM[pc++]
   | pc=br sel=if_overflow_16; // PC = (overflow16?MDR:PC)
   | ir=aux ir=br ram=aux ram=bw ram=p pc=p1 ctrl=load; // fetch
|jump16no:
   | mdr=br mdr=low ram=bw ram=p pc=p1; // MDR[7:0] <-- RAM[pc++]
   | mdr=br mdr=high ram=bw ram=p pc=p1; // MDR[15:7] <-- RAM[pc++]
   | pc=br sel=if_not_overflow_16; // PC = (not_overflow16?MDR:PC)
   | ir=aux ir=br ram=aux ram=bw ram=p pc=p1 ctrl=load; // fetch
|jump16n:
   | mdr=br mdr=low ram=bw ram=p pc=p1; // MDR[7:0] <-- RAM[pc++]
   | mdr=br mdr=high ram=bw ram=p pc=p1; // MDR[15:7] <-- RAM[pc++]
   | pc=br sel=if_negative_16; // PC = (negative16?MDR:PC)
   | ir=aux ir=br ram=aux ram=bw ram=p pc=p1 ctrl=load; // fetch
|jump16nn:
   | mdr=br mdr=low ram=bw ram=p pc=p1; // MDR[7:0] <-- RAM[pc++]
   | mdr=br mdr=high ram=bw ram=p pc=p1; // MDR[15:7] <-- RAM[pc++]
   | pc=br sel=if_not_negative_16; // PC = (not_negative16?MDR:PC)
   | ir=aux ir=br ram=aux ram=bw ram=p pc=p1 ctrl=load; // fetch
|call:
   | i=br i=low ram=bw ram=p pc=p1 sp=m1; // I[7:0] <-- RAM[pc++], SP--
   | i=br i=high ram=bw ram=p pc=p1 sp=m1; // I[15:7] <-- RAM[pc++], SP--
   | ram=br ram=s pc=bw pc=low sp=p1; // RAM[sp++] <- PC[7:0], SP++
   | ram=br ram=s pc=bw pc=high sp=m1; // RAM[sp--] <- PC[15:8], SP--
   | pc=br i=bw; // PC <- I;
   | ir=aux ir=br ram=aux ram=bw ram=p pc=p1 ctrl=load; // fetch
|call_i:
   | sp=m2; // SP <-- (SP - 2)
   | ram=br ram=s pc=bw pc=low sp=p1; // RAM[sp++] <- PC[7:0], SP++
   | ram=br ram=s pc=bw pc=high sp=m1; // RAM[sp--] <- PC[15:8], SP--
   | pc=br i=bw; // PC <- I;
   | ir=aux ir=br ram=aux ram=bw ram=p pc=p1 ctrl=load; // fetch
|call_j:
   | sp=m2; // SP <-- (SP - 2)
```

```
| ram=br ram=s pc=bw pc=low sp=p1; // RAM[sp++] <- PC[7:0], SP++
   | ram=br ram=s pc=bw pc=high sp=m1; // RAM[sp--] <- PC[15:8], SP--
   | pc=br j=bw; // PC <- J;
   | ir=aux ir=br ram=aux ram=bw ram=p pc=p1 ctrl=load; // fetch
|return:
   | pc=br pc=low ram=bw ram=s sp=p1; // PC[7:0] <- RAM[sp++];
   | pc=br pc=high ram=bw ram=s sp=p1; // PC[15:8] <- RAM[sp++];
   | ir=aux ir=br ram=aux ram=bw ram=p pc=p1 ctrl=load; // fetch
|push8_i:
   | sp=m1; // SP--;
   | ram=br ram=s i=bw i=low; // RAM[sp] <- I[7:0];
   | ir=aux ir=br ram=aux ram=bw ram=p pc=p1 ctrl=load; // fetch
|push8_j:
   | sp=m1; // SP--;
   | ram=br ram=s j=bw j=low; // RAM[sp] <- J[7:0];
   | ir=aux ir=br ram=aux ram=bw ram=p pc=p1 ctrl=load; // fetch
|push8_a:
   | sp=m1; // SP--;
   | ram=br ram=s a=bw a=low; // RAM[sp] <- A[7:0];
   | ir=aux ir=br ram=aux ram=bw ram=p pc=p1 ctrl=load; // fetch
|push8_b:
   | sp=m1; // SP--;
   | ram=br ram=s b=bw b=low; // RAM[sp] <- B[7:0];
   | ir=aux ir=br ram=aux ram=bw ram=p pc=p1 ctrl=load; // fetch
|push8_bp:
   | sp=m1; // SP--;
   | ram=br ram=s bp=bw bp=low; // RAM[sp] <- BP[7:0];
   | ir=aux ir=br ram=aux ram=bw ram=p pc=p1 ctrl=load; // fetch
|push8_mdr:
   | sp=m1; // SP--;
   | ram=br ram=s mdr=bw mdr=low; // RAM[sp] <- MDR[7:0];
   | ir=aux ir=br ram=aux ram=bw ram=p pc=p1 ctrl=load; // fetch
|push8_fl:
   | sp=m1; // SP--;
   | ram=br ram=s fl=bw fl=low; // RAM[sp] <- FL[7:0];
   | ir=aux ir=br ram=aux ram=bw ram=p pc=p1 ctrl=load; // fetch
|pop8_i:
   | i=br i=low ram=bw ram=s sp=p1 // I[7:0] <-- RAM[sp++];
   | ir=aux ir=br ram=aux ram=bw ram=p pc=p1 ctrl=load; // fetch
|pop8_j:
   | j=br j=low ram=bw ram=s sp=p1; // J[7:0] <-- RAM[sp++];
   | ir=aux ir=br ram=aux ram=bw ram=p pc=p1 ctrl=load; // fetch
```
```
|pop8_a:
   | a=br a=low ram=bw ram=s sp=p1; // A[7:0] <-- RAM[sp++];
   | ir=aux ir=br ram=aux ram=bw ram=p pc=p1 ctrl=load; // fetch
|pop8_b:
   | b=br b=low ram=bw ram=s sp=p1; // B[7:0] <-- RAM[sp++];
   | ir=aux ir=br ram=aux ram=bw ram=p pc=p1 ctrl=load; // fetch
|pop8_bp:
   | bp=br bp=low ram=bw ram=s sp=p1; // BP[7:0] <-- RAM[sp++];
   | ir=aux ir=br ram=aux ram=bw ram=p pc=p1 ctrl=load; // fetch
|pop8_mdr:
   | mdr=br mdr=low ram=bw ram=s sp=p1; // MDR[7:0] <-- RAM[sp++];
   | ir=aux ir=br ram=aux ram=bw ram=p pc=p1 ctrl=load; // fetch
|pop8_fl:
   fl=br fl=low ram=bw ram=s sp=p1; // FL[7:0] <-- RAM[sp++];
   | ir=aux ir=br ram=aux ram=bw ram=p pc=p1 ctrl=load; // fetch
|push16_i:
   | sp=m2; // SP <-- (SP - 2)
   | ram=br ram=s i=bw i=low sp=p1; // RAM[sp++] <- I[7:0];
   | ram=br ram=s i=bw i=high sp=m1; // RAM[sp--] <- I[15:8];
   | ir=aux ir=br ram=aux ram=bw ram=p pc=p1 ctrl=load; // fetch
push16 j:
   | sp=m2; // SP <-- (SP - 2)
   r = \text{cm} - \text{cm} = s j = \text{bw} j = \text{low} sp = p1; // RAM[sp++] <- J[7:0];
   | ram=br ram=s j=bw j=high sp=m1; // RAM[sp--] <- J[15:8];
   | ir=aux ir=br ram=aux ram=bw ram=p pc=p1 ctrl=load; // fetch
|push16_a:
   | sp=m2; // SP <-- (SP - 2)
   | ram=br ram=s a=bw a=low sp=p1; // RAM[sp++] <- A[7:0];
   | ram=br ram=s a=bw a=high sp=m1; // RAM[sp--] <- A[15:8];
   | ir=aux ir=br ram=aux ram=bw ram=p pc=p1 ctrl=load; // fetch
|push16_b:
   | sp=m2; // SP <-- (SP - 2)
   | ram=br ram=s b=bw b=low sp=p1; // RAM[sp++] <- B[7:0];
   | ram=br ram=s b=bw b=high sp=m1; // RAM[sp--] <- B[15:8];
   | ir=aux ir=br ram=aux ram=bw ram=p pc=p1 ctrl=load; // fetch
|push16_bp:
   | sp=m2; // SP <-- (SP - 2)
   | ram=br ram=s bp=bw bp=low sp=p1; // RAM[sp++] <- BP[7:0];
   | ram=br ram=s bp=bw bp=high sp=m1; // RAM[sp--] <- BP[15:8];
   | ir=aux ir=br ram=aux ram=bw ram=p pc=p1 ctrl=load; // fetch
push16 mdr:
   | sp=m2; // SP <-- (SP - 2)
```

```
| ram=br ram=s mdr=bw mdr=low sp=p1; // RAM[sp++] <- MDR[7:0];
    | ram=br ram=s mdr=bw mdr=high sp=m1; // RAM[sp--] <- MDR[15:8];
    | ir=aux ir=br ram=aux ram=bw ram=p pc=p1 ctrl=load; // fetch
push16 fl:
    | sp=m2; // SP <-- (SP - 2)
    | ram=br ram=s fl=bw fl=low sp=p1; // RAM[sp++] <- FL[7:0];
    | ram=br ram=s fl=bw fl=high sp=m1; // RAM[sp--] <- FL[15:8];
    | ir=aux ir=br ram=aux ram=bw ram=p pc=p1 ctrl=load; // fetch
|pop16_i:
    | i=br i=low ram=bw ram=s sp=p1; // I[7:0] <-- RAM[sp++];
    | i=br i=high ram=bw ram=s sp=p1; // I[15:0] <-- RAM[sp++];
    | ir=aux ir=br ram=aux ram=bw ram=p pc=p1 ctrl=load; // fetch
pop16_j:
    | j=br j=low ram=bw ram=s sp=p1; // J[7:0] <-- RAM[sp++];
    | j=br j=high ram=bw ram=s sp=p1; // J[15:0] <-- RAM[sp++];
    | ir=aux ir=br ram=aux ram=bw ram=p pc=p1 ctrl=load; // fetch
|pop16_a:
    | a=br a=low ram=bw ram=s sp=p1; // A[7:0] <-- RAM[sp++];
    | a=br a=high ram=bw ram=s sp=p1; // A[15:0] <-- RAM[sp++];
    | ir=aux ir=br ram=aux ram=bw ram=p pc=p1 ctrl=load; // fetch
|pop16_b:
| b=br b=low ram=bw ram=s sp=p1; // B[7:0] <-- RAM[sp++];
| b=br b=high ram=bw ram=s sp=p1; // B[15:0] <-- RAM[sp++];
    | ir=aux ir=br ram=aux ram=bw ram=p pc=p1 ctrl=load; // fetch
|pop16_bp:
    | bp=br bp=low ram=bw ram=s sp=p1; // BP[7:0] <-- RAM[sp++];
    | bp=br bp=high ram=bw ram=s sp=p1; // BP[15:0] <-- RAM[sp++];
    | ir=aux ir=br ram=aux ram=bw ram=p pc=p1 ctrl=load; // fetch
|pop16_mdr:
    | mdr=br mdr=low ram=bw ram=s sp=p1; // MDR[7:0] <-- RAM[sp++];
    | mdr=br mdr=high ram=bw ram=s sp=p1; // MDR[15:0] <-- RAM[sp++];
    | ir=aux ir=br ram=aux ram=bw ram=p pc=p1 ctrl=load; // fetch
|pop16_fl:
    f = br fl=low ram=bw ram=s sp=p1; // FL[7:0] <-- RAM[spt+];
    f1=br fl=high ram=bw ram=s sp=p1; // FL[15:0] <-- RAM(spt+);
    | ir=aux ir=br ram=aux ram=bw ram=p pc=p1 ctrl=load; // fetch
|c8to16u:
    | a=br alu=bw alu=a alu=rank8 fl=br fl=aux // A[15:0] <- A[7:0],
      | ir=aux ir=br ram=aux ram=bw ram=p pc=p1 ctrl=load; // fetch;
|c8to16s:
    | a=br alu=bw alu=a alu=rank8 alu=sign fl=br fl=aux // A[15:0] <- A[7:0],
      | ir=aux ir=br ram=aux ram=bw ram=p pc=p1 ctrl=load; // fetch;
```

```
|equal:
    | a=br alu=bw alu=a alu=rank16 fl=br fl=aux // A <- A, fetch
     ir=aux ir=br ram=aux ram=bw ram=p pc=p1 ctrl=load;
|not:
    | a=br alu=bw alu=not alu=rank16 fl=br fl=aux // A <- NOT A, fetch
     ir=aux ir=br ram=aux ram=bw ram=p pc=pl ctrl=load;|and:
    | a=br alu=bw alu=and alu=rank16 fl=br fl=aux // A <- A AND B, fetch
      ir=aux ir=br ram=aux ram=bw ram=p pc=p1 ctrl=load;
|nand:
    | a=br alu=bw alu=nand alu=rank16 fl=br fl=aux // A <- A NAND B, fetch
     ir=aux ir=br ram=aux ram=bw ram=p pc=p1 ctrl=load;
|or:
   | a=br alu=bw alu=or alu=rank16 fl=br fl=aux // A <- A OR B, fetch
     ir=aux ir=br ram=aux ram=bw ram=p pc=pl ctrl=load;|nor:
    | a=br alu=bw alu=nor alu=rank16 fl=br fl=aux // A <- A NOR B, fetch
      | ir=aux ir=br ram=aux ram=bw ram=p pc=p1 ctrl=load;
|xor:
    | a=br alu=bw alu=xor alu=rank16 fl=br fl=aux // A <- A XOR B, fetch
     ir=aux ir=br ram=aux ram=bw ram=p pc=p1 ctrl=load;
|nxor:
    | a=br alu=bw alu=nxor alu=rank16 fl=br fl=aux // A <- A NXOR B, fetch
     ir=aux ir=br ram=aux ram=bw ram=p pc=p1 ctrl=load;
|add:
    | a=br alu=bw alu=add alu=rank16 fl=br fl=aux // A <- A+B, fetch
     ir=aux ir=br ram=aux ram=bw ram=p pc=p1 ctrl=load;
|sub:
    | a=br alu=bw alu=sub alu=rank16 fl=br fl=aux // A <- A-B, fetch
      ir=aux ir=br ram=aux ram=bw ram=p pc=p1 ctrl=load;
|addc8:
    | a=br alu=bw alu=addc alu=rank8 fl=br fl=aux // A <- A+B+carry, fetch
     ir=aux ir=br ram=aux ram=bw ram=p pc=p1 ctrl=load;
\sinh8:| a=br alu=bw alu=subb alu=rank8 fl=br fl=aux // A <- A-B-borrow, fetch
      ir = aux ir = br ram=aux ram=bw ram=p pc = p1 ctrl = load;addc16:
    | a=br alu=bw alu=addc alu=rank16 fl=br fl=aux // A <- A+B+carry, fetch
      ir = aux ir = br ram=aux ram=bw ram=p pc = p1 ctrl = load;|subb16:
    | a=br alu=bw alu=subb alu=rank16 fl=br fl=aux // A <- A-B-borrow, fetch
      ir=aux ir=br ram=aux ram=bw ram=p pc=p1 ctrl=load;
```

```
|lshl8:
    | a=br alu=bw alu=lshl alu=rank8 fl=br fl=aux // A <- A <<, fetch
      ir=aux ir=br ram=aux ram=bw ram=p pc=p1 ctrl=load;
|lshr8:
    | a=br alu=bw alu=lshr alu=rank8 fl=br fl=aux // A <- A >>, fetch
      ir=aux ir=br ram=aux ram=bw ram=p pc=p1 ctrl=load;
|ashl8:
    | a=br alu=bw alu=ashl alu=rank8 alu=sign fl=br fl=aux // A <- A*2,
      | ir=aux ir=br ram=aux ram=bw ram=p pc=p1 ctrl=load; // fetch:
|ashr8:
    | a=br alu=bw alu=ashr alu=rank8 alu=sign fl=br fl=aux // A <- A/2, fetch
      ir=aux ir=br ram=aux ram=bw ram=p pc=p1 ctrl=load;
|rotcl8:
    | a=br alu=bw alu=rotcl alu=rank8 fl=br fl=aux // A <- rotcl(A), fetch
      ir=aux ir=br ram=aux ram=bw ram=p pc=p1 ctrl=load;
|rotcr8:
    | a=br alu=bw alu=rotcr alu=rank8 fl=br fl=aux // A <- rotcr(A), fetch
      | ir=aux ir=br ram=aux ram=bw ram=p pc=p1 ctrl=load;
|rotl8:
    | a=br alu=bw alu=rotl alu=rank8 fl=br fl=aux // A <- rotl(A), fetch
      ir = aux ir = br ram=aux ram=bw ram=p pc = p1 ctrl = load;|rotr8:
    | a=br alu=bw alu=rotr alu=rank8 fl=br fl=aux // A <- rotr(A), fetch
      ir=aux ir=br ram=aux ram=bw ram=p pc=p1 ctrl=load;
1sh116:| a=br alu=bw alu=lshl alu=rank16 fl=br fl=aux // A <- A <<, fetch
      ir=aux ir=br ram=aux ram=bw ram=p pc=p1 ctrl=load;
|lshr16:
    | a=br alu=bw alu=lshr alu=rank16 fl=br fl=aux // A <- A >>, fetch
      ir=aux ir=br ram=aux ram=bw ram=p pc=p1 ctrl=load;
ash116:| a=br alu=bw alu=ashl alu=rank16 alu=sign fl=br fl=aux // A <- A*2,
      | ir=aux ir=br ram=aux ram=bw ram=p pc=p1 ctrl=load; // fetch;
ashr16:| a=br alu=bw alu=ashr alu=rank16 alu=sign fl=br fl=aux // A <- A/2,
      | ir=aux ir=br ram=aux ram=bw ram=p pc=p1 ctrl=load; // fetch;
|rotcl16:
    | a=br alu=bw alu=rotcl alu=rank16 fl=br fl=aux // A <- rotcl(A), fetch
      ir=aux ir=br ram=aux ram=bw ram=p pc=p1 ctrl=load;
|rotcr16:
    | a=br alu=bw alu=rotcr alu=rank16 fl=br fl=aux // A <- rotcr(A), fetch
      ir=aux ir=br ram=aux ram=bw ram=p pc=p1 ctrl=load;
```

```
|rotl16:
   | a=br alu=bw alu=rotl alu=rank16 fl=br fl=aux // A <- rotl(A), fetch
     ir=aux ir=br ram=aux ram=bw ram=p pc=p1 ctrl=load;
|rotr16:
   | a=br alu=bw alu=rotr alu=rank16 fl=br fl=aux // A <- rotr(A), fetch
     ir=aux ir=br ram=aux ram=bw ram=p pc=p1 ctrl=load;
|in:
   | ioa=br ram=bw ram=p pc=p1; // IOA <- RAM[pc++];
   | ioc=req; // I/O request;
   | ctrl=nop; // non fa alcunché
   | a=br ioc=bw // A <- I/O, fetch;
     ir=aux ir=br ram=aux ram=bw ram=p pc=p1 ctrl=load;
|out:
   | ioa=br ram=bw ram=p pc=p1; // IOA <- RAM[pc++];
   | ioc=br a=bw; // I/O <- A
   | ioc=req // I/O request, fetch;
     ir=aux ir=br ram=aux ram=bw ram=p pc=p1 ctrl=load;
is ack:
   | ioa=br ram=bw ram=p pc=p1; // IOA <- RAM[pc++];
   | mdr=br mdr=low ram=bw ram=p pc=p1; // MDR[7:0] <- RAM[pc++];
   | mdr=br mdr=high ram=bw ram=p pc=p1; // MDR[15:8] <- RAM[pc++];
   | a=br ioc=bw ioc=isack; // A <- I/O is ack;
   | a=br alu=a alu=rank8 alu=sign fl=br fl=aux; // A[15:0] <- A[7:0];
   | pc=br sel=if_not_zero_8; // PC = (not_zero8?MDR:PC);
   | ir=aux ir=br ram=aux ram=bw ram=p pc=p1 ctrl=load; // fetch
|int:
   | // push FL
   | sp=m2; // SP <-- (SP - 2)
   | ram=br ram=s fl=bw fl=low sp=p1; // RAM[sp++] <- FL[7:0];
   | ram=br ram=s fl=bw fl=high sp=m1; // RAM[sp--] <- FL[15:8];
   | // reset interrupt enable flag, pc++
   | // (PC viene incrementato per saltare l'argomento, prima di
   | // salvare il suo valore nella pila).
   fl=br fl=aux alu=cleari pc=p1;
   | // push PC
   | sp=m2; // SP <-- (SP - 2)
   | ram=br ram=s pc=bw pc=low sp=p1; // RAM[sp++] <- PC[7:0];
   | ram=br ram=s pc=bw pc=high sp=m1; // RAM[sp--] <- PC[15:8];
   | // push I
   | sp=m2; // SP <-- (SP - 2)
   | ram=br ram=s i=bw i=low sp=p1; // RAM[sp++] <- I[7:0];
   | ram=br ram=s i=bw i=high sp=m1; // RAM[sp--] <- I[15:8];
```

```
| // riporta PC al valore corretto per individuare
   | // l'argomento che contiene il numero di interruzione.
   pc=ml;| //
   | i=br ivt=bw ivt=intb ram=bw ram=aux ram=p pc=p1; // I <- IVT <- RAM[pc++];
   | pc=br pc=low ram=bw ram=i i=p1; // PC[7:0] <-- RAM[i++]
   | pc=br pc=high ram=bw ram=i i=m1; // PC[15:7] <-- RAM[i--]
   | // pop I
   i=br i=low ram=bw ram=sp=pl; // II[7:0] \leftarrow RAM[sp++];
   | i=br i=high ram=bw ram=s sp=p1; // I[15:0] <-- RAM[sp++];
   | // fetch
   ir=aux ir=br ram=aux ram=bw ram=p pc=p1 ctrl=load;
|iret:
   | // pop PC
   | pc=br pc=low ram=bw ram=s sp=p1; // PC[7:0] <- RAM[sp++];
   | pc=br pc=high ram=bw ram=s sp=p1; // PC[15:8] <- RAM[sp++];
   | // pop FL
   | fl=br fl=low ram=bw ram=s sp=p1; // FL[7:0] <-- RAM[sp++];
   | fl=br fl=high ram=bw ram=s sp=p1; // FL[15:0] <-- RAM[sp++];
   | // fetch
   ir=aux ir=br ram=aux ram=bw ram=p pc=p1 ctrl=load;
|irq:
   | // push FL
   | sp=m2; // SP <-- (SP - 2)
   | ram=br ram=s fl=bw fl=low sp=p1; // RAM[sp++] <- FL[7:0];
   | ram=br ram=s fl=bw fl=high sp=m1; // RAM[sp--] <- FL[15:8];
   | // reset interrupt enable flag
   | fl=br fl=aux alu=cleari;
   | // ripristina il valore corretto di PC:
   | // PC è collocato dopo il codice operativo
   | // di un'istruzione al posto della quale si sta
   | // eseguendo il codice dell'interruzione; pertanto,
   | // il valore corretto di PC da salvare è PC-1.
   | pc=m1; // PC--;
   | // push PC
   | sp=m2; // SP <-- (SP - 2)
   ram=br ram=s pc=bw pc=low sp=p1; // RAM[spt+] <- PC[7:0];
   | ram=br ram=s pc=bw pc=high sp=m1; // RAM[sp--] <- PC[15:8];
   | // push I
   | sp=m2; // SP <-- (SP - 2)
   | ram=br ram=s i=bw i=low sp=p1; // RAM[sp++] <- I[7:0];
   | ram=br ram=s i=bw i=high sp=m1; // RAM[sp--] <- I[15:8];
```

```
//.| i=br ivt=bw ivt=inta; // I <- IVT <- IRQ;
   | pc=br pc=low ram=bw ram=i i=p1; // PC[7:0] <-- RAM[i++]
   | pc=br pc=high ram=bw ram=i i=m1; // PC[15:7] <-- RAM[i--]
   | // pop I
   | i=br i=low ram=bw ram=s sp=p1; // I[7:0] <-- RAM[sp++];
   | i=br i=high ram=bw ram=s sp=p1; // I[15:0] <-- RAM[sp++];
   | //
   | irq=done;
   | // fetch
   ir=aux ir=br ram=aux ram=bw ram=p pc=p1 ctrl=load;
|ivtl:
   | i=br i=low ram=bw ram=p pc=p1; // I[7:0] <- RAM[pc++];
   i=br i=high ram=bw ram=p pc=pl; // I[15:8] \leftarrow \text{RAM}[pot+1];| ivt=br i=bw; // IVT <- MDR;
   | ir=aux ir=br ram=aux ram=bw ram=p pc=p1 ctrl=load; // fetch
|imrl:
   | irq=br ram=bw ram=p pc=p1; // IRQ <- RAM[pc++];
   | ir=aux ir=br ram=aux ram=bw ram=p pc=p1 ctrl=load; // fetch
|cleari:
   | fl=br fl=aux alu=cleari irq=done
       ir=aux ir=br ram=aux ram=bw ram=p pc=p1 ctrl=load;
|seti:
   | fl=br fl=aux alu=seti irq=done
       ir=aux ir=br ram=aux ram=bw ram=p pc=p1 ctrl=load;
|clearc:
   | fl=br fl=aux alu=clearc
       ir=aux ir=br ram=aux ram=bw ram=p pc=p1 ctrl=load;
setc:
   | fl=br fl=aux alu=setc
       | ir=aux ir=br ram=aux ram=bw ram=p pc=p1 ctrl=load;
|cmp:
   f1=br fl=aux alu=sub //FL(A - B);ir=aux ir=br ram=aux ram=bw ram=p pc=p1 ctrl=load;
|test:
   | fl=br fl=aux alu=and // FL(A AND B);
       ir=aux ir=br ram=aux ram=bw ram=p pc=p1 ctrl=load;
inc i:
   | i=p1 // I++, fetch;
      ir=aux ir=br ram=aux ram=bw ram=p pc=p1 ctrl=load;
inc i:
   | j=p1 // J++, fetch;
```
ir=aux ir=br ram=aux ram=bw ram=p pc=p1 ctrl=load; |inc\_a: | a=p1 *// A++, fetch;* ir=aux ir=br ram=aux ram=bw ram=p pc=p1 ctrl=load; inc b: | b=p1 *// B++, fetch;*  $ir=aux$   $ir=br$  ram=aux ram=bw ram=p  $pc=pl$   $ctrl=load;$ inc bp: | bp=p1 *// BP++, fetch;* ir=aux ir=br ram=aux ram=bw ram=p pc=p1 ctrl=load; |inc\_sp: | sp=p1 *// SP++, fetch;* ir=aux ir=br ram=aux ram=bw ram=p pc=p1 ctrl=load; |inc\_mdr: | mdr=p1 *// MDR++, fetch;* ir=aux ir=br ram=aux ram=bw ram=p pc=p1 ctrl=load; |inc\_fl: | fl=p1 *// FL++, fetch;* ir=aux ir=br ram=aux ram=bw ram=p pc=p1 ctrl=load; dec i: | i=m1 *// I--, fetch;* ir=aux ir=br ram=aux ram=bw ram=p pc=p1 ctrl=load;  $dec_i$ : | j=m1 *// J--, fetch;* ir=aux ir=br ram=aux ram=bw ram=p pc=p1 ctrl=load; dec a: | a=m1 *// A--, fetch;* ir=aux ir=br ram=aux ram=bw ram=p pc=p1 ctrl=load; |dec\_b: | b=m1 *// B--, fetch;* ir=aux ir=br ram=aux ram=bw ram=p pc=p1 ctrl=load; |dec\_bp: | bp=m1 *// BP--, fetch;*  $ir=aux$   $ir=br$  ram=aux ram=bw ram=p  $pc=pl$   $ctrl=load;$ |dec\_sp: | sp=m1 *// SP--, fetch;* ir=aux ir=br ram=aux ram=bw ram=p pc=p1 ctrl=load; dec mdr: | mdr=m1 *// MDR--, fetch;* ir=aux ir=br ram=aux ram=bw ram=p pc=p1 ctrl=load; dec fl: | fl=m1 *// FL--, fetch;*

```
ir=aux ir=br ram=aux ram=bw ram=p pc=p1 ctrl=load;
|//
|stop:
   | ctrl=stop; // stop clock
   | // if resumed, fetch:
   ir=aux ir=br ram=aux ram=bw ram=p pc=p1 ctrl=load;
|end
```
## Gestione delle interruzioni

Si distinguono tre tipi di interruzioni: quelle generate internamente dalla CPU, quelle hardware (IRQ) e quelle software. Le interruzioni interne di CPU vanno da INT0 a INT3, ma attualmente è previsto solo INT0 che corrisponde all'individuazione di un codice operativo non valido. Le interruzioni hardware vanno da INT4 a INT7 e corrispondono rispettivamente all'intervallo da IRQ0 a IRQ3. Le interruzioni software vanno da INT8 a INT15. La tabella IVT (*interrupt vector table*) va predisposta nel macrocodice e va inizializzato il registro *IVT* con l'indirizzo della sua collocazione, come nell'esempio seguente:

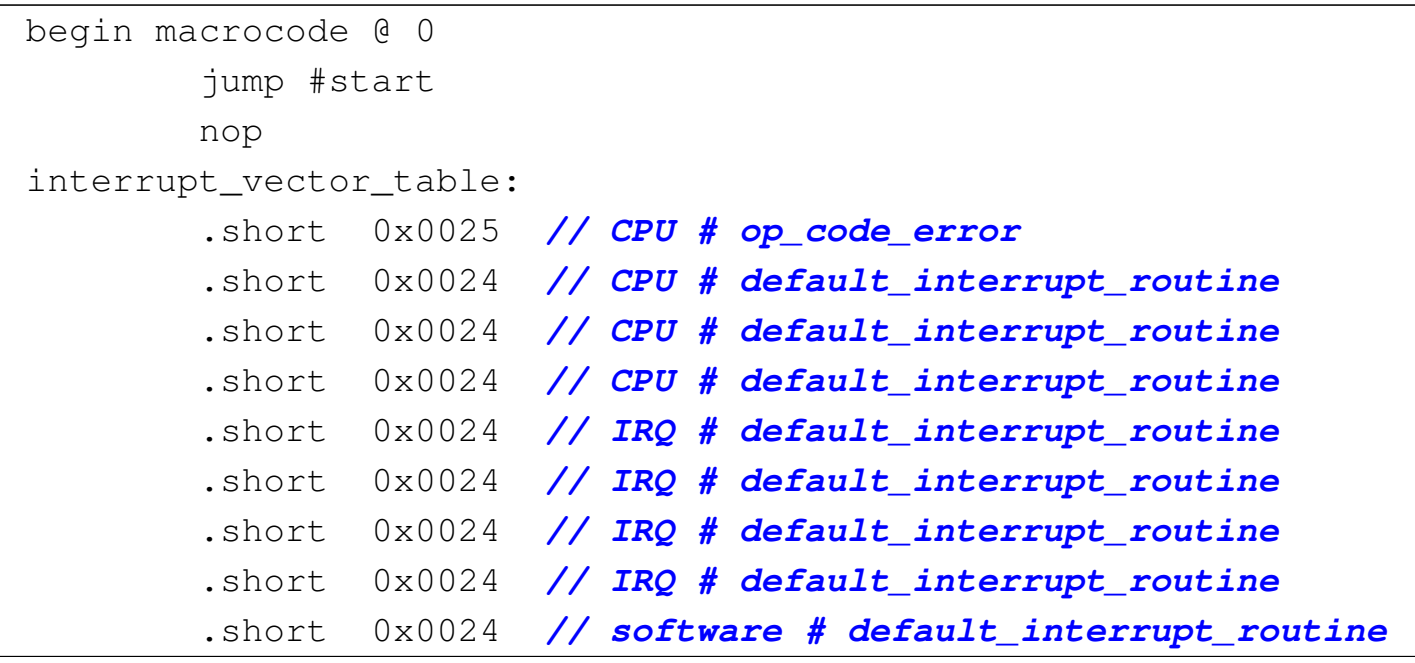

```
| .short 0x0024 // software # default_interrupt_routine
         | .short 0x0024 // software # default_interrupt_routine
         | .short 0x0024 // software # default_interrupt_routine
         | .short 0x0024 // software # default_interrupt_routine
         | .short 0x0024 // software # default_interrupt_routine
         | .short 0x0024 // software # default_interrupt_routine
         | .short 0x0024 // software # default_interrupt_routine
 default_interrupt_routine:
         | iret
 |op_code_error:
         stop
 |start:
         | load16 #sp_base
         | mv %MDR, %SP
         ivtl #interrupt_vector_table
         | imrl 0x0F // tutti
         | seti
| ...
| ...
 |sp_base:
         | .short 0x0080
 |end
```
Eventualmente, la tabella può essere più breve, se non si vogliono utilizzare le interruzioni software.

Il manifestarsi di un'interruzione (di CPU, hardware o software) comporta il salvataggio nella pila dei dati del registro *FL* (azzerando subito dopo l'indicatore di abilitazione delle interruzioni hardware) e del registro *PC*, che l'istruzione **iret** va poi a recuperare. Ma mentre la conclusione di un'interruzione avviene sempre nello stesso modo, attraverso la descrizione del codice operativo **iret**, l'inizio è diverso nei tre casi. Se si tratta di un'interruzione dovuta a un codice operativo errato, viene eseguito il microcodice a partire

dall'etichetta '**op\_error:**'; se si tratta di un'interruzione hardware, viene eseguito il microcodice a partire dall'etichetta '**irq:**', quando l'unità di controllo starebbe per passare all'esecuzione di un nuovo codice operativo, ma viene invece dirottata a causa dell'interruzione; se si tratta di un'interruzione software, viene eseguito il microcodice a partire dall'etichetta '**int:**', corrispondente al codice operativo **int**. Le tre situazioni sono diverse:

- L'interruzione dovuta a un codice operativo errato, comporta un errore nel codice contenuto nella memoria RAM e non si può conoscere l'entità di questo danno. Non potendo fare ipotesi, la scelta migliore per la routine associata all'interruzione dovrebbe coincidere con l'arresto della CPU; diversamente, se si accetta di ritornare all'esecuzione del codice si passa a quanto contenuto nella cella di memoria successiva, senza poter sapere se lì si trova eventualmente un argomento (errato) per il codice operativo errato precedente.
- L'interruzione dovuta a un IRQ avviene in modo asincrono rispetto all'attività della CPU e viene servita quando la CPU stessa starebbe invece per acquisire un nuovo codice operativo. In questa condizione, il registro *PC* punta già alla posizione di memoria successiva al codice operativo che avrebbe dovuto essere eseguito; pertanto, prima di salvare il registro *PC* nella pila dei dati, occorre farlo arretrare di una posizione, in modo che corrisponda alla posizione del codice operativo che deve essere eseguito al termine dell'interruzione.
	- Il microcodice che serve un'interruzione hardware ha anche il compito, una volta letto l'indirizzo corrispondente alla cella della tabella IVT corrispondente, di cancellare la richiesta nel modulo

**IRQ**. Ciò avviene inviando un segnale tramite il bus di controllo, che nel modulo **IRQ** viene recepito come *irq done*. È poi compito della logica del modulo **IRQ** sapere qual è effettivamente il segnale di IRQ da azzerare. Contestualmente, il modulo **IRQ** potrebbe richiedere la gestione di un'altra interruzione, ma temporaneamente tale gestione risulterebbe sospesa, perché l'indicatore di abilitazione delle interruzioni hardware si trova sicuramente a essere disabilitato (ciò avviene subito dopo il salvataggio del registro *FL* nella pila dei dati).

• L'interruzione software è più semplice da governare, perché avviene in modo prevedibile, senza interrompere veramente l'attività dell'unità di controllo.

Quando si verifica un'interruzione esiste anche la necessità di saltare correttamente alla routine prevista nella tabella IVT. Il registro *IVT* ha due ingressi distinti per ricevere il numero di interruzione da convertire in indirizzo di memoria: uno è collegato al bus ausiliario, a cui è collegato anche il modulo **bus** e il modulo della memoria RAM; l'altro è collegato a modulo **IRQ**. Quando si tratta di un'interruzione interna di CPU, il modulo **IVT** viene pilotato direttamente dall'unità di controllo, attraverso il modulo **bus**; quando si tratta di un'interruzione hardware, il modulo **IVT** viene pilotato dal modulo **IRQ**; quando invece si tratta di un'interruzione software, il modulo **IVT** viene pilotato dalla RAM, dalla quale si preleva il numero dell'interruzione, fornito in qualità di argomento del codice operativo **int**. A questo proposito va anche osservato che con il codice operativo **int** è possibile attivare qualunque tipo di interruzione, anche se non sarebbe di competenza del software.

```
Orologio: modulo «RTC»
```
Il modulo **RTC** (*real time clock*) produce un impulso al secondo e si limita a fornirlo attraverso l'interruzione hardware IRQ0. Se nel modulo **IRQ** risulta abilitata questa linea di interruzione, a ogni secondo viene richiesta l'interruzione saltando all'indirizzo contenuto nella quinta posizione della tabella IVT; in pratica, IRQ0 corrisponde a INT4 nella tabella IVT.

«

«

<span id="page-84-0"></span>Il modulo **[RTC](#page-84-0)** è costruito semplicemente attraverso codice Verilog:

Listato u116.38. Dichiarazione del modulo **RTC**.

```
|module RTC (T);
  output T;
  | reg p;
  | always
    | begin
      p = 0;$tkg$wait (500);
      p = 1;| $tkg$wait (500);
    end
  assign T = p;
endmodule
```
## Modulo «TTY»

Il modulo **TTY**, per la gestione del terminale video-tastiera, è quasi identico alla versione precedente della CPU dimostrativa: si aggiunge un'uscita collegata al segnale di conferma (*acknowledge*) della tastiera, per pilotare il segnale IRQ1. In tal modo, quando si preme un tasto sulla tastiera si produce anche un'interruzione IRQ1, la quale può servire per eseguire il codice necessario a prelevare quanto digitato.

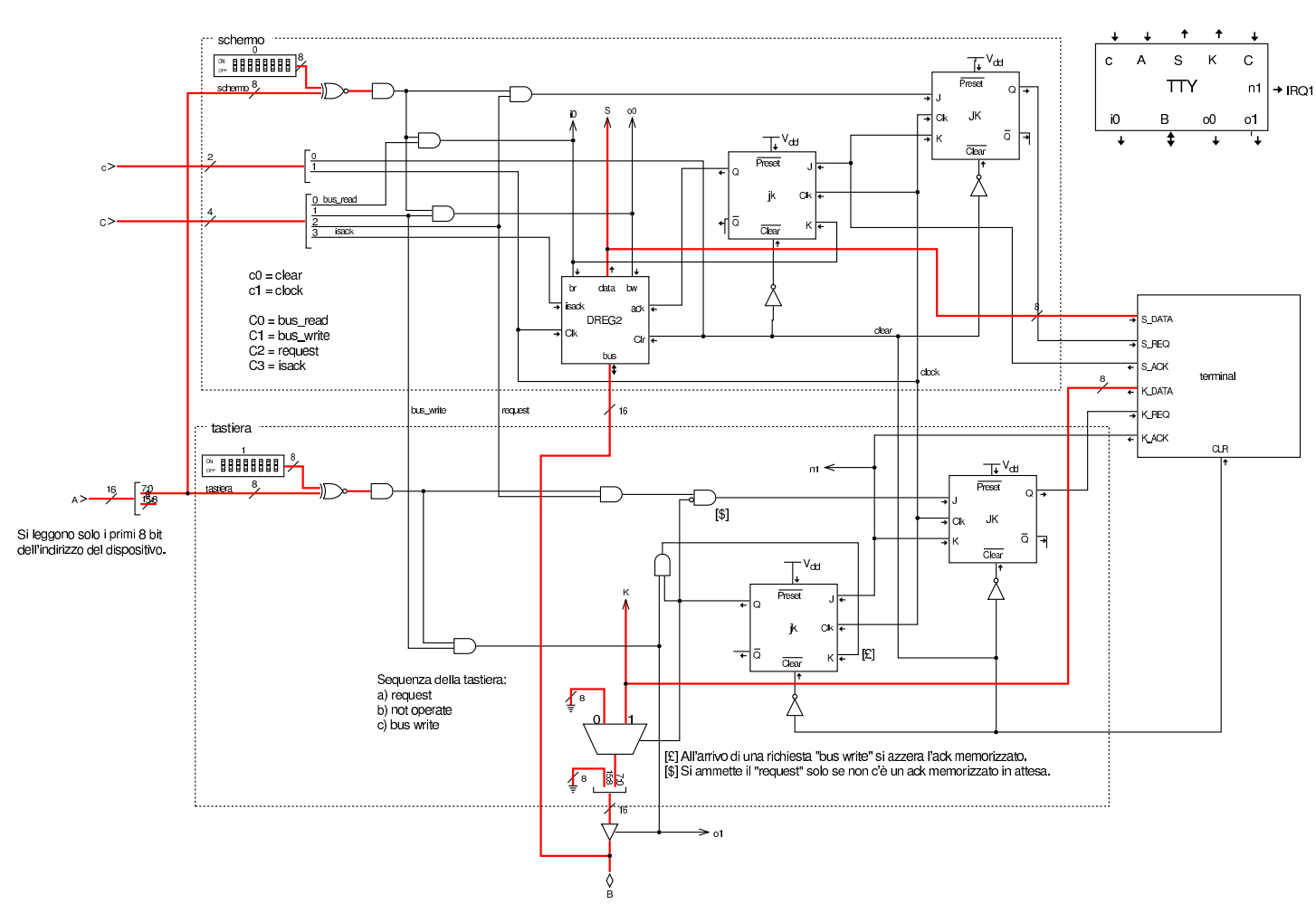

Figura u116.39. Modulo TTY.

## Modulo «HDD»

«

Il modulo **HDD** è nuovo rispetto alla versione precedente: si tratta di un'interfaccia che simula un insieme di otto unità di memorizzazione di massa, suddivise a loro volta in settori da 512 byte ognuno. Al dispositivo si accede con indirizzi di I/O differenti, a seconda del tipo di operazione che si deve svolgere.

Figura | u116.40. Schema del modulo **HDD**.

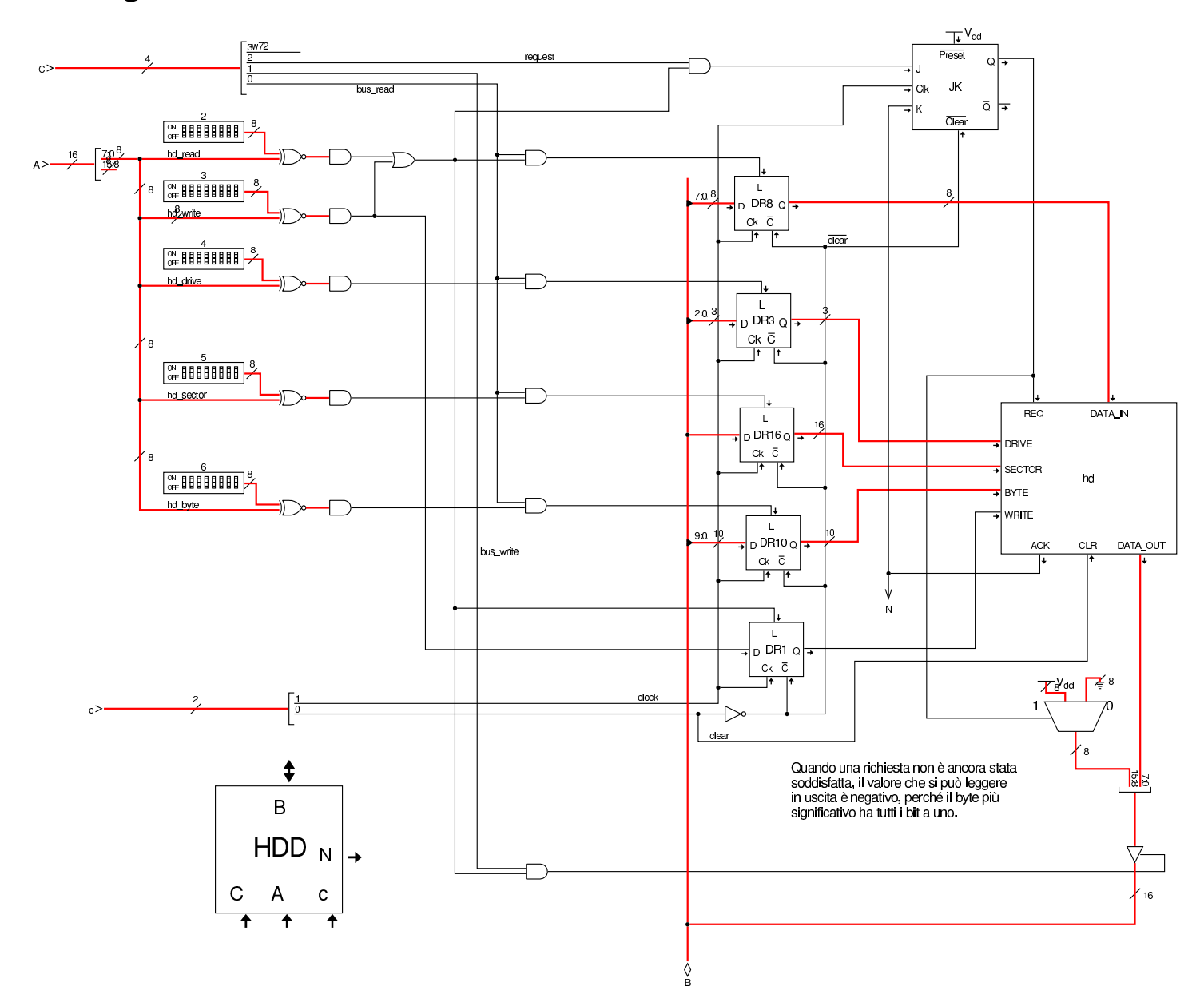

Listato u116.41. Codice Verilog che descrive il modulo hd.

module hd(DRIVE, SECTOR, BYTE, WRITE, DATA\_IN, DATA\_OUT, REQ, ACK, CLR); input [2:0] DRIVE; input WRITE, REQ, CLR; input [15:0] SECTOR; input [9:0] BYTE;  $input$  [7:0] DATA\_IN; output [7:0] DATA\_OUT; output ACK; |*//*

```
integer _data_out;
integer _ack;
|//
|reg [7:0] buffer[0:1023];
req [8*24-1:0] filename = "hd0\_sector_0000000000...mem";
|//
integer i;
integer sector_8;
integer sector_7;
integer sector_6;
integer sector_5;
integer sector_4;
integer sector_3;
integer sector_2;
integer sector 1;
integer sector_0;
integer x;
|//
  | initial
    | begin
      for (i=0; i<1024; i=i+1)| begin
          | //
           | // Initial buffer reset with 00.
          | //
          buffer[i] = 8'h00;end
      ack = 0;data out = 0;x = 0;| end
  | //
  | always
    | begin
      | @(posedge CLR)
      ack = 0;_data_out = 0;x = 0;end
  | //
```

```
| //
| //
| always
  | begin
    | //
    | // Start after a positive edge from REQ!.
    | //
    @ (posedge REQ);
    # 10;| //
    | // Define the sector file name.
    | //
    x = SECTOR;
    sector_0 = x\10;
    x = x/10;sector 1 = x<sup>8</sup>10;x = x/10;\text{sector}\_2 = x\text{\textdegree}10;x = x/10;sector_3 = x<sup>2</sup>10;x = x/10;sector_4 = x\10;
    x = x/10;
    sector 5 = x<sup>8</sup>10;x = x/10;sector 6 = x<sup>8</sup>10;x = x/10;
    sector_7 = x\10;
    x = x/10;
    sector_8 = x\10;
    | //
    | // La stringa parte da destra verso sinistra!
    | //
    filename[12*8+7:12*8] = sector_8 + 8' d48;filename[11*8+7:11*8] = sector_7 + 8' d48;filename[10*8+7:10*8] = sector_6 + 8'd48;filename[9*8+7:9*8] = sector_5 + 8' d48;filename[8*8+7:8*8] = sector_4 + 8' d48;filename[7*8+7:7*8] = sector_3 + 8' d48;filename[6*8+7:6*8] = sector 2 + 8' d48;
```

```
filename[5*8+7:5*8] = sector_1 + 8'd48;filename[4*8+7:4*8] = sector_0 + 8' d48;| //
filename[21*8+7:21*8] = DIRIVE + 8' d48;| //
if (WRITE)
  | begin
    | //
    | // Put data inside the buffer.
    | //
    buffer[BYTE] = DATA_IN;| //
    | // Save the buffer to disk.
    | // Please remember that $writememh() must be enabled inside
    | // Tkgate configuration!
    | //
    | $writememh(filename, buffer);
    | //
    | // Return the same data read.
    | //
    _data_out = buffer[BYTE];
  end
else
  | begin
    | //
    | // Get data from disk to the buffer.
    | //
    | $readmemh(filename, buffer);
    | //
    | // Return the data required.
    | //
    _data_out = buffer[BYTE];
  | end
| //
| // Acknowledge.
| //
ack = 1;| //
| // Wait the end of request (the negative edge)
| // before restarting the loop.
```

```
| //
        @(neqedge REQ);
        | # 10;
        | //
        | // Now become ready again.
        | //
       ack = 0;| end
     | //
  \text{assign } \text{DATA\_OUT} = \text{_data\_out};assign ACK = ack;| //
endmodule
```
Trattandosi di un modulo nuovo, è necessario descrivere prima il comportamento di **hd**, di cui è appena stato mostrato il sorgente Verilog: gli ingressi *DRIVE*, *SECTOR* e *BYTE* servono a individuare in modo univoco un certo byte, appartenente a un certo settore di una certa unità di memorizzazione. In pratica, ogni unità di memorizzazione virtuale è divisa in settori, dal primo, corrispondente a zero, all'ultimo, corrispondente a 65536. Dal momento che ogni settore è da 512 byte, queste unità di memorizzazione virtuali hanno una capacità massima di 32 Mibyte.

L'ingresso *WRITE* consente di selezionare un accesso in scrittura al dispositivo di memorizzazione, altrimenti si intende un accesso in lettura. L'accesso all'unità avviene un byte alla volta e si deve utilizzare l'uscita *DATA\_OUT* per la lettura, oppure l'ingresso *DATA\_IN* per la scrittura. Gli ingressi e le uscite *REQ*, *ACK* e *CLR* funzionano in modo prevedibile, conformemente a quanto già visto a proposito del dispositivo del terminale (tastiera e schermo).

Per poter usare il dispositivo **HDD**, è necessario fornire inizialmente le coordinate del byte a cui si è interessati, scrivendo nelle porte di I/O 4, 5 e 6, rispettivamente per l'unità di memorizzazione, il settore e il byte. Quindi si può chiedere un'operazione di lettura (indirizzo di I/O 2) o di scrittura (indirizzo di I/O 3). Quando un'operazione di lettura o scrittura è stata completata, il segnale di conferma (*acknowledge*) viene emesso dal modulo **HDD** e diretto al modulo **IRQ**, diventando un segnale IRQ2. Tuttavia si può fare a meno di usare le interruzioni con il modulo **HDD**, perché la lettura è sempre possibile, con la differenza che se il dato ottenuto non è ancora valido, il valore letto è negativo. Allo stesso modo, dopo la scrittura si può verificare che l'operazione sia stata completata attraverso una lettura: se il valore che si ottiene fosse negativo, significherebbe che occorre attendere ancora un po'.

Il modulo **hd** permette di usare i dispositivi di memorizzazione virtuali in modo libero, senza bisogno di creare prima dei file: quando si accede per la prima volta, in scrittura, a un settore che non era mai stato usato prima, viene creato al volo il file che lo rappresenta, nella directory in cui sta lavorando Tkgate. Se invece si legge un settore che non esiste, il dispositivo si limita a produrre il valore nullo. I file che vengono creati corrispondono al modello 'hd*n*\_sector\_*sssssssss*.mem'.

Macrocodice: esempio di uso del terminale con le interruzioni

«

Il codice seguente esegue la lettura della tastiera, attraverso l'interruzione generata dalla stessa, e la rappresentazione del testo digitato attraverso lo schermo. La parte iniziale del codice definisce la collocazione della tabella IVT e del codice associato ai suoi vari elementi.

Listato u116.42. Macrocodice per la gestione del terminale attraverso le interruzioni della tastiera.

```
|begin macrocode @ 0
         | jump #start
         nop
 interrupt_vector_table:
         | .short 0x001D // CPU
         | .short 0x001C // CPU
         | .short 0x001C // CPU
         | .short 0x001C // CPU
|
         | .short 0x001C // IRQ
         | .short 0x001E // IRQ keyboard
         | .short 0x001C // IRQ
         | .short 0x001C // IRQ
|
         | .short 0x001C // software
         | .short 0x001C // software
         | .short 0x001C // software
         | .short 0x001C // software
 default_interrupt_routine:
         | iret
 |op_code_error:
         | stop
 |keyboard:
         | in 1 // Legge dalla tastiera.
         equal
         | jump8z #keyboard_end
         | out 0 // Altrimenti emette lo stesso
                        | // valore sullo schermo.
         | jump #keyboard
 |keyboard_end:
         | iret
 |start:
```

```
| load16 #data_1
        | mv %MDR, %SP
        | //
        ivtl #interrupt_vector_table
        | imrl 0x0F // tutti
        | seti
|keyboard_reset:
        | in 1 // Legge dalla tastiera.
        equal
        | jump8nz #start // Ripete fino a svuotare il buffer
|ciclo:
        | jump #ciclo
|stop: // Non raggiunge mai questo punto.
        | stop
data_0:
        .short 0
|data_1:
        | .short 0x0080
|end
```
Figura u116.43. I[nserimento da tastiera e visualizzazione sullo](http://www.youtube.com/watch?v=dgIfZHNTedM) [scher](http://www.youtube.com/watch?v=dgIfZHNTedM)mo. Video: http://www.youtube.com/watch?v=dgIfZHNT edM

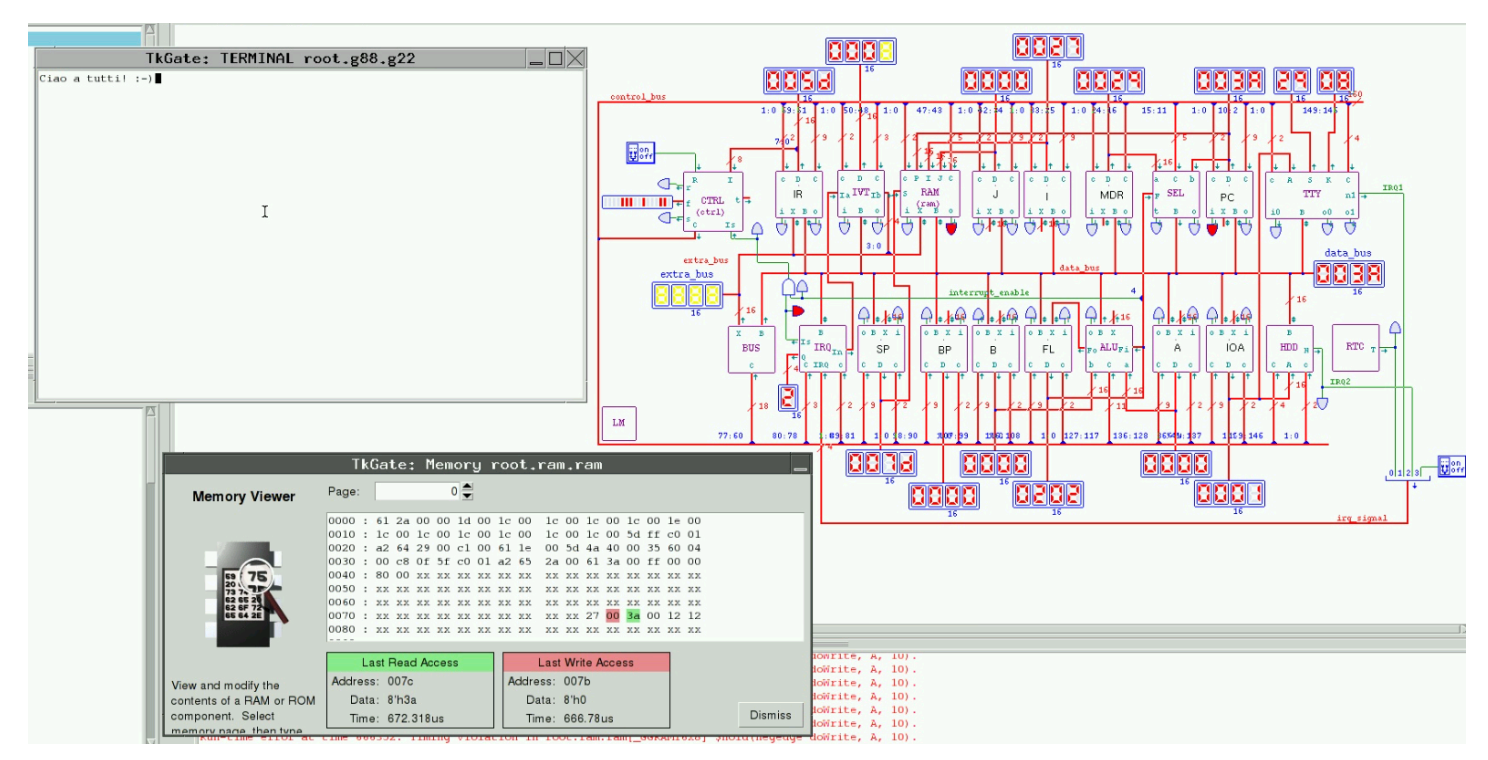